# NVIDIA.

# NVWMI v2.22 API Reference Documentation NVIDIA

Dec 2015

- Main Page
- Related Pages
- Classes

# **Programmer's Guide**

2.22

Copyright(c) 2010-2015 NVIDIA Corporation. All rights reserved.

- Introduction
- **NVWMI** compatibility
- Version-specific Implementation Details
- Cooler and Thermal Events
- **NVIDIA Performance Counters**
- Using NVWMI
  - Using NVWMI with the PowerShell
  - Using NVWMI with the WMIC tool
  - Logging and tracing NVWMI activity

### Introduction

### 1. General Purpose

NVWMI provider allows WMI clients to query and to monitor parameters of NVIDIA hardware. It is implemented as a decoupled WMI provider in a system service (nvwmi.exe in 32-bit or nvwmi64.exe in 64-bit flavors of

Windows).

### 2. General Requirements

- NVIDIA hardware
- operational NVIDIA display driver
- installed NVWMI provider

### 3. Version-specific

For detailed information about version-specific changes, please refer to the implementation **Version-specific Implementation Details**.

### 4. OS-specific

Windows XP has limited support. Supported classes are:

- System
- Gpu
- Board
- Cooler
- ThermalProbe
- CoolerEvent
- ThermalEvent

NVWMI Performance counter provider does not support Windows XP.

### 5. General Implementation Details

NVWMI implements several WMI providers inside \\.\root\cimv2\nv namespace:

- instance provider
- method provider
- property provider
- event provider
- performance counters provider

All classes are statically defined in the MOF file, there are no dynamically defined classes (e.g. no class provider).

### Static vs. dynamic instances.

In WMI, there are two separate types of object instances - singletons and dynamic instances. If the MOF class is declared as a singleton, it has just one instance. The path to such an instance is always known to the WBEM engine. Therefore the exact path to the instance is not required to address the instance. All other classes have dynamic instances. This means that the user must specify either a precise path or WQL operator which addressess one or more instances.

classes **System**, **DisplayManager** and **ProfileManager** are declared as MOF singletons, all other classes have dynamic instancing. Thus addressing instances of any non-singleton class, requires either **where** WQL clause or instance path.

### **GPU** handles

GPU handles are not guaranteed to persist across driver upgrades or hardware changes. Enabling or disabling hardware, installing new NVIDIA hardware, upgrading driver or changing SLI configuration might change value of any GPU handle.

### **Object reference**

"Object reference" is a UTF-16 string which contains the path to the WMI object. References could be used to build WQL queries. References (i.e. object paths) could be used to address instances.

There is a potential for signed/unsigned mismatch, as the WMI COM interface <code>IwbemclassObject</code> requires that even uint32 MOF type is set as a variant of VI\_I4 type. Conversely, when retrieving properties of WMI objects via <code>IwbemclassObject::Get</code>, Supply <code>CIMTYPE\*</code> pvtType to retrieve the correct type. Do not rely on <code>VARIANT\*</code> pval.

For more information about IWbemClassObject::Get, see MSDN article about IWbemClassObject::Get

Example of the object reference (relative to NV namespace):

DisplayMode.id=452288000

references instance of the **DisplayMode** class with id=452288000. **DisplayMode** instance with this id corresponds to the 1600x1200x32 Hz display mode (for versions 2.2, 2.3). Note that for classes with multiple keys, the reference string must contain all of them. Here is an example of **Gpu** instance reference:

Gpu.id=3137339648, uname="Quadro 5000"

When specifying references at command line, be sure to use quotation marks as appropriate (remember that reference is a string) - example of setting display mode on remote system **wks-1** 

wmic /node: "wks-1" /namespace:nv path displaygrid where id=0 call se

### 6. WMI General Information

Please refer to the MSDN documentation on WMI providers for information about general functionality and use.

Links to relevant MSDN pages:

WMI Reference
Creating WMI clients

#### **NVIDIA**

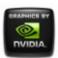

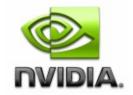

# NVWMI v2.22 API Reference Documentation NVIDIA

Dec 2015

- Main Page
- Related Pages
- Classes

# **Legal Notice**

**Copyright** (c) 2010-2015 NVIDIA Corporation. All rights reserved.

### **Notice**

This software may not, in whole or in part, be copied through any means, mechanical, electromechanical, or otherwise, without the express permission of NVIDIA Corporation.

Information furnished is believed to be accurate and reliable. However, NVIDIA assumes no responsibility for the consequences of use of such information nor for any infringement of patents or other rights of third parties, which may result from its use. No License is granted by implication or otherwise under any patent or patent rights of NVIDIA Corporation. Specifications mentioned in the software are subject to change without notice.

NVIDIA Corporation products are not authorized for use as critical components in life support devices or systems without express written approval of NVIDIA Corporation.

### **Trademarks**

NVIDIA and the NVIDIA logo are registered trademarks or trademarks of NVIDIA Corporation in the United States and/or other countries.

Microsoft, Windows, and the Windows logo are registered trademarks of Microsoft Corporation.

Other company and product names may be trademarks or registered trademarks of the respective companies with which they are associated.

### **NVIDIA**

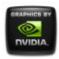

# NVIDIA.

# NVWMI v2.22 API Reference Documentation NVIDIA

Dec 2015

- Main Page
- Related Pages
- Classes

# Version-specific Implementation Details

- Version 2.22 implements support of Windows gamma ramp in display profiles (class DisplayProfile) and system profiles (class Profile of type "system"=5).
- Version 2.22 implements Display::saveGammaRamp method. This method saves gamma ramp data of individual display.
- Version 2.22 implements Display::setGammaRamp method. This method applies previously saved gamma ramp data of individual display.
- Version 2.22 implements Display::setGammaRampBasic method.
   This method generates monochromatic gamma ramp for individual display from three input parameters gamma, contrast and brightness.
- Version 2.22 implements DisplayGrid::saveGammaRamp method.
   This method saves Color Space Conversion data of all displays in a display grid.
- Version 2.22 implements **DisplayGrid::setGammaRamp** method. This method applies Color Space Conversion data to all displays in a display grid.

- Version 2.22 implements DisplayGrid::setGammaRampBasic method. This method generates monochromatic gamma ramp for all displays in display grid from three input parameters - gamma, contrast and brightness.
- Version 2.22 implements **DisplayGridInfo::gammaRampFilePath** property. It contains path to the binary file with display grid gamma ramp data.
- Version 2.22 implements singleton class DesktopManager and several methods for manipulating virtual nView desktops -

DesktopManager::getAllDesktops,

DesktopManager::createDesktop, DesktopManager::deleteDesktop. DesktopManager::deleteDesktop.

### Version 2.21

- Version 2.21 implements support of Color Space Conversion (CSC) in display profiles (class DisplayProfile) and system profiles (class Profile of type "system"=5).
- Version 2.21 implements **Display::saveCSC** method. This method saves Color Space Conversion data of individual display.
- Version 2.21 implements Display::setCSC method. This method applies previously saved Color Space Conversion data of individual display.
- Version 2.21 implements DisplayGrid::saveCSC method. This
  method saves Color Space Conversion data of all displays in a
  display grid.
- Version 2.21 implements DisplayGrid::setCSC method. This method applies Color Space Conversion data to all displays in a display grid.
- Version 2.21 implements DisplayGridInfo::cscFilePath property. It contains path to the binary file with display grid CSC data.

- Version 2.20 implements **Display::getCurrentTiming** method. This method returns a string with current display timing parameters.
- Version 2.20 implements **Gpu::fakeEDIDOnPort** method. This

- method fakes EDID on specified GPU port.
- Version 2.20 improves SyncTopology::id, SyncDelay::id, Sync::id, Gpu::id, Board::id and DisplayGrid::id properties by using more user-friendly values.
- Version 2.20 implements **Display::displayConnectorType** property.
- Version 2.20 implements **Gpu::nvapild** property.
- Version 2.20 implements **Gpu::archld** property. It contains numerical ID of the GPU architecture.
- Version 2.20 implements **Gpu::archName** property. It contains a string with the GPU architecture name (e.g. "Kepler", "Maxwell" etc.)
- Version 2.20 deprecates handle property in several classes. While handle is still available, id (WMI-only object identifier) is recommended for scripting and interactive commands and nvapild for interfacing with NVAPI.

### Version 2.19

- Version 2.19 implements System::setLogState method. This method changes logging verbosity and other logging settings.
- Version 2.19 implements additional functionality in the **System** class. Following new properties are supported:
  - System::logTypes property. This property is a bitmap see
     System::setLogState for details.
  - **System::logFilter** property. This property is a bitmask.

- Version 2.18 implements additional functionality in the **Board** class. Following new properties are supported:
  - Board::nvapild property. It contains NVAPI Board ID, which was previously reported as Board::id.
  - Board::chipSKU SKU of the GPU chip(s) on this board
  - Board::chipSKUMod SKU modifier the GPU chip(s) on this board
  - Board::project project (board) number
  - Board::projectSKU project (board) SKU number
- Version 2.18 implements additional functionality in the **Cooler** class. Following new properties are supported:

- Cooler::id unique object identifier.
- Cooler::minSpeed Minimal cooler speed. Units are revolutions per minute (RPM) for fans.
- Cooler::maxSpeed Maximal cooler speed. Units are revolutions per minute (RPM) for fans.
- Version 2.18 deprecates Cooler::handle property. While
   Cooler::handle is still available, Cooler::id should be used instead.
- Version 2.18 implements additional functionality in the **ThermalProbe** class. Following new properties are supported:
  - ThermalProbe::id unique object identifier.
  - ThermalProbe::defaultMinTemperature Minimal default temperature.
  - ThermalProbe::defaultMaxTemperature Maximal default temperature.
- Version 2.18 deprecates ThermalProbe::handle property. While ThermalProbe::handle is still available, ThermalProbe::id should be used instead.
- Version 2.18 implements ProfileManager::deleteDesktopProfile method.
- Version 2.18 implements nView version as a property of System class - System::vernViewDesktopManager.
- Version 2.18 implements "% GPU Memory Usage" performance counter.
- Version 2.18 implements Gpu::percentGpuMemoryUsage property.
- Version 2.18 implements Gpu::deviceInfo property which reports the Device Id, Vendor Id, Sub-device Id, Revision Id.
- Version 2.18 implements **System::machineType** property which reports whether the system is Desktop or Mobile.
- Version 2.18 implements multiple Display grid support on single GPU.

### Version 2.17

• Version 2.17 implements user-friendly Display IDs. User-friendly display IDs are created from the GPU ordinal and the display ordinal according to this formula:

id=(GPU #)\*1000+(Display #);

where (GPU #) is a GPU ordinal as enumerated by NVAPI and starts from 1, (Display#) is a display ordinal in per-GPU enumeration by NVAPI, and also starts with 1.

- Version 2.17 implements Display::locus property. It contains string, representing user-friendly ID as "(GPU #).(Display #)". For example, a display, attached to 1st output of 1st GPU will have Display::locus="1.1" and Display::id=1001.
- Version 2.17 implements Display::nvapild property. It contains NVAPI Display ID, which was previously reported as Display::id.
- Version 2.17 implements class **Ecc**. **Gpu::ecc** property is a reference to an instance of the **Ecc** class. This feature is not supported if there are multiple GPU topologies enabled.
- Version 2.17 implements DisplayManager::tryCustomTiming method. This method validates the new Custom timing before creating/ applying, for the given displays.
- Version 2.17 implements DisplayManager::createCustomTiming method. This method creates the new Custom timing for the given displays.
- Version 2.17 implements DisplayManager::deleteCustomTiming method. This method deletes the existing Custom timing for the given displays.
- Version 2.17 implements DisplayManager::editCustomTiming method. This method deletes the existing Custom timing and creates a new Custom timing, for the given displays.
- Version 2.17 implements DisplayManager::enumCustomTimings method. This method enumerates all the existing Custom modes, for the given displays.

- Version 2.16 provides functionality related to System Profiles.
- Version 2.16 implements **ProfileManager::currentProfileDesktop** and **ProfileManager::defaultProfileDesktop** properties.
- Version 2.16 implements ProfileManager::saveSystemProfile method. This method saves the given System Profile.
- Version 2.16 implements ProfileManager::applySystemProfile method.This method applies the System Profiles.

 Version 2.16 implements ProfileManager::currentSystemProfile and ProfileManager::defaultSystemProfile properties.

### Version 2.15

- Version 2.15 enhances **DisplayManager::createDisplayGrids** method with support for default and custom topologies.
- Version 2.15 enhances **DisplayManager::validateDisplayGrids** method with support for default and custom topologies.
- Version 2.15 implements Gpu::fakeEDID method. This method
  fakes EDID on all connectors of a given output type and could be
  used to create virtual displays in headless configurations. For
  example, if one physical display is attached to the DisplayPort
  connector of a single-GPU board with 2 DisplayPort connectors then
  invoking Gpu::fakeEDID for DisplayPort output will override EDID
  for attached physical display plus a new virtual display will appear.
- Version 2.15 implements DisplayManager::fakeEDIDAII method.
   This method fakes EDID on all connectors of a given output type on all GPUs and could be used to create virtual displays in headless configurations.
- NOTE: This version of NVWMI will not be compatible to older version of nView. Some of the nView setting in **Profile** class are removed,refer **Profile settings available in NVWMI** for details . To apply nView setting the user must be logged in.
- Version 2.15 deprecates properties System::verSDIOutputDriver and System::verSDICaptureDriver.
- Version 2.15 deprecates DisplayManager::setEdidAll method.

- Version 2.14 implements DisplayManager::createDisplayGrids method. This method creates multiple display grids, with a single call.
- Version 2.14 implements **DisplayManager::validateDisplayGrids** method. This method validates multiple display grids, with a single call.
- Version 2.14 implements **DisplayManager::setGridPositions** method. This method repositions all display grids at once. Note that

- all active grids must be repositioned together.
- Version 2.14 implements support for passive stereo modes.
- Version 2.14 deprecates method
   ProfileManager::getAllApplicationProfiles(). This method has been superseded by getAllProfiles().
- Version 2.14 implements method ProfileManager::getAllProfiles().
   This method lists all profiles of a given type as a string in format "\
   <id1\> : \<profile name1\> ;\<id2\> : \<profile name2\>; ...".
   Profiles of type 3D Application Profile, 3D Global Profile, nView Profile, Display Profile, System Profile are supported

### Version 2.13

- Version 2.13 implements profile settings reflection mechanism by providing SettingsTable MOF class:
  - List all settings of a given profile type
  - Convert between profile setting name and profile setting ID
  - Obtain information about a profile setting by specifying either setting ID or setting name
  - Setting IDs and setting names could be used to modify or query profile setting values

### See also:

PowerShell examples - Using profile settings reflection mechanism, table with profile settings and setting names - Profile settings available in NVWMI

- Version 2.13 implements
   DisplayManager::validateDisplayGridById method to aid user in display grid creation.
- Version 2.13 implements DisplayGrid::setRotation method. It rotates all displays in a display grid to a given angle. In this version only first element of an array with rotation angles is applied to all displays, in future versions per-display rotations will be supported.

### Version 2.12

Version 2.12 implements classes Sync and SyncTopology with

basic support of video signal synchronization on Sync-compatible hardware. Additional information about hardware compatibility see **NVIDIA Quadro Sync**.

• Version 2.12 implements **Board::serialNumber** property.

### Version 2.11

- Version 2.11 implements support for measuring GPU power consumption. Following properties reported on high-end Kepler Quadro boards:
  - o Gpu::power in watts per sampling period
  - Gpu::powerSampleCount number of power sensor samples per iteration
  - **Gpu::powerSamplingPeriod** sampling period in milliseconds On unsupported hardware these properties are set to **0**.
- Version 2.11 improves hardware detection and differentiation.
- Version 2.11 improves **Gpu** class by reporting memory-related properties in megabytes rather than in kilobytes.

- Version 2.10 implements ApplicationProfile class with basic support for 3D application profiles.
  - Querying instances of ApplicationProfile class without specifying ApplicationProfile::id will list all active application profiles at the moment of query. Such query could be used to monitor profile activity on a system and to verify that appropriate profile is associated with application of interest.
  - Querying instances of ApplicationProfile class with specific ApplicationProfile::id will return an instance with matching id only. Such query could be used to examine or modify a specific application profile.
- Version 2.10 implements method
   ProfileManager::getAllApplicationProfiles(). It lists all application profiles of a given type as a string in format "\<id1\> : \<profile name1\> ;\<id2\> : \<profile name2\>; ...". Only profiles of type 0 (3D application profiles) are supported at present.
- Version 2.10 implements display rotation support. Property

**Display::rotation** reports current rotation. Following values are supported:

- **0** No rotation
- 1 rotated 90 degrees
- 2 rotated 180 degrees
- 3 rotated 270 degrees

Use method **Display::setRotation()** to change display rotation.

- Version 2.10 implements additional properties in DisplayProfile class.
  - "positionCols" (32-bit unsigned) ID=0x586748C2, default value is 0. Display positions in columns of display grid (in pixels).
  - "positionRows" (32-bit unsigned) ID=0x5879DDC6, default value is 0. Display positions in rows of display grid (in pixels).
  - "primaryId" (32-bit unsigned) ID=0x58597B87, no default value current value is always present. Display ID of the GDI primary display.
  - "rotation" (string with rotation values as unsigned integers, separated by semicolon;) ID=0x58DECFA8, default value is "0".
  - "scaling" (string with scaling values as unsigned integers, separated by semicolon;) ID=0x587B0428, default value is "0".

#### Version 2.9

- Version 2.9 improves performance of the profile framework
- Version 2.9 implements saving of an nView desktop profile in the method ProfileManager::saveDesktopProfile
- Version 2.9 supports saving a display EDID in the method Display::saveEDID

- Version 2.8 has revised API. Many classes, their properties and methods are renamed or moved into other classes.
  - update() method is removed from all classes
  - class NV class is split into classes System, DisplayManager and ProfileManager

- methods NV::setScaling, NV::setEdid are refactored into DisplayManager::setScalingAll and DisplayManager::setEDIDAll
- class Mode is renamed DisplayMode
- per-row and and per-column property names in class
   DisplayGrid now start with either row or col prefix

- Version 2.7 implements additional functionality in DisplayProfile class. Following settings are supported:
  - "rows" (32-bit unsigned) ID=0x5822918D, default value is 1
  - "cols" (32-bit unsigned) ID=0x58E21BD4, default value is 1
  - "displayIds" (string with display IDs in hexadecimal notation separated by semicolon;) ID=0x58B21E43, no default value current value is always present
  - "overlapCols" (string with overlap values as signed integers, separated by semicolon;) ID=0x58EB619D, default value is "0"
  - "overlapRows" (string with overlap values as signed integers, separated by semicolon;) ID=0x58DD36C1, default value is "0"
- Version 2.7 implements several methods for manipulating display profiles.
  - ProfileManager::saveDisplayProfiles()
  - ProfileManager::applyDisplayProfiles()
- Version 2.7 implements several methods for manipulating desktop profiles.
  - ProfileManager::loadDesktopProfile()
  - ProfileManager::lockDesktopProfile()
- Version 2.7 supports additional parameters for V-sync control.
   Method ProfileManager::setVsync() accepts following values:
  - **0** Passive
  - 1 Off
  - 2 On
  - 3 Adaptive (refresh rate)
  - 4 Adaptive (half refresh rate)
- Version 2.7 implements SDI capture driver version as a property of NV class

Version 2.7 allows to force EDID on inactive displays

### Version 2.6

- Version 2.6 implements framework for generic profile support.
- Version 2.6 implements DisplayPath class and DisplayProfile class with limited functionality.
- Version 2.6 overhauls display-related classes.
  - Class Monitor renamed to Display
  - Class DisplaySource is deprecated.
  - Class DisplayTarget is deprecated.
  - Methods of DisplayTarget and DisplaySource classes are moved to DisplayGrid and Display.

### Version 2.5

 Version 2.5 implements DisplayGrid::effectiveMode property. It reports bezel-corrected display dimensions while taking into account display grid layout, answering the question "how many unique pixels could you see?". Note that DisplayGrid::currentMode reports perdisplay video mode.

For example, for horizontal display grid 1x2 (1 row and 2 columns) with each display at 1600x1200 and with overlap -25 for the second display, DisplayGrid::currentMode (**DisplayGrid::displayModePhysical** in version 2.8 and later) will be reported as 1600x1200 whereas DisplayGrid::effectiveMode (**DisplayGrid::displayModeVirtual** in version 2.8 and later) will be 3175x1200. General formula is: effective size = (per-display size)\*(# of display for a given

effective size = (per-display size)\*(# of display for a given dimension)+(sum of all overlaps for a given dimension)

- Version 2.4 implements several methods for defining display grids:
  - NV::createDisplayGridById() renamed
     DisplayManager::createDisplayGridById() in version 2.8 and later
  - NV::createDisplayGridByRef() renamed

- **DisplayManager::createDisplayGridByRef()**in version 2.8 and later
- NV::createDisplayGridByName() renamed
   DisplayManager::createDisplayGridByName() in version 2.8 and later
- Version 2.4 implements **OverlapLimits** class.
- Version 2.4 implements several methods of forcing EDID:
  - NV::setEdid() renamed DisplayManager::setEDIDAll() in version 2.8 and later
  - Monitor::setEdid() renamed Display::setEDID() in version 2.8 and later
- Version 2.4 implements method for turning Vertical Synchronization (V-sync) on and off - NV::setVsync().
   NOTE: Creating display grids on QuadroPlex is partially supported.

Creation of some legitimate display grid configurations straddling more than one GPU might fail.

- Version 2.3 implements class DisplayGrid with basic support for multi-monitor and Mosaic configurations.
- Version 2.3 implements additional support for SELECT operator.
- Version 2.3 improves versioning by adding descriptions into binary version block and OS service records.
- Version 2.3 implements functionality differentiation between Quadro, NVS and GeForce. GeForce does not support advanced functionality. Note that for mixed configurations (GeForce and Quadro or NVS) functionality is equal to GeForce.
  - Basic classes (Version, NamedObject)
  - System class is supported
  - Gpu class is supported
  - Board class is supported
  - Cooler class is supported
  - ThermalProbe class is supported
  - Event classes are supported (CoolerEvent, ThermalEvent)
  - All other classes are supported only on Quadro (both desktop and notebook) and NVS desktops

#### Version 2.2

- Version 2.2 implements several methods to change display parameters:
  - NV::setScaling() renamed DisplayManager::setScalingAll() in version 2.8 and later
  - DisplaySource::setMode() refactored to DisplayGrid::setMode() in version 2.8 and later
  - DisplayTarget::setMode() refactored to DisplayGrid::setMode() in version 2.8 and later
  - DisplayTarget::setScaling() deprecated and removed in version
     2.8 and later
- Version 2.2 implements additional properties and dynamic instancing of DisplaySource and DisplayTarget classes.
- Version 2.2 implements a Mode class (renamed DisplayMode in version 2.8 and later) which contains basic information about display modes.
- Version 2.2 improves logging with OS event log support. See Logging and tracing NVWMI activity.

### Version 2.1

- Version 2.1 implements methods for static and dynamic instances.
- Version 2.1 implements a **Board** class to simplify diagnostic of multi-GPU and multi-board configurations.
- Version 2.1 implements many display-related classes Monitor,
   DisplaySource, DisplayTarget. Functionality is limited to read-only properties.

- Version 2.0 implements basic WQL support. Complex WQL operators not supported.
- Version 2.0 implements individual versioning of each MOF class as well as version-reporting of many software and hardware components of a system.
- Version 2.0 derives most of classes from NamedObject class to allow consistent addressing of objects.

### Version 1.2

- Version 1.2 implements access to physical GPUs' thermal environment and provides basic information such as GPU and board names.
- Clients could monitor events from GPU coolers and thermal probes. Hardware that is capable of reporting this information is required.
- Version 1.2 doesn't support WQL queries and doesn't expose methods to modify current configuration. All properties are read-only.

#### **NVIDIA**

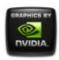

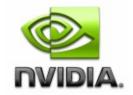

# NVWMI v2.22 API Reference Documentation NVIDIA

Dec 2015

- Main Page
- Related Pages
- Classes

# **NVWMI** compatibility

## General information about NVWMI compatibility

NVWMI versions have inter-dependencies with the NVIDIA **Display** Driver Package versions. It is strongly recommended that customers follow the table below to choose a supported combination of NVWMI & NVIDIA **Display** Driver to guarantee functionality of all the NVWMI features of a specific version.

Note: If NVWMI gets installed on an earlier NVDIA Driver Package than the minimal recommended driver version there is a possibility that some of the NVWMI features/commands may not function and return a message indicating that the function is unsupported.

Please refer to the NVWMI release notes for details on which NVWMI/NVIDIA **Display** Driver versions add support for specific NVWMI features/commands.

### Table of recommended version combinations

|  | Minimal recommended |  |
|--|---------------------|--|
|  |                     |  |

| NVWMI<br>version | Driver<br>Release | version<br>of the Display Driver<br>package | Minimal nView<br>version |
|------------------|-------------------|---------------------------------------------|--------------------------|
| 2.00             | Release<br>275    | 275.36                                      | NA                       |
| 2.02             | Release<br>285    | 285.58                                      | NA                       |
| 2.04             | Release<br>295    | 295.73                                      | NA                       |
| 2.06             | Release<br>304    | 305.93                                      | NA                       |
| 2.07             | Release<br>304    | 305.93                                      | NA                       |
| 2.09             | Release<br>310    | 310.90                                      | NA                       |
| 2.10             | Release<br>313    | 314.07                                      | NA                       |
| 2.12             | Release<br>319    | 320.86                                      | 140.75                   |
| 2.14             | Release<br>325    | 320.86                                      | 140.75                   |
| 2.15             | Release<br>331    | 331.65                                      | 140.84                   |
| 2.16             | Release<br>331    | 331.65                                      | 140.84                   |
| 2.16.1           | Release<br>334    | 334.67                                      | 141.24                   |
| 2.17             | Release<br>337    | 337.50                                      | 141.24                   |
| 2.18             | Release<br>340    | 340.52                                      | 141.24                   |
| 2.19             | Release<br>343    | 340.52                                      | 141.24                   |

| 2.20 | Release | 340.52 | 141.24 |
|------|---------|--------|--------|
|      | 346     |        |        |

### **NVIDIA**

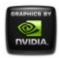

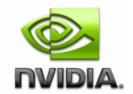

# NVWMI v2.22 API Reference Documentation NVIDIA

Dec 2015

- Main Page
- Related Pages
- Classes

# **Cooler and Thermal Events**

# **Cooler Events and Diagnostics**

What is Fan Percent Speed? It is the current speed of the fan, normalized between 0-100%, where 0% means the fan is not spinning at all and 100% means the fan is spinning at its maximum possible speed.

The fan speed varies dynamically, without user or system intervention, within the minimum and maximum allowed speeds depending on GPU temperature. Normally, the fan is not required to spin at 100% as the fan is designed to maintain operational temperature at a lower speed. Therefore, the maximum allowed fan percent speed may be less than 100%. This also increases fan life and is acoustically better.

The fan is never supposed to be at 0% for desktop systems unless the system is shut down, in Standby mode (S3), or in Hibernate mode (S4).

Every NVIDIA GPU board has its own maximum and minimum fan speed percentage values.

Users can manually override the fan percent speed via NVAPI, however, GPU functionality may be affected if the user changes the speed beyond

the minimum or maximum allowed speeds.

What is Fan Mechanical Speed/RPM? The fan mechanical speed is the physical measurement of the number of fan rotations per minute (RPM). The board has a dedicated tachometer which measures this value. The relationship between fan speed percent and mechanical speed is roughly linear, but the actual mapping is dependent on the physical cooler such that different boards and coolers will produce different fan mechanical speeds for the same percent speeds.

How is Expected Fan Mechanical Speed calculated? The expected fan mechanical speed is the desired number of fan revolutions per minute (RPM) with respect to the current fan speed percent. Its calculated by linearly interpolating the current fan speed with minimum & maximum values of percent speed and RPM.

Below is the formula used for calculating expected RPM:

```
ERPM = MinRPM + ((CurPctSpeed - MinPctSpeed) * ((MaxRPM - MinRPM) /
(MaxPctSpeed - MinPctSpeed)))
```

### Where:

**ERPM** > Expected fan mechanical speed (RPM)

**CurPctSpeed** -> Current fan percent speed

MinPctSpeed > Minimum fan percent speed

**MaxPctSpeed** > Maximum fan percent speed

**MinRPM** > Minimum RPMs with respect to Minimum fan percent speed **MaxRPM** > Maximum RPMs with respect to Maximum fan percent speed

What is Allowed Error Margin? It is the percent margin indicating the variation between electrical inputs and corresponding fan mechanical speed. Ideally mechanical speed should change linearly with electrical inputs, but based on statistical analysis, its slightly curved and is found to be in the range of 15%.

### **Description of Fan events & diagnostics:**

1) *Normal* Fan is spinning as expected and designed, within the allowed error margin.

Diagnostics Fan is in working condition, no action is required.

- 2) Warning Fan is spinning either faster or slower than expected beyond the allowed error margin but less than 100% difference.

  Diagnostics Check for any obstruction or dust and clean the fan. If fan continues to be in warning state, then fan mechanical components may be failing out.
- 3) *Critical* Fan is spinning either faster or slower than expected with greater than 100% difference from expected value. The fan may be stopped.

*Diagnostics* Check for any obstruction or dust and clean the fan. If fan continues to be in the Critical state, mechanical components have likely failed or will fail soon and operator needs to seek replacement.

# Thermal Events and Diagnostics

What is Thermal Slowdown? Thermal slowdown is a mechanism which automatically reduces clocks when temperature reaches a critical point/threshold usually around 100C. This mechanism helps prevent thermal runaway and permanent damage to the chip/board.

### **Description of Thermal events & diagnostics:**

- 1) Normal Temperature is within normal operating ranges i.e. more than 10C below the slowdown threshold temperature.

  Diagnostics GPU is functioning normally
- 2) *Warning* Temperature is within 10C of thermal slowdown threshold temperature.

Diagnostics Check if the fan is spinning properly (verify the fan event in addition) and that automatic variable fan control is enabled. Ensure that the system has proper ventilation and system fan is running properly. In addition, any running application should be closed to see if the temperature is returning to normal level after some time. If the warning is cleared by doing this (and normal event is generated), report this behavior to administrator.

3) *Critical* Temperature has reached thermal slowdown threshold temperature.

Diagnostics Check if the temperature is reduced after closing the application(s) running on the system, if the temperature is reduced (and normal event is generated) then report this matter to administrator and stop using that application until its fixed. If the problem persists even without any application running on that system then immediately stop using that GPU and contact administrator for further help. Note that GPU will engage in built-in slow down mechanism, which may reduce the temperature leading to generation of warning or normal event If this happens, please report this behavior to administrator. But if the temperature keeps on rising, then build-in shutdown mechanism will trigger to prevent damage.

#### **NVIDIA**

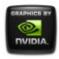

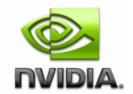

# NVWMI v2.22 API Reference Documentation NVIDIA

Dec 2015

- Main Page
- Related Pages
- Classes

# **Using NVWMI**

### General Information about NVWMI Clients

NVWMI implements WMI provider interfaces and general guidelines for WMI provider usage applies. See MSDN article <u>Using WMI</u>. Recommendations for selecting a language for NVWMI client implementation:

### WinScript

Both VisualBasic Script and JavaScript could be used. See MSDN article Scripting API for WMI for details. Implementation complexity is low for simple scripts, but quickly rise with development. Not recommended for any complex clients.

### PowerShell

Recommended way to create NVWMI clients of low to moderate complexity. See MS TechNet articles **Get-WmiObject** and **Invoke-WmiMethod**. There is a useful utility for exploring WMI objects - **WMI Explorer**.

Moderate implementation complexity.

• WMIC - WMI Console

WMIC is a standard utility for MS Windows since Windows XP. It has command-line interface and could operate in batch or interactive

mode. See **Using NVWMI with the WMIC tool** for details. Should not be used in applications.

Recommended as a tool for quick testing only - see also **WMIC Known limitations**.

### • .NET/C#/Managed C++

Recommended for complex NVWMI client applications. See MSDN article <u>WMI .NET Overview</u>High implementation complexity.

### DCOM/C++

Recommended for complex NVWMI client applications. See MSDN article **COM API for WMI** Highest implementation complexity.

# Profile data portability

Data of system profiles (see SystemProfile) and display profiles (see **DisplayProfile**) is stored as UTF-16 text files in "%ProgramData%\NVIDIA corporation\Drs". Data of 3D profiles (see **ApplicationProfile**, **Profile**) is stored in binary format in the same location. Note that %ProgramData% is hidden directory.

NVWMI supports profile data transfer from one system to another with following limitations:

- system components are identical: MB, system BIOS, GPU boards,
   V-BIOS, CPU, RAM, any additional PCI-E device
- GPU boards are plugged into identical PCIe slots. Ordinal of PCIe slot and data width must match (e.g. if a system1 has Board1(Gpu1) in slot0 with 16 lanes then system2 must have Board1(Gpu1) in slot0 with 16 lanes)
- Monitors are identical and attached in same order via identical connectors
- Running identical OS and NVIDIA driver stack

### Known issues

Windows 7-specific

Using method **DisplayManager::createDisplayGrids** may not produce desired results when layout key is specified. **Display** ordering might be off for 1xN grids, when N>3. This is OS-specific limitation. If you encounter this problem, please use following steps:

- configure desired display configuration using NVIDIA Control Panel
- save it as a set of display profiles using method ProfileManager::saveDisplayProfiles
- when you need to set or restore saved display configuration, use ProfileManager::applyDisplayProfiles

# Diagnostic and troubleshooting

### Controlling NVWMI Service

### -In Services GUI application

- browse running services
- locate and select "NVIDIA WMI Provider"
- click "Stop Service" button on the toolbar or "Stop" link in the left pane

You might pause and start the NVWMI service in a similar way.

-In command shell (CMD prompt)

To stop NVWMI service:

sc stop nvwmi

To start NVWMI service:

sc start nvwmi

To query whether NVWMI service is running:

sc query nvwmi

Logging off and logging on in interactive local session (not RDP), OS restart will restart NVWMI as well.

### Using NVWMI logging to diagnose issues

See **Examples of Useful Logging configurations**. Enabling errors and warnings in the OS event log is recommended to diagnose and triage hardware or driver issues against NVWMI.

### **NVIDIA**

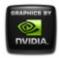

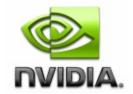

# NVWMI v2.22 API Reference Documentation NVIDIA

Dec 2015

- Main Page
- Related Pages
- Classes

# **NVIDIA Performance Counters**

### Introduction

NVWMI provides performance counters with information about the state of NVIDIA hardware in real-time. Available performance counters are described in the manifest file System%\nvPerfProvider.man.

Performance counters are accessible using standard OS tools such as **Microsoft Performance Monitor** or programmatically. Microsoft supplies the Performance Monitor tool in all supported versions of the OS.

Read **About Performance Counters** for general outline.

For more technical details see <u>Overview of Windows Performance</u> <u>Monitor</u>.

## **Available NVIDIA GPU Counters**

- Available Memory (MB)
- Total Memory (MB)
- Virtual Memory (MB)
- Memory Clock (MHz)

- Core Clock (MHz)
- % Cooler rate
- Temperature (°C)
- Power Consumption (mW) since version 2.11. Note that consumed power is reported over sampling interval, stored in Gpu::powerSamplingPeriod
- % GPU Usage The percentage of time where the GPU is considered busy in the last 1 second interval
- % GPU Memory Usage The percentage of GPU Memory currently being utilized by all running applications

# Working with Windows Performance Monitor

### 1. Monitoring the counter graph

- Run perfmon.exe
- Browse to Performance->Monitoring Tools->Performance Monitor in the navigation bar
- Select item **Add counters** from context menu (right-click in graph area)
- Select target system (local or remote)
- Browse the list to find NVIDIA GPU
- Expand **NVIDIA GPU** item
- Select any counter from the list, multiple selections supported
- Select the instance of that counter from the instance list below
- Add the counter instance and press OK
- Choose appropriate graph scale and sampling rate

### 2. Creating a custom counter data set

- Run perfmon.exe
- Select Data Collector Sets
- Select User Defined node and bring up its context menu (by right click)
- Select New, Data collector Set
- Select Create data logs, Performance counter and click on Next

- Select Add
- Select desired counters (for example, Processor Time), Add and click on OK
- Select Next
- Browse to a folder, select Next
- Click on Change button to specify desired credentials under Run as
- Select Save, Close and click on Finish
- The user data collector is created
- Bring up context menu (right click on the created data set) and select
   Start
- Properties could be changed at any time via context menu (right click)
- To stop collecting data, select **Stop** in the context menu

# Diagnostics and troubleshooting

When NVWMI system service is not properly installed, NVIDIA performance counters are also not available. See **Controlling NVWMI Service** for service troubleshooting.

The manifest file nvPerfProvider.man must be properly registered and enabled.

### Manual installation

- C:\>lodctr /M:nvPerfProvider.man Registers counters by writing GUID to [HKEY\_LOCAL\_MACHINE\SOFTWARE\Microsoft\Windows NT\CurrentVersion\Perflib\\_V2Providers]
- C:\>lodctr /E:nvWmi64.exe Enables performance counters. For 32-bit OS substitute nvWmi.exe
- sc start nvwmi Starts the service, counters should be available.

#### Attention:

NVWMI service is presumed to be stopped

### Manual uninstallation

- C:\>unlodctr /M:nvPerfProvider.man Removes counters GUID from [HKEY\_LOCAL\_MACHINE\SOFTWARE\Microsoft\Windows NT\Perflib\\_V2Providers]
- C:\>lodctr /D:nvWmi64.exe Disables performance counters. For 32-bit OS substitute nvWmi.exe
- sc stop nvwmi Stops the service, counters will not be provided anymore.

### Attention:

NVWMI service is presumed to be running

### **NVIDIA**

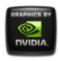

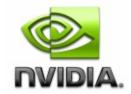

# NVWMI v2.22 API Reference Documentation NVIDIA

Dec 2015

- Main Page
- Related Pages
- Classes

# Logging and tracing NVWMI activity

NVWMi equipped with robust logging and tracing capabilities. Clients can select logging types and control logging levels. Supported logging types:

- MS Windows Event log
- Debugger message stream
- File log

Note that for logging types or logging filter changes to be in effect, NVWMI service restart is required. See **Controlling NVWMI Service** stopping and starting NVWMI.

# **Logging Types**

Logging types are controlled by the registry value HKLM\SOFTWARE\NVIDIA Corporation\NVWMI\LogTypes.

It is a bitmask, several values might be combined to enable several logging types at once. Supported types are:

Debug stream.
 Any application, capable of capturing Win32 OutputDebugString. For example - DebugView, WinDbg, Visual Studio debugger.

LogTypes=1

File log.

%ALLUSERSPROFILE%\nvwmi.log will be produced with records in format
<date> <timestamp> : <message text>

LogTypes=2

MS OS event log.

Could be examined by Event Viewer - standard utility of MS Windows. Or any other application which is capable of attaching to the MS Windows event log. Event Viewer requires manual refresh (hotkey **F5**) to monitor events. NVWMI events are logged in **Application** log. Event source is **NVWMI**.

LogTypes=4

Setting LogType to 0 will disable logging completely (silent mode).

## **Configuring Logging Filter**

Logging filter is controlled by the registry value HKLM\SOFTWARE\NVIDIA Corporation\NVWMI\LogFilter.

It is a bitmask, several values might be combined to filter out messages of several levels at once.

LogFilter=1 - traces

LogFilter=0x10 - errors

LogFilter=0x100 - warnings

LogFilter=0x1000 - function entries

LogFilter=0x10000 - informational messages

LogFilter=0x11111 will disable message filtering (all messages will be logged),

LogFilter=0 will filter out all messages (silent).

## **Examples of Useful Logging configurations**

This registry script will enable logging to OS event log. Only error messages will be logged, all other messages will be discarded:

[HKEY\_LOCAL\_MACHINE\SOFTWARE\NVIDIA Corporation\NVWMI] "LogFilter"=dword:00000010

"LogTypes"=dword:00000004

Registry script to enable logging to the debug stream and OS event log. All messages will be logged (maximum verbosity):

 $[{\tt HKEY\_LOCAL\_MACHINE} \\ {\tt SOFTWARE} \\ {\tt NVIDIA Corporation} \\ {\tt NVWMI}]$ 

"LogFilter"=dword:00111111
"LogTypes"=dword:00000005

#### Disable all logging:

[HKEY\_LOCAL\_MACHINE\SOFTWARE\NVIDIA Corporation\NVWMI] "LogTypes"=dword:00000000

#### **NVIDIA**

Copyright (c) 2010-2015 NVIDIA Corporation. All rights reserved.

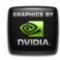

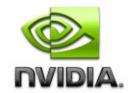

# NVWMI v2.22 API Reference Documentation NVIDIA

Dec 2015

- Main Page
- Related Pages
- Classes

# Using NVWMI with the WMIC tool

## **Examples of WMIC command-lines**

You could set default namespace to root\cimv2\nv (otherwise path <object> won't work) or specify /namespace:nv at the command line:

wmic:root\cli>/namespace:nv

List all **System** singleton properties:

wmic:root\cli>path System get \*

Default verb is get, it could be skipped, so command

wmic:root\cli>path System

will produces same output.

List several properties for all GPUs (see **Gpu**) in a system - in this example there are 2 Quadro K5000 GPUs :

wmic:root\cli>path Gpu get id,nvapiId,name,uname

Produces this output:

id name nvapiId uname

```
1 Quadro K5000 768 Quadro K5000 (1 of 2)
2 Quadro K5000 1024 Quadro K5000 (2 of 2)
```

List several properties for a given GPU (see **Gpu**) in a system - in this example GPU is identified by id, power consumption and current GPU load is listed (with several 3D applications running):

```
wmic:root\cli>path Gpu where id=1 get power, percentGpuUsage
percentGpuUsage power
12 44.797
```

#### Invoking WMI methods in WMIC

Be aware of a difference between singleton class and classes with dynamic instances as it affects the way WMI methods are called in general. See **static vs. dynamic instances** in the Introduction. Calling methods of the **System** class (singleton class, other singleton classes are **DisplayManager** and **ProfileManager**) without any parameters:

```
wmic /namespace:nv path System call info
```

Calling methods of the **ProfileManager** class (singleton) with input parameter (in this example - global profile name is "Autodesk Mudbox - compatible"):

```
wmic /namespace:nv path ProfileManager call setCurrentProfile3D "Aut
```

Calling methods of any other class (non-singleton) - general format:

```
wmic /namespace:nv path <class name> where <instance selection claus
```

Calling methods of any other class (non-singleton) - example of calling **Gpu::info**:

```
wmic /namespace:nv path Gpu where ordinal=1 call info
```

#### Getting some properties

```
wmic /namespace:nv path <class name> where <instance selection claus
```

For example, listing just uname and id property of all **Gpu** instances (note that where clause is skipped as it is query for all instances)

wmic /namespace:nv path Gpu get uname,id

Note that where clause is a system-dependent. Example demonstrates calling **Gpu::info** on a system with Quadro 5000 GPU:

wmic /namespace:nv path gpu where name="Quadro 5000" call info

Calling a method of MOF class with dynamic instances and input parameters is performed in similar way. Example demonstrates changing scaling mode to produce image centered on a screen without any scaling (scaling mode value=3) for the instance of the **DisplayGrid** class with unique name "DisplayGrid (1 of 4)"

wmic /namespace:nv path DisplayGrid where uname="DisplayGrid (1 of 4

The following is an example of calling a method with multiple input parameters using 'named parameters' convention.

wmic /namespace:nv path DisplayManager call createDisplayGridById ro

The following is an example of creating a desktop using **Profile** class. String expected for creating desktop is

"DesktopName; PerMonitorBackground; WallpaperPath; PerMonitorStyle;" where PerMonitorBackground=1 means to have different desktop background per display (0 means to have same background across all displays), PerMonitorStyle means how background appears on desktop (0 = Center, 1 = Tile, 2 = Stretch)

For 2 display and different background per display the input string is "DesktopName; PerMonitorBackground; WallpaperPath for Display1, PerMonitorStyle for Display1; WallpaperPath for Display2, PerMonitorStyle for Display2" and so on for other displays

This example is for a single display and creates a desktop named "Test" with Style as Tile

wmic /namespace:nv path profile where id=1465693279 call setStringVa

where id is retrieved by querying profile id that corresponds to nView Global

This example is for a single display and modifies the image for a desktop named "Test" and changes Style to Stretch

wmic /namespace:nv path profile where id=1465693279 call setStringVa

Any property could be used to select instance (or multiple instances at once). However, due to WMIC limitations it is not possible to specify numeric values with negative values in a shell command-line, as WMIC treats '-' as an argument separator. See WMIC Known limitations.

#### How to create new 3D application profile in WMIC

The following is an example of creating 3D application profile and modifying its settings in WMIC. "My profile" used as an example of profile name for executable "myApp.exe". **Setting** "OpenGL video-editing mode" used as an example of typical 3D setting. For a list of all available profile settings see

Create new application profile by invoking **ProfileManager::createProfile** method

wmic /namespace:nv path ProfileManager call createProfile name="My p

Retrieve setting ID from setting name by invoking **SettingTable::getIdFromName** method

wmic /namespace:nv path SettingTable where type=0 call getIdFromName

Change setting value "OpenGL video-editing mode" (id=552469172) to 1 (e.g. "enabled") by calling **ApplicationProfile::setValueByld**. For a list of all available profile settings see **Profile settings available in NVWMI**.

wmic /namespace:nv path ApplicationProfile where name="My profile" c

#### Query current settings

wmic /namespace:nv path ApplicationProfile where name="My profile" g

In output you should see a line

#### Specifying arrays in WMIC

Some methods take arrays as input parameters. Arrays in WMIC are enclosed in braces () and individual elements are separated by comma. WARNING: Usage of any other separator (e.g. space) will lead to undefined results.

Specifying multiple executables in the array of strings for

ApplicationProfile::addApplications and ApplicationProfile::removeApplications:

```
wmic /namespace:nv path ApplicationProfile where name="Adobe Photosh
wmic /namespace:nv path ApplicationProfile where name="Adobe Photosh
```

Specifying multiple display grids in the array of strings for

DisplayManager::validateDisplayGrids and DisplayManager::createDisplayGrids:

4 displays, connected to one GPU, windows desktop extended on all 4:

```
wmic /namespace:nv path DisplayManager call validateDisplayGrids gri
wmic /namespace:nv path DisplayManager call createDisplayGrids grids
```

4 displays, connected to one GPU, 2 Mosaics 1x2 in 1920x1080, 32-bit pixels at 60 Hz:

```
wmic /namespace:nv path DisplayManager call validateDisplayGrids gri
wmic /namespace:nv path DisplayManager call createDisplayGrids grids
```

#### WMIC Common tasks

Examples of WMIC command lines for several common tasks are given below.

#### **Determine Video BIOS version**

Determine Video BIOS version of all GPUs in the system:

wmic /namespace:nv path Gpu get verVBIOS

Determine Video BIOS version of the specific GPU:

```
wmic /namespace:nv path Gpu where id=1 get verVBIOS
```

Sample output - 70.0.30.0.a is a string representation of the video BIOS version, **Version::strValue**:

```
{} 3 Version.orderedValue=10 Version Version 2 10 70.0
```

Note that GPU could be selected by operator WHERE by any property (e.g. name, uname, id etc.). If a system has single GPU, WHERE operator could be skipped for properties, but it is required for calling a method. Alternative way of obtaining human-readable information about given GPU using **Gpu::info()** method:

```
wmic /namespace:nv path Gpu where id=1 call info
```

Search for "Video BIOS version:" in the output.

#### **Determine Display Driver version**

Similar approach applies to the common task of determining the display driver version. Following WMIC commands:

```
wmic /namespace:nv path System get verDisplayDriver

or
wmic /namespace:nv path System call info
```

Will produce display driver version in human-readable format. Also note that output of **System::info** method will contain exact Video BIOS version string in case when all GPUs in a system are running the same version. Otherwise Video BIOS version will be reported as "mixed".

#### **Determine Current Display Mode**

Query properties of class **DisplayGrid** to determine current display mode settings, such as resolution, color depth, refresh frequency:

**DisplayGrid::displayModeVirtual** contains "effective" screen dimensions, which are taking into account overlaps between individual physical displays:

wmic /namespace:nv path DisplayGrid get displayModeVirtual

**DisplayGrid::displayModePhysical** contains "raw" physical screen dimensions of individual physical display:

wmic /namespace:nv path DisplayGrid get displayModePhysical

When only one display is active or multiple displays are not combined into display grids, **DisplayGrid::displayModeVirtual** has identical values to the **DisplayGrid::displayModePhysical**.

wmic /namespace:nv path DisplayGrid where id=1 call info

In the output, "current grid mode:" corresponds to the **DisplayGrid::displayModePhysical** and "effective grid mode:" corresponds to the **DisplayGrid::displayModeVirtual**.

#### **Change Current Display mode**

Example of invoking method **DisplayGrid::setDisplayMode**:

wmic /namespace:nv path DisplayGrid where id=1 call setDisplayMode w

#### **Cloning a Display**

Cloning is useful for displaying identical images on several displays. It could be achieved in NVWMI by creating a **DisplayGrid** and overlapping displays at display dimensions.

Example of horizontally cloned displays (assuming 2 displays attached to the same GPU, both in display mode with screen width 1920):

• create **DisplayGrid** 1x2, physical display mode is 1920x1080, 32 bits per pixel, at 60 Hz refresh rate

wmic /namespace:nv path DisplayManager call createDisplayGrids ς

set columnar overlap at display width

```
wmic /namespace:nv path DisplayGrid where id=1 call setOverlapCc
```

Note that resolution of displays might differ. When resolutions are different, result will be either clone-to-fit or clone-to-pan. Overlap value must match exactly a dimension (width for horizontal clone, height - for vertical clone) for one of displays.

#### WMIC Useful options

• execute WMIC command on remote system:

```
/node:<system name>
```

Note that if the system name contains a hyphen (-) then it must be escaped or the system name enclosed in single quotes ('):

```
wmic /node:'wks-1' /namespace:nv path gpu
```

will get all instances of the **Gpu** class on the system with Windows name **wks-1** 

trace execution of the WMI command

```
/trace:on
```

 record WMIC commands including their output with timestamps to an XML file

```
/record:<file path>
```

• select format of the WMI command output

```
/format:<format specifier>
```

Specifies a key word or XSL file name to format the data. Command

```
wmic process list /format /?
```

will list all available formats.

• list all properties with their names when using GET \* verb

#### See also **WMIC documentation on MSDN**

#### **WMIC Known limitations**

- WMIC doesn't allow specifying negative numbers. A minus character
   ('-') is treated as a switch. This prevents some legitimate commands
   from producing correct output. A slash ('/') and backslash ('\') are
   also special characters and should be either escaped or a string with
   these characters should be quoted literally (enclosed in apostrophes
   '). For example, be sure to quote computer name in node:
   parameter if it contains any special characters.
- WMIC is case-insensitive for class names and properties.
- WMIC doesn't display properties which contain array of object references (for example, **Board::gpus**).

#### **NVIDIA**

Copyright (c) 2010-2015 NVIDIA Corporation. All rights reserved.

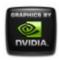

# NVIDIA.

# NVWMI v2.22 API Reference Documentation NVIDIA

Dec 2015

- Main Page
- Related Pages
- Classes

# Using NVWMI with the PowerShell

## **Examples of PowerShell command-lines**

PowerShell has cmdlet Get-WmiObject to directly access and manipulate WMI objects. See MSDN article <u>Using the Get-WMiObject Cmdlet</u>. GWMI and gwmi are recognized as built-in aliases for Get-WmiObject.

Other helpful cmdlets to examine WMI objects are Get-member, Selectobject, Sort-object and Where-object. For more tips of WMI scripting in PowerShell see Microsoft's TechNet article **Scripting for WMI** 

Listing **Gpu::id** property for all **Gpu** instances (note that namespace is case-insensitive):

Get-WmiObject -namespace "root\cimv2\nv" -query "select id from Gpu"

#### WMI methods invocation:

\$instance=gwmi -namespace "root\cimv2\nv" -class system
\$result=\$instance.invokeMethod("info",\$null,\$null) # \$result will be
\$result # print a result

Alternate way of accessing WMI objects - retrieving an instance of the **System** singleton, calling method **System::info()** and storing result:

```
$instance = [wmiclass]"\\.\root\cimv2\nv:system"
$result=$instance.invokeMethod("info",$null) # note that invokeMetho
$result # print a result
```

#### Shorter version:

```
([wmiclass]"\\.\root\cimv2\nv:system").invokeMethod("info",$null)
```

Note that it works only for singleton classes (**System**, **DisplayManager**, **ProfileManager**).

Running WQL query which selects certain property from WMI object(s).

```
q = Get-WmiObject -namespace "root\cimv2\nv" -Query "select uname foreach ($t in $qr) {$t.uname}
```

In case of more than one GPUs \$qr will contain more than one element.

Selecting all instances and then iterating:

```
$gpus = Get-WmiObject -namespace "root\cimv2\nv" -class gpu
foreach($o in $gpus) # obtain an instance
{
          # print some properties
          "id="+$o.id+" uname="+$o.uname+" GPU clock="+$o.gpuCoreClockCurr
          # invoke info method
          $o.invokeMethod("info",$null)
}
```

# Using profile settings reflection mechanism

Querying all setting names of a given profile type (0 - 3D application profile):

```
$qr = Get-WmiObject -namespace "root\cimv2\nv" -Query "select settin
$qr.settingNames[0] # print a name of a setting, $qr.settingNames is
```

Querying all setting IDs of a given profile type (0 - 3D application profile):

```
$qr = Get-WmiObject -namespace "root\cimv2\nv" -Query "select settin
$qr.settingIds[0] # print an ID of a setting, $qr.settingIds is an a
```

Obtaining brief information about a profile setting (3D setting with id=545898348 is "Antialiasing - Line gamma")

\$table=gwmi -namespace "root\cimv2\nv" -class SettingTable -filter "
\$table.invokeMethod("infoById",545898348) # get information about th
\$table.invokeMethod("infoByName","Antialiasing - Line gamma") # get

## Creating multiple display grids

Creating 4 display grids, single display per each, 4 displays attached to a single GPU

 $dm = Get-WmiObject -namespace "root\cimv2\nv" -Class DisplayManager [array]$grids_4_1x1 = @("rows=1;cols=1;layout=1.1","rows=1;cols=1;l $res = Invoke-WmiMethod -Path $dm.__PATH -Name createDisplayGrids -A if($res.ReturnValue -eq $true) {"grids are valid"} else {"grids are valid"}$ 

Creating 1 display grid from 4 displays, 2 displays per column and 2 displays per row, 4 displays attached to a single GPU

\$dm = Get-WmiObject -namespace "root\cimv2\nv" -Class DisplayManager
[array]\$grids\_1\_2x2 = @("rows=2;cols=2;layout=1.1 1.2 1.3 1.4")
\$res = Invoke-WmiMethod -Path \$dm.\_\_PATH -Name createDisplayGrids -A
if(\$res.ReturnValue -eq \$true) {"success"} else {"failure"}

#### **NVIDIA**

Copyright (c) 2010-2015 NVIDIA Corporation. All rights reserved.

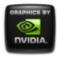

# **NVWMI v2.22 API Reference Documentation NVIDIA**

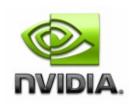

**Dec** 2015

- Main Page
- Related Pages
- Classes

# **Profile** settings available in NVWMI

# OpenGL Settings for 3D profiles

| Setting ID<br>(32-bit hex) | Setting ID<br>(32-bit<br>decimal) | Туре    | Type of values                | Setting name                         | Descriptio                                                                                                    |
|----------------------------|-----------------------------------|---------|-------------------------------|--------------------------------------|----------------------------------------------------------------------------------------------------|
| 0x2089BF6C                 | 545898348                         | samples | 32-bit<br>unsigned<br>integer | Antialiasing -<br>Line gamma         | N/A                                                                                                    |
| 0x2097C2F6                 | 546816758                         | samples | 32-bit<br>unsigned<br>integer | Deep color for<br>3D<br>applications | N/A                                                                                                    |
| 0x206A6582                 | 543843714                         |         |                               | OpenGL                               | Controls the number of V blank signals from the display to was before rendering a frame (SwapIntervon OpenGL. |

|            |           |         |                               |                                                | In order to<br>force VSYN(<br>ON or OFF,<br>use<br>VSYNCMOI                                                                                               |
|------------|-----------|---------|-------------------------------|------------------------------------------------|----------------------------------------------------------------------------------------------------|
| 0x206C4581 | 543966593 | samples | linteger                      | OpenGL<br>default swap<br>interval<br>fraction | Controls hov<br>the current<br>scan line<br>evaluated fo<br>a (un)synced<br>flip with<br>negative<br>intervals. A<br>value in the<br>range of 0 -<br>100% |
| 0x20655CFA | 543513850 | samples | boolean                       | OpenGL<br>default swap<br>interval sign        | Swap intervals are treated as negative or positive values depending o value (0- positive, 1- negative)                                                    |
| 0x209DF23E | 547222078 |         | 32-bit<br>unsigned<br>integer | Event Log<br>Severity<br>Threshold             | This setting specifies the severity of events logge into the Windows Event log by the OpenGL driver.                                                      |

| 0x20FF7493 | 553612435 | samples | 32-bit<br>unsigned<br>integer | Extension<br>String version | N/A                                                                                                    |
|------------|-----------|---------|-------------------------------|-----------------------------|----------------------------------------------------------------------------------------------------|
| 0x201F619F | 538927519 | samples | 32-bit<br>unsigned<br>integer | Buffer-flipping<br>mode     | N/A                                                                                                    |
| 0x204D9A0C | 541956620 | samples | 32-bit<br>unsigned<br>integer | Force Stereo<br>shuttering  | N/A                                                                                                    |
| 0x20D0F3E6 | 550564838 | samples | UTF-16<br>string              |                             | Controls selection of the default render GPU Autoselect means the driver chooses based on a heuristic tha favors the biggest quadro. This string is set the control panel and n meant to be set directly the user. Th use of gpu_affinity always overrides th default rend GPU. |
| 02005555   | 546199011 |         |                               | Maximum<br>frames           | N/A                                                                                                    |

|            |           |         | integer | allowed                                         |     |
|------------|-----------|---------|---------|-------------------------------------------------|-----|
| 0x200AEBFC | 537586684 | samples | 32-DIT  | Multi-<br>display/mixed-<br>GPU<br>acceleration | N/A |
| 0x209AE66F | 547022447 | samples |         | Exported<br>Overlay pixel<br>types              | N/A |
|            |           |         | 32-bit  |                                                 |     |

| 0x206C28C4 | 543959236 | samples   | _                             | Enable<br>overlay                                                 | N/A                                                                                                    |
|------------|-----------|-----------|-------------------------------|-------------------------------------------------------------------|----------------------------------------------------------------------------------------------------|
| 0x20797D6C | 544832876 | samples   | unsigned                      | High level<br>control of the<br>rendering<br>quality on<br>OpenGL | N/A                                                                                                    |
| 0x20A29055 | 547524693 | samples   | unsigned                      | Unified<br>back/depth<br>buffer                                   | N/A                                                                                                    |
| 0x20C1221E | 549528094 | bitfields | 32-bit<br>unsigned<br>integer | Threaded optimization                                             | N/A                                                                                                    |
| 0x20FDD1F9 | 553505273 | samples   | 32-bit<br>unsigned<br>integer | Triple<br>buffering                                               | N/A                                                                                                    |
| 0x20EE02B4 | 552469172 | samples   | unsigned                      | OpenGL                                                            | Global switc<br>to indicate the<br>need for OG<br>to always<br>allocate<br>double-sized<br>FB, needed<br>for video-<br>editing<br>applications<br>like Avid |

# Shared Direct3D and OpenGL Settings for 3D profiles

| Setting ID<br>(32-bit hex) | Setting ID<br>(32-bit<br>decimal) | Туре | Type of values                | Setting name                                    | Descriptio                                                                            |
|----------------------------|-----------------------------------|------|-------------------------------|-------------------------------------------------|---------------------------------------------------------------------------------------|
| 0x10ECDB82                 | 283958146                         | · ·  | 32-bit<br>unsigned<br>integer | Antialiasing -<br>Behavior Flags                | Flags for<br>altering hov<br>the driver<br>interprets<br>'Antialiasing'<br>- Setting' |
| 0x10FC2D9C                 | 284962204                         |      | unsigned                      | Antialiasing -<br>Transparency<br>Multisampling | N/A                                                                                   |
|                            |                                   |      |                               |                                                 |                                                                                       |

| 0x107D639D | 276652957 | samples | 32-bit<br>unsigned<br>integer | Antialiasing -<br>Gamma<br>correction | N/A                                                |
|------------|-----------|---------|-------------------------------|---------------------------------------|----------------------------------------------------|
|            |           |         |                               |                                       |                                                    |
|            |           |         |                               |                                       |                                                    |
|            |           |         |                               |                                       |                                                    |
| 0x10D773D2 | 282555346 | samples | 32-bit<br>unsigned<br>integer | Antialiasing -<br>Setting             | Controls<br>method and<br>number of<br>antialising |

|  |  |  | samples |
|--|--|--|---------|
|  |  |  |         |
|  |  |  |         |
|  |  |  |         |
|  |  |  |         |
|  |  |  |         |
|  |  |  |         |
|  |  |  |         |
|  |  |  |         |
|  |  |  |         |
|  |  |  |         |
|  |  |  |         |
|  |  |  |         |
|  |  |  |         |
|  |  |  |         |
|  |  |  |         |
|  |  |  |         |
|  |  |  |         |
|  |  |  |         |
|  |  |  |         |
|  |  |  |         |
|  |  |  |         |
|  |  |  |         |

| 0x10D48A85 | 282364549 | samples | 32-bit<br>unsigned<br>integer | Antialiasing -<br>Transparency<br>Supersampling | N/A                                                  |
|------------|-----------|---------|-------------------------------|-------------------------------------------------|------------------------------------------------------|
|            |           |         |                               |                                                 |                                                      |
|            |           |         |                               |                                                 |                                                      |
| 0x107EFC5B | 276757595 | samples | 32-bit<br>unsigned<br>integer | Antialiasing -<br>Mode                          | N/A                                                  |
| 0x107AFC5B | 276495451 | samples | boolean                       | Antialiasing -<br>SLI AA                        | N/A                                                  |
| 0x101E61A9 | 270426537 | samples | 32-bit<br>unsigned<br>integer | intering Setting                                | Contr<br>numb<br>samp<br>algori<br>aniso<br>filterir |
|            |           |         | 32-bit                        | Anisotropic                                     |                                                      |

| 0x10D2BB16 | 282245910 | samples | unsigned<br>integer           | filtering mode                                             | N/A                                                                                                    |
|------------|-----------|---------|-------------------------------|------------------------------------------------------------|----------------------------------------------------------------------------------------------------|
| 0x104554B6 | 272979126 | samples | 32-bit<br>unsigned<br>integer | Application<br>Profile<br>Notification<br>Popup<br>Timeout | This specification should applicate application application disabilication application disabilication application disabilication application disabilication application disabilication application disabilication application disabilication application disabilication application disabilication application disabilication disabilication dis |
| 0x107CDDBC | 276618684 | samples | 32-bit<br>unsigned<br>integer | Steam                                                      | Steal<br>Appli<br>ID is<br>ident<br>which<br>Steal<br>appli<br>are ir                                                                                                    |
| 0x106D5CFF | 275602687 | samples | boolean                       | this profile in<br>the Control<br>Panel                    | This indicate the Control Pane giver shou display                                                                                                    |

| 0x10354FF8 | 271929336 | samples | UTF-16<br>string | List of<br>Universal GPU<br>ids    | string<br>containing<br>list of<br>Universal<br>GPU ids,<br>item<br>separator is<br>';'. Exposed<br>in UI as<br>'CUDA -<br>GPUs'. |
|------------|-----------|---------|------------------|------------------------------------|----------------------------------------------------------------------------------------------------|
| 0x10D1EF29 | 282193705 | samples | UTF-16<br>string | Maximum<br>GPU Power               | Maximum<br>power, that<br>GPU is<br>allowed to<br>use                                                                             |
| 0x108F0841 | 277809217 | samples | boolean          | Export<br>Performance<br>Counters  | N/A                                                                                                    |
| 0x1034CB89 | 271895433 | samples | boolean          | NVIDIA<br>Predefined<br>FXAA Usage | Empowers<br>an app<br>profile to<br>disallow<br>FXAA                                                                              |
| 0x1074C972 | 276089202 | samples | boolean          | Enable FXAA                        | Toggle<br>FXAA on o<br>off                                                                                                    |
| 0x1068FB9C | 275315612 | samples | boolean          | Enable FXAA<br>Indicator           | Toggle<br>FXAA<br>Indicator oi<br>or off                                                                                          |
| 0x10287051 | 271085649 | samples | boolean          | SLI indicator                      | Show or<br>hide the SL<br>on-screen<br>indicator                                                                                  |

| 0x1094F16F 278196591 samples boolean PhysX indicator  0x1057EB71 274197361 range 32-bit unsigned integer management mode Preferential power state  0x103BCCB5 272354485 samples boolean Anisotropic verride                                                                                                    | 0x10444444 | 272909380 | samples | boolean  | NVIDIA Quality<br>upscaling       | Toggle<br>NVIDIA<br>Quality<br>upscaling c<br>or off                  |
|----------------------------------------------------------------------------------------------------|------------|-----------|---------|----------|-----------------------------------|-----------------------------------------------------------------------|
| 0x1094F16F       278196591       samples       boolean       PhysX indicator       N/A         0x1057EB71       274197361       range       32-bit unsigned integer       Power management mode       Preferentia power state         0x103BCCB5       272354485       samples       boolean       No override of Anisotropic filtering       This setting tells our UI that it cannot override Anisotropic filtering for | 0x10F9DC83 | 284810371 | range   | unsigned | samples<br>allowed for a<br>given | AA we are<br>going to<br>allow for a                                  |
| 0x1057EB71 274197361 range unsigned integer management mode  This setting tells our UI that it cannot override of Anisotropic filtering for                                                                                                    | 0x1094F16F | 278196591 | samples | boolean  | PhysX                             | N/A                                                                   |
| 0x103BCCB5 272354485 samples boolean Cannot override of filtering for                                                                                                    | 0x1057EB71 | 274197361 | range   | unsigned | management                        | Preferentia<br>power state                                            |
| application                                                                                                    | 0x103BCCB5 | 272354485 | samples | boolean  | No override of<br>Anisotropic     | that it<br>cannot<br>override<br>Anisotropic<br>filtering for<br>this |

| 0x10834FEE | 277041134 | 32-bit<br>unsigned<br>integer | Frame Rate<br>Limiter | Framerate<br>Limiter<br>parameters<br>bit 31 to<br>enable and<br>LOWBYTE<br>set to<br>frames/sec |
|------------|-----------|-------------------------------|-----------------------|--------------------------------------------------------------------------------------------------|
| 0x10834F01 | 277040897 | 32-bit<br>unsigned<br>integer | Frame Rate<br>Monitor | FRM<br>parameters<br>(deprecate                                                                  |

| 0x10834F05 | 277040901 |           | unsigned                      | Frame Rate<br>Monitor<br>Control                               | FRM contro<br>parameters                                         |
|------------|-----------|-----------|-------------------------------|----------------------------------------------------------------|------------------------------------------------------------------|
| 0x10F9DC82 | 284810370 | samples   | 32-bit<br>unsigned<br>integer | Maximum<br>resolution<br>allowed for a<br>given<br>application | Maximum resolution we are going to allow for a given application |
| 0x10F9DC80 | 284810368 | bitfields | 32-bit<br>unsigned<br>integer | Optimus flags<br>for enabled<br>applications                   | White list fo<br>shim layer                                      |
| 0x10F9DC81 | 284810369 | bitfields | 32-bit<br>unsigned<br>integer | Enable<br>application for<br>Optimus                           | White list fo<br>shim layer<br>per<br>application                |
|            |           |           |                               |                                                                |                                                                  |

| 0x10F9DC84 | 284810372 | bitfields | 32-bit<br>unsigned<br>integer | Shim<br>Rendering<br>Mode Options<br>per application<br>for Optimus | Rendering<br>Mode<br>Options for<br>shim layer<br>per<br>application |
|------------|-----------|-----------|-------------------------------|---------------------------------------------------------------------|----------------------------------------------------------------------|
|            |           |           |                               | Number of                                                           | User visible                                                         |

| 0x1033DCD1 | 271834321 | samples | unsigned on SLI<br>integer rendering |                                                                                 | exposed<br>number of<br>GPUs to us<br>on SLI                                                             |
|------------|-----------|---------|--------------------------------------|---------------------------------------------------------------------------------|----------------------------------------------------------------------------------------------------|
| 0x1033DCD2 | 271834322 | samples | 32-bit<br>unsigned<br>integer        | NVIDIA<br>predefined<br>number of<br>GPUs to use<br>on SLI<br>rendering<br>mode | Setting to indicate in the Control Panel how many GPU to use by default on this SLI profile              |
| 0x1033DCD3 | 271834323 | samples | 32-bit<br>unsigned<br>integer        | NVIDIA predefined number of GPUs to use on SLI rendering mode on DirectX 10     | Setting to indicate in the Control Panel how many GPU to use by default on this SLI profile on DirectX10 |
| 0x1033CEC1 | 271830721 | samples | unsigned                             | NVIDIA<br>predefined SLI<br>mode                                                | Setting to indicate in the Control Panel whic SLI mode is active by default                              |
| 0x1033CEC2 | 271830722 | samples | 32-bit<br>unsigned                   | NVIDIA<br>predefined SLI<br>mode on                                             | Setting to indicate in the Control Panel which SLI mode is                                               |

|            |           |         | integer                       | DirectX 10                                | active by<br>default on<br>DirectX 10                                                 |
|------------|-----------|---------|-------------------------------|-------------------------------------------|---------------------------------------------------------------------------------------|
| 0x1033CED1 | 271830737 | samples | 32-bit<br>unsigned<br>integer | SLI rendering<br>mode                     | User visible<br>exposed SI<br>Modes                                                   |
| 0x10111133 | 269553971 | _       |                               | Virtual Reality<br>pre-rendered<br>frames | N/A                                                                                   |
| 0x1094F157 | 278196567 | samples | boolean                       | Toggle the<br>VRR global<br>feature       | N/A                                                                                   |
| 0x1095F16F | 278262127 | samples | boolean                       | Display the<br>VRR Overlay<br>Indicator   | N/A                                                                                   |
| 0x1094F1F7 | 278196727 |         | 32-bit<br>unsigned<br>integer | VRR<br>requested<br>state                 | N/A                                                                                   |
| 0x10A879CF | 279476687 | samples | 32-bit<br>unsigned<br>integer | G-SYNC                                    | Profile-<br>specific<br>override.<br>Overrides<br>the<br>VRR_MOD<br>global<br>setting |
|            |           |         |                               |                                           | Profile-                                                                              |

| 0x10A879AC | 279476652 | samples | 32-bit<br>unsigned<br>integer | G-SYNC                                    | specific<br>override.<br>Overrides<br>the<br>VRR_MOD<br>global<br>setting |
|------------|-----------|---------|-------------------------------|-------------------------------------------|---------------------------------------------------------------------------|
| 0x1194F158 | 294973784 | samples | 32-bit<br>unsigned<br>integer | Enable G-<br>SYNC globally                | N/A                                                                       |
| 0x101AE763 | 270198627 | samples | boolean                       | Flag to control<br>smooth AFR<br>behavior | Key to<br>control<br>smooth AF<br>mode                                    |
| 0x10A879CE | 279476686 | samples | 32-bit<br>unsigned<br>integer | Variable<br>refresh Rate                  | Controls<br>enabling or<br>disabling<br>VRR for<br>OGL or D3              |
| 0x10FDEC23 | 285076515 | samples | 32-bit<br>unsigned<br>integer | Vsync -<br>Behavior Flags                 | Flags for<br>altering hov<br>the driver<br>interprets<br>VSYNC            |
| 0x11AE435C | 296633180 |         | 32-bit<br>unsigned<br>integer | Stereo - Swap<br>eyes                     | Swaps image for the left eye with image for the right eye                 |

| 0x11E91A61 | 300489313 | 32-bit<br>unsigned<br>integer | Stereo -<br>Display mode       | Display<br>mode to us<br>when stere<br>is enabled |
|------------|-----------|-------------------------------|--------------------------------|---------------------------------------------------|
| 0x11112233 | 286335539 | 32-bit<br>unsigned<br>integer | Memory<br>Allocation<br>Policy | N/A                                               |
| 0x112493BD | 287609789 | 32-bit<br>unsigned<br>integer | Stereo -<br>Dongle<br>Support  | Control of<br>the stereo<br>dongle                |
|            |           | 32-bit                        |                                | Support of                                        |

| 0x11AA9E99 | 296394393 | -       |                               | Enable                | the stereo<br>API for<br>workstation |
|------------|-----------|---------|-------------------------------|-----------------------|--------------------------------------|
| 0x11333333 | 288568115 | samples | 32-bit<br>unsigned<br>integer | Stereo �<br>swap mode | N/A                                  |

# System Profile Settings

| Setting ID<br>(32-bit hex) | Setting ID<br>(32-bit<br>decimal) | Туре    | Type<br>of<br>values | Setting<br>name                       | Description | Value |
|----------------------------|-----------------------------------|---------|----------------------|---------------------------------------|-------------|-------|
| 0x5ABCCB6D                 | 1522322285                        | samples | UTF-<br>16           | Name<br>of<br>display<br>profile      | N/A         | •     |
| 0x5A362416                 | 1513497622                        |         |                      | Name<br>of<br>global<br>3D<br>profile | N/A         |       |
| 0x5A22291F                 | 1512188191                        | samples | UTF-<br>16           | Name<br>of<br>nView<br>profile        | N/A         |       |

## Direct3D Settings for 3D profiles

| Setting ID<br>(32-bit hex) | Setting<br>ID (32-bit<br>decimal) | Туре    | Type of values                | Setting<br>name                    | Descriptio                                                                                           |
|----------------------------|-----------------------------------|---------|-------------------------------|------------------------------------|----------------------------------------------------------------------------------------------------|
| 0x00667329                 | 6714153                           | samples | 32-bit<br>unsigned<br>integer | Ambient<br>Occlusion               | Ambient occlu<br>mode                                                                                |
| 0x00664339                 | 6701881                           | samples | 32-bit<br>unsigned<br>integer | Ambient                            | Setting provide<br>to CPL to indic<br>whether the<br>NVIDIA driver<br>uses Ambient<br>Occlusion or n |
| 0x00638E8F                 | 6524559                           | samples | boolean                       | Driver                             | ignored if<br>LODBIASADJ<br>is set                                                                   |
| 0x00DB1337                 | 14357303                          | samples | UTF-16<br>string              | Settings                           | Configure Scri<br>for ICafe Logo<br>display in XP (<br>only).                                        |
| 0x00738E8F                 | 7573135                           | range   | 32-bit<br>unsigned<br>integer | Texture<br>filtering - LOD<br>Bias | N/A                                                                                                  |
| 0x0098C1AC                 | 10011052                          | samples |                               | Enable                             | When enabled<br>driver will char<br>the sample<br>pattern positio<br>each frame or<br>each refresh c |

|            |          |         |          |                                                                 | to emulate a<br>higher quality<br>antialiasing                  |
|------------|----------|---------|----------|-----------------------------------------------------------------|-----------------------------------------------------------------|
| 0x007BA09E | 8102046  | range   | unsigned | Maximum<br>pre-rendered<br>frames                               | Set the maxing number of presents that be queued be CPU blocks. |
| 0x00198FFF | 1675263  | samples | boolean  | Shader<br>Cache                                                 | Enables/Disal<br>strategy                                       |
| 0x00E73211 | 15151633 | samples |          | Texture<br>filtering -<br>Anisotropic<br>sample<br>optimization | N/A                                                             |
| 0x0084CD70 | 8703344  | samples | boolean  | Texture<br>filtering -<br>Anisotropic<br>filter<br>optimization | N/A                                                             |
| 0x002ECAF2 | 3066610  | samples |          | Texture<br>filtering -<br>Trilinear<br>optimization             | N/A                                                             |
| 0x0019BB68 | 1686376  | samples | iinaan i | Texture<br>filtering -<br>Negative<br>LOD bias                  | N/A                                                             |
| 0x00CE2691 | 13510289 |         |          | Texture<br>filtering -<br>Quality                               | N/A                                                             |

| 0x0064B541 | 6600001  | 32-bit<br>unsigned<br>integer | Preferred     | Enables refres<br>rate override fo<br>digital monitor<br>that support<br>110Hz/120Hz |
|------------|----------|-------------------------------|---------------|--------------------------------------------------------------------------------------|
| 0x00AE785C | 11434076 | 32-bit<br>unsigned<br>integer | PowerThrottle | N/A                                                                                  |
| 0x00AB8687 | 11241095 | 32-bit<br>unsigned<br>integer |               | This regkey<br>defines the va<br>set in the VAB                                      |
|            |          |                               |               |                                                                                      |

| 0x00A879CF | 11041231 | samples | 32-bit<br>unsigned<br>integer | Vertical Sync | N/A                                                                                                    |
|------------|----------|---------|-------------------------------|---------------|----------------------------------------------------------------------------------------------------|
| 0x005A375C | 5912412  | l - 1   | 32-bit<br>unsigned<br>integer |               | Tear control: if enabled and vsync is forced on, framerates clamped to 60 30/20/15) hz, I rates lower that run with vsync disabled |

## Display Profile Settings

| Setting ID (32-bit hex) | Setting ID<br>(32-bit<br>decimal) | Туре    | Type of values                | Setting name  | Descriț                                              |
|-------------------------|-----------------------------------|---------|-------------------------------|---------------|------------------------------------------------------|
| 0x5818A91D              | 1478011165                        | samples | UTF-16<br>string              | cloneGroupIds | Clone g<br>IDs in a                                  |
| 0x58E21BD4              | 1491213268                        | range   | 32-bit<br>unsigned<br>integer | cols          | Numbe<br>column:<br>a displa<br>grid                 |
| 0x5822D5EE              | 1478677998                        | samples | UTF-16<br>string              | gridCSC       | File pat<br>Color S<br>Conver<br>data for<br>display |
| 0x58D3388F              | 1490237583                        | samples | UTF-16<br>string              | gridGammaRamp | File pat<br>Gamma<br>Ramp c<br>for a dis<br>grid     |
| 0x58BA728B              | 1488614027                        | range   | 32-bit<br>unsigned<br>integer | positionCol   | Display<br>GDI col<br>position<br>pixels)            |
| 0x584B70FE              | 1481339134                        | range   | 32-bit<br>unsigned<br>integer | positionRow   | Display<br>GDI rov<br>position<br>pixels)            |
|                         |                                   |         |                               |               |                                                      |

| 0x58D4B0B4 | 1490333876 | samples | 32-bit<br>unsigned<br>integer | gridScaling | Display<br>scaling<br>mode                          |
|------------|------------|---------|-------------------------------|-------------|-----------------------------------------------------|
| 0x58B21E43 | 1488068163 | samples | UTF-16<br>string              | displayIds  | Display<br>in a gric                                |
| 0x58C7B07C |            | samples | String                        | displayMode | Mode o<br>display                                   |
| 0x58DECFA8 | 1490997160 | samples | UTF-16<br>string              | rotation    | Per-dis <sub> </sub> rotation                       |
| 0x5822918D | 1478660493 | range   | 32-bit<br>unsigned<br>integer | rows        | Number<br>rows in<br>display                        |
|            |            |         | UTF-16                        |             | Distanc<br>betwee<br>displays<br>column<br>Positive |

| 0x58EB619D | 1491820957 | samples | string           | overlapCols | number<br>indicate<br>overlap<br>negative<br>gap (in<br>pixels)                                                       |
|------------|------------|---------|------------------|-------------|----------------------------------------------------------------------------------------------------|
| 0x58DD36C1 | 1490892481 | samples | UTF-16<br>string | overlapRows | Distanc<br>betweed<br>displays<br>row.<br>Positive<br>number<br>indicate<br>overlap<br>negative<br>gap (in<br>pixels) |

## Profile for nView Settings

| Setting ID<br>(32-bit hex) | Setting ID<br>(32-bit<br>decimal) | Туре    | Type of values   | Setting<br>name                   | Di                                                                                                    |
|----------------------------|-----------------------------------|---------|------------------|-----------------------------------|----------------------------------------------------------------------------------------------------|
| 0x596265E8                 | 1499620840                        | samples | UTF-16<br>string | Active<br>Desktop<br>Name         | The name (<br>desktop                                                                                                  |
| 0x5971500B                 | 1500598283                        | samples | UTF-16<br>string | Add a<br>desktop                  | Add a new specified presktop naflag; path towall paper option. Per be 0 or 1, ware 0 - cent stretch. Examplesktop      |
| 0x59AFFA30                 | 1504705072                        | samples | UTF-16<br>string | Desktop<br>Properties             | Get the pro<br>name and v<br>the specifie                                                                              |
| 0x59E85D5D                 | 1508400477                        | samples | UTF-16<br>string | List of<br>Available<br>Desktops  | List with all                                                                                                    |
| 0x5932B06F                 | 1496494191                        | samples | UTF-16<br>string | Desktop -<br>Modify<br>Properties | Modify proper Format is description monitor flat image, wall monitor flat wallpaper of center, 1 - texample: MyDesktop |
|                            |                                   |         | UTF-16           | Desktop                           |                                                                                                    |

| 0x5935FCD2 | 1496710354 | samples | string                        | Remove                                                 | Remove a (                                  |
|------------|------------|---------|-------------------------------|--------------------------------------------------------|---------------------------------------------|
| 0x59224B67 | 1495419751 |         | 32-bit<br>unsigned<br>integer | Enable Menu<br>Collapse<br>Desktop                     | Enable/Disa<br>Option Coll<br>desktop       |
| 0x591C2281 | 1495016065 | samples | 32-bit<br>unsigned<br>integer | Enable<br>Desktop<br>Active<br>Notification            | Enable/Disa<br>desktop in \<br>notification |
| 0x599EE73D | 1503586109 |         | 32-bit<br>unsigned<br>integer | Enable<br>Desktop<br>Allow<br>Different<br>Resolutions | Enable/Disa<br>to use diffe                 |
|            |            |         |                               |                                                        |                                             |

| 0x59FB742F | 1509651503 | samples | unsigned                      | Enable<br>Desktop<br>Name                 | Enable/Disa<br>name when    |
|------------|------------|---------|-------------------------------|-------------------------------------------|-----------------------------|
| 0x59D055DC | 1506825692 | samples | 32-bit<br>unsigned<br>integer | Enable<br>Desktop<br>Switching<br>Speed   | Enable/Disa<br>desktop sw   |
| 0x599A2B4E | 1503275854 | samples | 32-bit<br>unsigned<br>integer | Enable<br>Desktop<br>Multiple<br>Desktops | Enable/Disa<br>desktops     |
| 0x59F95C1D | 1509514269 |         | unsigned                      | Enable Menu<br>Individual<br>settings     | Enable/Disa<br>Option Indiv |

| 0x590CE624 | 1494017572 | samples | 32-bit<br>unsigned<br>integer | Enable Menu<br>Lock Title Bar                 |                                        |
|------------|------------|---------|-------------------------------|-----------------------------------------------|----------------------------------------|
| 0x59D49F0B | 1507106571 | samples | 32-bit<br>unsigned<br>integer |                                               | Enable/Disa<br>Option nVie<br>Max)     |
| 0x592A2071 | 1495933041 | samples | 32-bit<br>unsigned<br>integer | Enable Menu<br>Send<br>Application<br>Desktop | Enable/Disa<br>Option Sen<br>desktop n |
|            |            |         |                               |                                               |                                        |

| 0x59873C39 | 1502035001 | samples | 32-bit<br>unsigned<br>integer | Enable Menu<br>Send<br>Application<br>Display | Enable/Disa<br>Option Sen<br>display n |
|------------|------------|---------|-------------------------------|-----------------------------------------------|----------------------------------------|
| 0x59718CA3 | 1500613795 | samples | 32-bit<br>unsigned<br>integer | Enable Menu<br>Send<br>Window<br>Desktop      | Enable/Disa<br>Option Sen<br>desktop n |
| 0x59F48756 | 1509197654 | samples | 3Z-DIL                        | Enable Menu<br>Send<br>Window<br>Display      | Enable/Disa<br>Option Sen<br>monitor n |
|            |            |         | 32-bit                        |                                               |                                        |

| 0x5999A457 | 1503241303 | samples | unsigned<br>integer           |                                            | Enable/Disa<br>Option 'Alw  |
|------------|------------|---------|-------------------------------|--------------------------------------------|-----------------------------|
| 0x59CF13F4 | 1506743284 | samples | 32-bit<br>unsigned<br>integer | Enable nView<br>Options<br>System<br>Menus | Enable/Disa<br>options to s |
| 0x590B712C | 1493922092 | samples | 32-bit<br>unsigned<br>integer | Enable Title<br>Bar Collapse               | Enable/Disa<br>Collapse to  |
| 0x599F9564 | 1503630692 | samples | 32-bit<br>unsigned<br>integer | Enable Title<br>Bar Maximize               | Enable/Disa<br>Maximize     |

| 0x59F14C39 | 1508985913 | samples |                               | Enable Title<br>Bar Next<br>Display  | Enable/Disa<br>Next displa |
|------------|------------|---------|-------------------------------|--------------------------------------|----------------------------|
| 0x59BBCC16 | 1505479702 | samples | unsigned                      | Enable Title<br>Bar nView<br>Options | Enable/DisanView optic     |
| 0x59F9425B | 1509507675 | samples | 32-bit<br>unsigned<br>integer | Enable Menu<br>Transparent           |                            |
|            |            |         |                               |                                      |                            |

| 0x5951917B | 1498517883 | samples |                               | Enable Menu<br>Visible All<br>Desktops     | Enable/Disa<br>Option Visil                              |
|------------|------------|---------|-------------------------------|--------------------------------------------|----------------------------------------------------------|
| 0x5971E144 | 1500635460 | samples | _                             | Show<br>Gridline<br>Editor feature         | Show/Hide<br>feature                                     |
| 0x59C8134B | 1506284363 | samples | 32-bit<br>unsigned<br>integer | Show Hotkey<br>Save<br>Workspace<br>State  | Show/Hide will save wo current disp manageme application |
| 0x597D8B59 | 1501399897 | samples | _                             | Show Hotkey<br>Toggle Show<br>All Desktops | will Toggle :                                            |
| 0x59414AE2 | 1497451234 | samples | 32-bit<br>unsigned<br>integer | Show Hotkey<br>Display Grid                |                                                          |
|            |            |         |                               |                                            |                                                          |

| 0x59987658 | 1503163992 | samples | _                             | Show Hotkey<br>Activate<br>Desktop             | Show/Hide<br>will Activate |
|------------|------------|---------|-------------------------------|------------------------------------------------|----------------------------|
| 0x5915308A | 1494560906 | samples | 32-bit<br>unsigned<br>integer | Show Hotkey<br>Adjust<br>Display<br>Gamma      | Show/Hide<br>adjust disp   |
| 0x59CFA545 | 1506780485 | samples | _                             | Show Hotkey<br>Toggle<br>Always Top            | Show/Hide<br>Toggle alw    |
| 0x5933274D | 1496524621 | samples | 32-bit<br>unsigned<br>integer | Show Hotkey<br>Adjust<br>Display<br>Brightness | Show/Hide<br>adjust disp   |
| 0x590FC640 | 1494206016 | samples | unsigned                      | Show Hotkey<br>Collapse All<br>Windows         | Show/Hide<br>Collapse a    |
|            |            |         | 32-bit                        | Show Hotkey                                    |                            |

| 0x59C3330F | 1505964815 | samples | _                             | Collapse To<br>Desktop                                  | Show/Hide<br>Collapse to               |
|------------|------------|---------|-------------------------------|---------------------------------------------------------|----------------------------------------|
| 0x591AE39E | 1494934430 | samples | 32-bit<br>unsigned<br>integer | Show Hotkey<br>Adjust<br>Display<br>Contrast            | Show/Hide<br>adjust displ              |
| 0x592CEC41 | 1496116289 | samples | 32-bit<br>unsigned<br>integer | Show Hotkey<br>Desktop Lock                             |                                        |
| 0x5910E51F | 1494279455 | samples | 32-bit<br>unsigned<br>integer | Show Hotkey<br>Gamma<br>Reset<br>Brightness<br>Contrast | Show/Hide<br>gamma briç<br>contrast to |
| 0x59FEA9B8 | 1509861816 | samples | 32-bit<br>unsigned<br>integer | Show Hotkey<br>Display<br>Gather All<br>Monitor1        | Show/Hide<br>Send all wii              |
| 0x596F125A | 1500451418 |         | 32-bit<br>unsigned<br>integer | Show Hotkey<br>Load Profile                             |                                        |

| 0x592C5C9D | 1496079517 | samples | 32-bit<br>unsigned<br>integer | Show Hotkey<br>Max Restore                                           |                                                      |
|------------|------------|---------|-------------------------------|----------------------------------------------------------------------|------------------------------------------------------|
| 0x59F10483 | 1508967555 | samples | unsigned                      | Show Hotkey<br>Rotate<br>Display                                     | Show/Hide<br>will rotate t<br>desktop) by<br>specify |
| 0x593A2A63 | 1496984163 | samples | unsigned                      | Show Hotkey<br>Run<br>Application                                    | Show/Hide<br>will run a u<br>application             |
| 0x595EB7DA | 1499379674 | samples |                               | "                                                                    | Show/Hide<br>will allow y<br>between ap<br>desktops  |
| 0x596C172F | 1500256047 | samples | integer                       | Show Hotkey<br>Task<br>Switcher<br>Toggle<br>Desktop<br>Applications | Show/Hide<br>allows to to<br>application             |

| 0x596BF876 | 1500248182 | samples | 32-bit<br>unsigned<br>integer | Show Hotkey<br>Task<br>Switcher<br>Toggle<br>Desktops | Show/Hide<br>allows to to                                              |
|------------|------------|---------|-------------------------------|-------------------------------------------------------|------------------------------------------------------------------------|
| 0x59F512C8 | 1509233352 | samples |                               | Show Hotkey<br>nViewToolbar<br>Toggle                 |                                                                        |
| 0x597DDC7F | 1501420671 | samples | 32-bit<br>unsigned<br>integer | Show Hotkey<br>Restore<br>Workspace<br>State          | Show/Hide<br>will restore<br>state includ<br>desktop ma<br>open applic |
| 0x59EEC40F | 1508819983 | samples |                               | Show Hotkey<br>Run Control<br>Panel                   | Show/Hide<br>will open th<br>panel                                     |
| 0x59A0B829 | 1503705129 | samples | 32-bit<br>unsigned<br>integer | Show Hotkey<br>Save Profile                           |                                                                        |
|            |            |         | 32-bit                        | Show Hotkey                                           |                                                                        |

| 0x59979785 | 1503106949 | samples | _                             | Move<br>Window<br>Desktop                | Show/Hide<br>will move w            |
|------------|------------|---------|-------------------------------|------------------------------------------|-------------------------------------|
| 0x59AE7814 | 1504606228 | samples | 32-bit<br>unsigned<br>integer | Show Hotkey<br>Move<br>Window<br>Display | Show/Hide<br>will move w            |
| 0x5989E671 | 1502209649 | samples | 32-bit<br>unsigned<br>integer |                                          | Show/Hide<br>will move w<br>display |
| 0x591C9979 | 1495046521 | samples | _                             | Show Hotkey<br>Desktop<br>Name           | Show/Hide<br>will show de           |
| 0x5908B520 | 1493742880 | samples | _                             | Show Hotkey<br>nView<br>Options          | Show/Hide<br>will Show n            |
| 0x5944AE99 | 1497673369 |         | 32-bit<br>unsigned<br>integer | Show Hotkey<br>Toggle Clone              | Show/Hide<br>will toggle c          |

| 0x5917CCEE | 1494732014 | samples | unsigned                      | Show Hotkey<br>Toggle LCD<br>Scaling  | Show/Hide<br>will toggle I<br>off                  |
|------------|------------|---------|-------------------------------|---------------------------------------|----------------------------------------------------|
| 0x5900FA12 | 1493236242 | samples | unsigned                      | Show Hotkey<br>Toggle<br>Output       | Show/Hide<br>will Switch<br>device                 |
| 0x59D5D836 | 1507186742 | samples | unsigned                      | Show Hotkey<br>Toggle<br>Transparency | Show/Hide<br>will Toggle                           |
| 0x5993EB80 | 1502866304 | samples | unsigned                      |                                       | Show/Hide<br>will show a<br>window                 |
| 0x59400FAE | 1497370542 | samples | 32-bit<br>unsigned<br>integer | Show Hotkey<br>Zoom Type              | Show/Hide<br>toggles zoo<br>between C<br>Glass and |

| 0x59D169D7 | 1506896343 | samples |                               | Profile<br>Current                        | The name                                                    |
|------------|------------|---------|-------------------------------|-------------------------------------------|-------------------------------------------------------------|
| 0x59ED4CAE | 1508723886 | samples | UTF-16<br>string              | Profile Delete                            | Delete the from nView                                       |
| 0x593C6EED | 1497132781 | samples | 32-bit<br>unsigned<br>integer | Profile Load                              | Load the son Niew Des current n View Manager son replaced w |
| 0x59EF38A2 | 1508849826 | samples | 32-bit<br>unsigned<br>integer | Profile Lock                              | Lock the se                                                 |
| 0x5980CD81 | 1501613441 | samples | UTF-16<br>string              | Profile Save                              | Save curre<br>Manager se<br>profile                         |
| 0x59A27815 | 1503819797 | samples | _                             | Show<br>Applications<br>feature           | Show/Hide<br>feature                                        |
| 0x598170AB | 1501655211 | samples | unsigned                      | Show Virtual<br>Desktop<br>Editor feature | Show/Hide<br>Editor featu                                   |
|            |            |         | 32-bit                        | Show Hotkey                               | Show/Hide                                                   |

| 0x59014748 | 1493256008 | samples | _                             | Manager<br>feature                   | feature              |
|------------|------------|---------|-------------------------------|--------------------------------------|----------------------|
| 0x59A7D007 | 1504169991 | samples |                               | Show Profile<br>Manager<br>feature   | Show/Hide<br>feature |
| 0x5935F891 | 1496709265 | samples | _                             | Show User<br>Interface<br>feature    | Show/Hide<br>feature |
| 0x5972BABB | 1500691131 | samples | integer                       | Show<br>Window<br>Manager<br>feature | Show/Hide<br>feature |
| 0x59F49C46 | 1509203014 | samples | 32-bit<br>unsigned<br>integer | Show Zoom<br>feature                 | Show/Hide            |

## **NVIDIA**

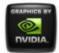

# NVIDIA.

## NVWMI v2.22 API Reference Documentation NVIDIA

Dec 2015

- Main Page
- Related Pages
- Classes
- Class List
- Class Index
- Class Members

## **Application Class Reference**

Application, associated with an application profile. More...

List of all members.

## **Public Member Functions**

string info ()

Formats basic information about this **Application** into a human-readable string.

### **Public Attributes**

**Version verClass** 

uint32 id

Unique id of an application, used as a key.

```
string name
```

User-friendly name of an application.

#### string **subPaths**

Unique subpaths to identify an application, separated by ';'.

string launcher

When non-empty, subpath to a launcher.

boolean isPredefined

If true, application is predefined and cannot be removed.

boolean isSupported

If true, profile is predefined and cannot be removed.

## **Detailed Description**

**Application**, associated with an application profile.

## **Member Function Documentation**

string info ( )

Formats basic information about this **Application** into a human-readable string.

## **Member Data Documentation**

uint32 id

Unique id of an application, used as a key.

boolean isPredefined

If true, application is predefined and cannot be removed.

boolean isSupported

If true, profile is predefined and cannot be removed.

string launcher

When non-empty, subpath to a launcher.

string name

User-friendly name of an application.

string **subPaths** 

Unique subpaths to identify an application, separated by ';'.

**Version verClass** 

**Version** of **Application** class

The documentation for this class was generated from the following file:

nvwmi.mof

#### **NVIDIA**

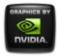

# NVIDIA.

## NVWMI v2.22 API Reference Documentation NVIDIA

Dec 2015

- Main Page
- Related Pages
- Classes
- Class List
- Class Index
- Class Members

# ApplicationProfile Class Reference

**Application** profile. More...

List of all members.

### **Public Member Functions**

boolean **setValueById** ([in]uint32 settingId,[in]uint32 value)

Set the 32-bit value by a setting ID.

boolean **setBinaryValueById** ([in]uint32 settingId,[in]uint8 value[])

Set the binary value by a setting ID.

boolean **setStringValueById** ([in]uint32 settingId,[in]string value)

Set the string value by a setting ID.

boolean restoreSettings ([in]uint32 settingIds[])

Restore or delete settings, specified by IDs. Predefined

settings get restored and non-predefined settings get deleted.

string info ()
formats basic information about a profile into a human-readable string
boolean addApplications ([in]string appNames[])
Add applications to a Profile.
boolean removeApplications ([in]string appNames[])
Remove applications from a profile. Only non-predefined applications can be removed.

## **Public Attributes**

```
Version verClass
      uint32 id
             Unique id of a profile, used as a key.
      string name
             Name of a profile.
    boolean isPredefined
             If true, profile is predefined and cannot be removed.
    boolean isSupported
             If true, profile is supported on this system.
    Setting settings []
            Array of settings for a profile.
Application applications []
      uint32 type
             Application Profile type. Possible values are: 0 - 3D
             Application, 2 - nView Application.
 DATETIME startTime
             Time when a profile was activated.
```

## **Detailed Description**

**Application** profile.

## **Member Function Documentation**

boolean addApplications ([in] string appNames[] )

Add applications to a **Profile**.

#### **Parameters:**

```
appNames Array of Application names. In WMIC array of strings is: ("app1.exe", "app2.exe", "app3.exe")
```

```
string info ( )
```

formats basic information about a profile into a human-readable string

boolean removeApplications ([in] string appNames[])

Remove applications from a profile. Only non-predefined applications can be removed.

#### **Parameters:**

```
appNames Array of Application names. In WMIC array of strings is: ("app1.exe", "app2.exe", "app3.exe")
```

boolean restoreSettings ([in] uint32 settingIds[] )

Restore or delete settings, specified by IDs. Predefined settings get restored and non-predefined settings get deleted.

#### **Parameters:**

```
settingIds Array of Setting IDs
```

```
boolean setBinaryValueById ( [in] uint32 settingId, [in] uint8 value[]
```

Set the binary value by a setting ID.

```
Parameters:
```

```
settingId Setting ID

value Binary value as an array of bytes

boolean setStringValueById ([in] uint32 settingId,

[in] string value

)
```

Set the string value by a setting ID.

#### **Parameters:**

```
settingId Setting ID value String value
```

```
boolean setValueById ( [in] uint32 settingId, [in] uint32 value )
```

Set the 32-bit value by a setting ID.

#### **Parameters:**

```
settingId Setting ID value 32-bit value
```

## **Member Data Documentation**

#### **Application applications** □

Array of applications associated to the **Application Profile** 

uint32 id

Unique id of a profile, used as a key.

boolean isPredefined

If true, profile is predefined and cannot be removed.

boolean isSupported

If true, profile is supported on this system.

string name

Name of a profile.

#### **Setting settings**[]

Array of settings for a profile.

**DATETIME startTime** 

Time when a profile was activated.

uint32 type

**Application Profile** type. Possible values are: 0 - 3D **Application**, 2 - nView **Application**.

**Version verClass** 

Version of a profile class

The documentation for this class was generated from the following file:

nvwmi.mof

#### **NVIDIA**

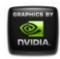

# NVIDIA.

## NVWMI v2.22 API Reference Documentation NVIDIA

Dec 2015

- Main Page
- Related Pages
- Classes
- Class List
- Class Index
- Class Members

## **Board Class Reference**

Represents a board with NVIDIA GPU(s). More...

List of all members.

## **Public Member Functions**

string info ()

Formats basic information about **Board** instance into a human-readable string.

## **Public Attributes**

Version ver uint32 id

Unique id of named object, used as a key.

```
string name
                  Name of an object.
            string uname
                  Unique name of an object.
            sint32 ordinal
                  Ordinal number of named object among objects with
                  same names.
            sint32 count
                  Total number of named objects with same name.
            string serialNumber
            uint32 nvapild
                  Board ID from NVAPI.
            string chipSKU
                  SKU of the chip.
            string chipSKUMod
                  SKU Modifier.
            string project
                  Project(Board) number.
            string projectSKU
                  Project(Board) SKU number.
          Gpu ref gpus []
                  Array of references to GPUs installed on this board.
ThermalProbe ref thermalProbes []
                  Array of references to thermal probes of this board.
       Cooler ref coolers []
                  Array of references to coolers of this board.
```

## **Detailed Description**

Represents a board with NVIDIA GPU(s).

## **Member Function Documentation**

```
string info ( )
```

Formats basic information about **Board** instance into a human-readable string.

## **Member Data Documentation**

string chipSKU

SKU of the chip.

string chipSKUMod

SKU Modifier.

#### Cooler ref coolers[]

Array of references to coolers of this board.

sint32 count

Total number of named objects with same name.

### **Gpu** ref **gpus**[]

Array of references to GPUs installed on this board.

uint32 id

Unique id of named object, used as a key.

string name

Name of an object.

uint32 nvapild

**Board** ID from NVAPI.

sint32 ordinal

Ordinal number of named object among objects with same names.

string **project** 

Project(Board) number.

string projectSKU

Project(Board) SKU number.

string serialNumber

**Board** Serial Number stored in the InfoROM

**ThermalProbe** ref thermalProbes[]

Array of references to thermal probes of this board.

string uname

Unique name of an object.

**Version ver** 

**Version** of named object

The documentation for this class was generated from the following file:

nvwmi.mof

#### **NVIDIA**

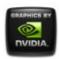

# NVWMI v2.22 API Reference Documentation NVIDIA

Dec 2015

- Main Page
- Related Pages
- Classes
- Class List
- Class Index
- Class Members

# **Cooler Class Reference**

Represents a cooler (fan, liquid system etc.). More...

List of all members.

# **Public Member Functions**

string info ()

Formats basic information about the **Cooler** object in a system into a human-readable string.

# **Public Attributes**

Version verClass uint32 id Unique ID. uint32 handle

Unique ID - deprecated, please use 'id'.

uint32 coolerType

The type of cooler present on the card (fan, water or liquid).

Possible values are: 0 - unknown, 1 - fan, 2 - water, 3 - liquid.

uint32 percentCoolerRate

Current percentage speed of a cooler fan (or liquid flow rate %).

uint32 fanSpeed

The tachometer reading for fan speed in rpm.

uint32 maxSpeed

Maximal fan speed in rpm.

uint32 minSpeed

Minimal fan speed in rpm.

uint32 coolerLevel

**Cooler** fan speed event level. Possible values are: 0 - unknown, 1 - normal, 2 - warning, 3 - critical.

# **Detailed Description**

Represents a cooler (fan, liquid system etc.).

# **Member Function Documentation**

string info ( )

Formats basic information about the **Cooler** object in a system into a human-readable string.

# **Member Data Documentation**

uint32 coolerLevel

Cooler fan speed event level. Possible values are: 0 - unknown, 1 -

normal, 2 - warning, 3 - critical.

uint32 coolerType

The type of cooler present on the card (fan, water or liquid). Possible values are: 0 - unknown, 1 - fan, 2 - water, 3 - liquid.

uint32 fanSpeed

The tachometer reading for fan speed in rpm.

uint32 handle

Unique ID - deprecated, please use 'id'.

uint32 id

Unique ID.

uint32 maxSpeed

Maximal fan speed in rpm.

uint32 minSpeed

Minimal fan speed in rpm.

uint32 percentCoolerRate

Current percentage speed of a cooler fan (or liquid flow rate %).

**Version verClass** 

**Cooler** class version

The documentation for this class was generated from the following file:

nvwmi.mof

Copyright (c) 2010-2015 NVIDIA Corporation. All rights reserved.

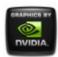

# NVWMI v2.22 API Reference Documentation NVIDIA

Dec 2015

- Main Page
- Related Pages
- Classes
- Class List
- Class Index
- Class Members

# **CoolerEvent Class Reference**

Represents GPU cooler events. More...

List of all members.

# **Public Attributes**

uint32 handleGpu

uint32 coolerIndex

**Cooler** index in array of coolers on a given GPU.

uint32 coolerLevel

**Cooler** level to identify the cooler zone. Possible values are: 0 - unknown, 1 - normal, 2 - warning, 3 - critical.

# **Detailed Description**

# **Member Data Documentation**

uint32 coolerIndex

Cooler index in array of coolers on a given GPU.

uint32 coolerLevel

**Cooler** level to identify the cooler zone. Possible values are: 0 - unknown, 1 - normal, 2 - warning, 3 - critical.

uint32 handleGpu

Unique identification of the NVIDIA GPU

The documentation for this class was generated from the following file:

nvwmi.mof

### **NVIDIA**

Copyright (c) 2010-2015 NVIDIA Corporation. All rights reserved.

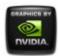

# NVWMI v2.22 API Reference Documentation NVIDIA

Dec 2015

- Main Page
- Related Pages
- Classes
- Class List
- Class Index
- Class Members

# DesktopManager Class Reference

Management of nView desktops. More...

List of all members.

# **Public Member Functions**

# string getAllDesktops ()

Get a string with names of all Virtual Desktops. Desktop names are separated by semicolon. Returns empty string when Desktop Manager is disabled.

boolean **createDesktop** ([in]string name,[in]string backgrounds) Create Virtual Desktop for nView Desktop Manager.

boolean editDesktop ([in]string name,[in]string backgrounds)

Edit properties of existing Virtual Desktop for nView Desktop Manager.

boolean **deleteDesktop** ([in]string name)

Delete Virtual Desktop from nView Desktop Manager.

# **Public Attributes**

**Version verClass** 

# **Detailed Description**

Management of nView desktops.

# **Member Function Documentation**

Create Virtual Desktop for nView Desktop Manager.

## **Parameters:**

name nView desktop name

backgrounds string with per-display array of paths to the file with

background image and style, separated by semicolon.

Default style is "center" (0). for example:

"C:\ProgramData\Documents\My Pictures\Sample

Pictures\Jellyfish.jpg#1;C:\ProgramData\Documents\M'

Pictures\Sample Pictures\Koala.jpg#0"

boolean deleteDesktop ([in] string name)

Delete Virtual Desktop from nView Desktop Manager.

### **Parameters:**

name nView desktop name

```
boolean editDesktop ([in] string name,
[in] string backgrounds
)
```

Edit properties of existing Virtual Desktop for nView Desktop Manager.

# **Parameters:**

*name* nView desktop name

backgrounds string with per-display array of paths to the file with

background image and style, separated by semicolon.

Default style is "center" (0). for example:

"C:\ProgramData\Documents\My Pictures\Sample

Pictures\Jellyfish.jpg#1;C:\ProgramData\Documents\M\

Pictures\Sample Pictures\Koala.jpg#0"

string getAllDesktops ( )

Get a string with names of all Virtual Desktops. Desktop names are separated by semicolon. Returns empty string when Desktop Manager is disabled.

# **Member Data Documentation**

# **Version verClass**

Object version

The documentation for this class was generated from the following file:

nvwmi.mof

### **NVIDIA**

Copyright (c) 2010-2015 NVIDIA Corporation. All rights reserved.

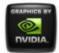

# NVWMI v2.22 API Reference Documentation NVIDIA

Dec 2015

- Main Page
- Related Pages
- Classes
- Class List
- Class Index
- Class Members

# **Display Class Reference**

Represents physical display. More...

List of all members.

# **Public Member Functions**

boolean restoreNativeDisplayMode ()

Restore the display mode to native.

boolean **saveEDID** ([in]string filePath)

save EDID into specified file (in text and binary format).

boolean **setEDID** ([in]string filePath)

Override EDID with specified data. File can be text or a

boolean **setScaling** ([in, ValueMap{"0","1","2","3","5","6","7"},

Values{"Default","Closest","Native","ScanoutToNative","

uint32 **scaling**)

Change scaling mode of this display.

```
boolean setRotation ([in, ValueMap{"0","1","2","3"}, Values{"No uint32 rotation)
Rotate display.
```

string **getCurrentTiming** ()

Get display's current timing into a human-readable string boolean **saveGammaRamp** ([in]string filePath)

Save display Gamma Ramp into specified file (binary fo boolean **setGammaRamp** ([in]string filePath)

Override display Gamma Ramp data from specified file boolean **setGammaRampBasic** ([in]real32 brightness,[in]real32 Calculate and set Gamma Ramp from basic color controboolean **saveCSC** ([in]string filePath)

Save Color Space Conversion data into specified file (bi boolean **setCSC** ([in]string filePath)

Override Color Space Conversion data from specified fil string **info** ()

Formats basic information about this display into a huma

# **Public Attributes**

Version verFirmware

# Version ver uint32 id Unique id of named object, used as a key. string name Name of an object. string uname Unique name of an object. sint32 ordinal Ordinal number of named object among objects with sai sint32 count Total number of named objects with same name. string locus uint32 nvapild NVAPI Display ID.

Firmware version of this display.

# string make

Manufacturer of this display.

# string model

Model of this display.

# DisplayMode displayModeNative

Native display mode.

# uint32 **scaling**

**Display** scaling mode - Default, Closest, Native, Scanou ScanoutToClosest. Possible values are: 0 - Default, 1 - (AspectScanoutToClosest, 7 - ScanoutToClosest.

# uint32 rotation

rotation angle. Possible values are: 0 - None, 1 - 90 deg uint8 **EDID** []

Raw EDID of this display.

# uint32 EDIDSize

Size of the EDID in bytes.

# uint32 gpuConnectorType

Type of physical connector on a GPU side. Possible value TV HDTV Component, 0x14 - TV SCART, 0x16 - TV Co PcPod HDTV-YPrPb, 0x19 - PcPod S-video, 0x1A - PcF 0x30 - DVI-i, 0x31 - DVI-d, 0x32 - ADC, 0x38 - Lfh DVI-i 0x47 - DP internal, 0x48 - DP mini, external, 0x61 - HDN

# uint32 displayConnectorType

Type of physical connector on a display side. Possible v - TV HDTV Component, 0x14 - TV SCART, 0x16 - TV C PcPod HDTV-YPrPb, 0x19 - PcPod S-video, 0x1A - PcF 0x30 - DVI-i, 0x31 - DVI-d, 0x32 - ADC, 0x38 - Lfh DVI-i 0x47 - DP internal, 0x48 - DP mini, external, 0x61 - HDN

# boolean isActive

True if display is active.

# DisplayMode ref displayModes []

Array of references to the **Display** modes.

# **Detailed Description**

# **Member Function Documentation**

| string getCurrentTiming ( )                                                |
|----------------------------------------------------------------------------|
| Get display's current timing into a human-readable string.                 |
| string info ( )                                                            |
| Formats basic information about this display into a human-readable string. |
| boolean restoreNativeDisplayMode ( )                                       |
| Restore the display mode to native.                                        |
| boolean saveCSC ([in] string filePath )                                    |

Save Color Space Conversion data into specified file (binary format). Using file path with '.csc' extension is recommended.

# **Parameters:**

filePath Path to the file with CSC data. File will be in binary format, specifying '.csc' extension explicitly is recommended.

boolean saveEDID ([in] string filePath )

save EDID into specified file (in text and binary format). File path with extension '.bin' is recommended.

# **Parameters:**

filePath Path to the file with EDID data. File can be a binary or a text file, file path with extension '.bin' is recommended.

boolean saveGammaRamp ([in] string filePath )

Save display Gamma Ramp into specified file (binary format). Using file path with '.gr' extension is recommended.

# **Parameters:**

filePath Path to the file with Gamma Ramp. File will be in binary format, specifying '.gr' extension explicitly is recommended.

boolean setCSC ([in] string filePath )

Override Color Space Conversion data from specified file (binary format). Using file path with '.csc' extension is recommended.

# **Parameters:**

filePath Path to the file with CSC data. Using file path with '.csc' extension is recommended.

boolean setEDID ([in] string filePath )

Override EDID with specified data. File can be text or a binary file. File path with extension '.bin' is recommended.

# **Parameters:**

filePath Path to the file with EDID data. This parameter must be empty string "" for removing the forced EDID.

boolean setGammaRamp ([in] string filePath )

Override display Gamma Ramp data from specified file (binary format). Using file path with '.gr' extension is recommended.

### **Parameters:**

*filePath* Path to the file with Gamma Ramp. Using file path with '.gr' extension is recommended.

boolean setGammaRampBasic ([in] real32 brightness,

[in] real32 contrast,

[in] real32 gamma

Calculate and set Gamma Ramp from basic color controls.

## **Parameters:**

```
brightness brightness: -0.2 .. +0.2 default: 0.0 contrast contrast: -0.2 .. +0.2 default: 0.0 gamma gamma: 0.3 .. 2.8 default: 1.0
```

```
boolean [in, ValueMap{"0","1","2","3"}, Values{"No (rotation","rotate 90 degrees","rotate 180 (rotation degrees","rotate 270 degrees"}] uint32
```

Rotate display.

# **Parameters:**

rotation rotation to be set

```
boolean setScaling [in, ValueMap{"0","1","2","3","5","6","7"}, (Values{"Default","Closest","Native","ScanoutToNative","Asperuint32
```

Change scaling mode of this display.

### **Parameters:**

scaling scaling mode to be set

# **Member Data Documentation**

sint32 count

Total number of named objects with same name.

uint32 displayConnectorType

Type of physical connector on a display side. Possible values are: 0 -

VGA 15-pin, 0x10 - TV Composite, 0x11 - TV S-Video, 0x13 - TV HDTV Component, 0x14 - TV SCART, 0x16 - TV Composite SCART on EIAJ-4120, 0x17 - TV HDTV EIAJ-4120, 0x18 - PcPod HDTV-YPrPb, 0x19 - PcPod S-video, 0x1A - PcPod Composite, 0x20 - DVI-i TV S-Video, 0x21 - DVI-i TV Composite, 0x30 - DVI-i, 0x31 - DVI-d, 0x32 - ADC, 0x38 - Lfh DVI-i 1, 0x39 - Lfh DVI-i 2, 0x40 - SPWG, 0x41 - OEM, 0x46 - DP external, 0x47 - DP internal, 0x48 - DP mini, external, 0x61 - HDMI type A, 0x63 - HDMI type C mini, 0x64 - LFH DP 1, 0x65 - LFH DP 2.

# **DisplayMode displayModeNative**

Native display mode.

# DisplayMode ref displayModes[]

Array of references to the **Display** modes.

uint8 EDID[]

Raw EDID of this display.

uint32 **EDIDSize** 

Size of the EDID in bytes.

# uint32 gpuConnectorType

Type of physical connector on a GPU side. Possible values are: 0 - VGA 15-pin, 0x10 - TV Composite, 0x11 - TV S-Video, 0x13 - TV HDTV Component, 0x14 - TV SCART, 0x16 - TV Composite SCART on EIAJ-4120, 0x17 - TV HDTV EIAJ-4120, 0x18 - PcPod HDTV-YPrPb, 0x19 - PcPod S-video, 0x1A - PcPod Composite, 0x20 - DVI-i TV S-Video, 0x21 - DVI-i TV Composite, 0x30 - DVI-i, 0x31 - DVI-d, 0x32 - ADC, 0x38 - Lfh DVI-i 1, 0x39 - Lfh DVI-i 2, 0x40 - SPWG, 0x41 - OEM, 0x46 - DP external, 0x47 - DP internal, 0x48 - DP mini, external, 0x61 - HDMI type A, 0x63 - HDMI type C mini, 0x64 - LFH DP 1, 0x65 - LFH DP 2.

```
uint32 id
```

Unique id of named object, used as a key.

boolean isActive

True if display is active.

string locus

locus of the display - <gpu#>.<output#>

string make

Manufacturer of this display.

string model

Model of this display.

string **name** 

Name of an object.

uint32 nvapild

NVAPI Display ID.

sint32 ordinal

Ordinal number of named object among objects with same names.

uint32 rotation

rotation angle. Possible values are: 0 - None, 1 - 90 degree, 2 - 180 degree, 3 - 270 degree, 4 - Ignored

uint32 scaling

**Display** scaling mode - Default, Closest, Native, ScanoutToNative, AspectScanoutToNative, AspectScanoutToClosest, ScanoutToClosest. Possible values are: 0 - Default, 1 - Closest, 2 - Native, 3 - ScanoutToNative, 5 - AspectScanoutToNative, 6 - AspectScanoutToClosest, 7 - ScanoutToClosest.

string uname

Unique name of an object.

**Version ver** 

**Version** of named object

**Version verFirmware** 

Firmware version of this display.

The documentation for this class was generated from the following file:

nvwmi.mof

### NVIDIA

Copyright (c) 2010-2015 NVIDIA Corporation. All rights reserved.

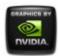

# NVWMI v2.22 API Reference Documentation NVIDIA

Dec 2015

- Main Page
- Related Pages
- Classes
- Class List
- Class Index
- Class Members

# **DisplayGrid Class Reference**

Represents physical displays, organized into a regular grid (rows by columns). More...

List of all members.

# **Public Member Functions**

boolean **setOverlapRow** ([in]sint32 index,[in]sint32 overlap) Change per-row overlap of the display grid item with given index.

boolean **setOverlapCol** ([in]sint32 index,[in]sint32 overlap) Change per-col overlap of the display grid item with given index.

boolean **setOverlaps** ([in]sint32 index,[in]sint32 overlapRow, [in]sint32 overlapCol)

Change overlap of the display grid item with given

index.

boolean **setDisplayMode** ([in]uint32 width,[in]uint32 height, [in]real32 refreshRate,[in]uint32 depth)

Change display mode of this display grid by specifying a display mode properties.

boolean setDisplayModeById ([in]uint32 id)

Change mode of this display grid by specifying a display mode ID.

boolean **setDisplayModeByRef** ([in]**DisplayMode** ref gridMode)

Change mode of this display grid by specifying a reference to a display mode.

boolean **setRotation** ([in]uint32 **rotation**[])

Change rotation of the displays in this grid by specifying the per-display rotation mode. Currently only common mode for all displays in a grid is supported.

boolean saveGammaRamp ([in]string filePath)

Save Gamma Ramp data from all displays into specified file (binary format). Using file path with '.grg' extension is recommended.

boolean **setGammaRamp** ([in]string filePath)

Override Gamma Ramp data for all displays from specified file (binary format). Using file path with '.grg' extension is recommended.

boolean **setGammaRampBasic** ([in]real32 brightness,[in]real32 contrast,[in]real32 gamma)

Calculate and set Gamma Ramp from basic color controls.

boolean **saveCSC** ([in]string filePath)

Save Color Space Conversion data into specified file (binary format). Using file path with '.cscg' extension is recommended.

boolean **setCSC** ([in]string filePath)

Override Color Space Conversion data from specified file (binary format). Using file path with '.cscg' extension is recommended.

# string info ()

Formats basic information about this **Display** grid into a human-readable string.

# **Public Attributes**

# **Version ver**

uint32 id

Unique id of named object, used as a key.

string name

Name of an object.

string uname

Unique name of an object.

sint32 ordinal

Ordinal number of named object among objects with same names.

sint32 count

Total number of named objects with same name.

uint32 rows

uint32 cols

Number of columns in the grid.

sint32 overlapRows []

Distance between displays per row. Positive number indicates overlap, negative - gap (in pixels).

sint32 overlapCols []

Distance between displays per column. Positive number indicates overlap, negative - gap (in pixels).

**OverlapLimits overlapLimits** 

Overlap limits (in pixels) for this display grid.

DisplayMode displayModeVirtual

Virtual mode of this display grid (including overlaps).

DisplayMode displayModePhysical

Current mode of this display grid (per-display).

sint32 positionCol

Column-wise (horizontal) position of the display grid (in

```
pixels).
```

# sint32 positionRow

Row-wise (vertical) position of the display grid (in pixels).

# uint32 rotation []

per-display rotation modes in a grid. Possible values are: 0 - No rotation, 1 - rotate 90 degrees, 2 - rotate 180 degrees, 3 - rotate 270 degrees

# DisplayMode ref displayModes []

Array of references to modes available on this display grid.

# Display ref displays []

Array of references to displays bound into this display grid.

# **Gpu** ref **gpus** []

Array of references to GPUs, driving displays on this display grid.

# **Detailed Description**

Represents physical displays, organized into a regular grid (rows by columns).

# **Member Function Documentation**

string info ( )

Formats basic information about this **Display** grid into a human-readable string.

boolean saveCSC ([in] string filePath )

Save Color Space Conversion data into specified file (binary format). Using file path with '.cscg' extension is recommended.

# **Parameters:**

filePath Path to the file with CSC data. File will be in binary format, specifying '.cscg' extension explicitly is recommended.

boolean saveGammaRamp ([in] string filePath )

Save Gamma Ramp data from all displays into specified file (binary format). Using file path with '.grg' extension is recommended.

# **Parameters:**

filePath Path to the file with Gamma Ramp. File will be in binary format, specifying '.grg' extension explicitly is recommended.

boolean setCSC ([in] string filePath )

Override Color Space Conversion data from specified file (binary format). Using file path with '.cscg' extension is recommended.

# **Parameters:**

filePath Path to the file with CSC data. Using file path with '.cscg' extension is recommended.

Change display mode of this display grid by specifying a display mode properties.

# **Parameters:**

width Width of the display grid (in pixels)height Height of the display grid (in pixels)refreshRate Refresh rate of the display grid (in Hz)

depth Color depth of the display grid (in bits per pixel)

boolean setDisplayModeById ([in] uint32 id)

Change mode of this display grid by specifying a display mode ID.

# **Parameters:**

```
id DisplayMode ID
```

boolean setDisplayModeByRef ([in] **DisplayMode** ref *gridMode* )

Change mode of this display grid by specifying a reference to a display mode.

# **Parameters:**

gridMode A reference to the mode to be applied

boolean setGammaRamp ([in] string filePath )

Override Gamma Ramp data for all displays from specified file (binary format). Using file path with '.grg' extension is recommended.

# **Parameters:**

filePath Path to the file with Gamma Ramp. Using file path with '.grg' extension is recommended.

```
boolean setGammaRampBasic ([in] real32 brightness,
[in] real32 contrast,
[in] real32 gamma
)
```

Calculate and set Gamma Ramp from basic color controls.

### **Parameters:**

```
brightness brightness: -0.2 .. +0.2 default: 0.0 contrast contrast: -0.2 .. +0.2 default: 0.0 gamma gamma: 0.3 .. 2.8 default: 1.0
```

```
boolean setOverlapCol ([in] sint32 index, [in] sint32 overlap )
```

Change per-col overlap of the display grid item with given index.

# **Parameters:**

```
    index Index of the column. Value -1 could be used to change overlap for all columns at once
    overlap Overlap. Positive number indicates overlap, negative - gap (in pixels)
    boolean setOverlapRow ([in] sint32 index,
```

```
[in] sint32 overlap
```

Change per-row overlap of the display grid item with given index.

# **Parameters:**

```
    index Index of the column. Value -1 could be used to change overlap for all rows at once
    overlap Overlap. Positive number indicates overlap, negative - gap (in pixels)
    boolean setOverlaps ([in] sint32 index,
```

```
in] sint32 index,
[in] sint32 index,
[in] sint32 overlapRow,
[in] sint32 overlapCol
)
```

Change overlap of the display grid item with given index.

### **Parameters:**

```
    index
    Index of the item. Value -1 could be used to change overlap for all items at once
    overlapRow Overlap. Positive number indicates overlap, negative - gap (in pixels)
```

overlapCol Overlap. Positive number indicates overlap, negative - gap (in pixels)

boolean setRotation ([in] uint32 rotation[])

Change rotation of the displays in this grid by specifying the per-display rotation mode. Currently only common mode for all displays in a grid is supported.

# **Parameters:**

rotation per-display rotation modes to be set in the grid. Currently only identical rotation angle for all displays in a grid is supported. Example 1 - for 1x4 grid, "setRotation 1" will apply "rotate 90 degrees" to all displays in the grid. Example 2 - specifying same angle for all displays is supported: "setRotation rotation=(1,1,1,1)" Example 3 - attempt to rotate to non-identical angles "setRotation rotation=(1,2,1,1)" will fail

# **Member Data Documentation**

uint32 cols

Number of columns in the grid.

sint32 count

Total number of named objects with same name.

# DisplayMode displayModePhysical

Current mode of this display grid (per-display).

# DisplayMode ref displayModes[]

Array of references to modes available on this display grid.

# DisplayMode displayModeVirtual

Virtual mode of this display grid (including overlaps).

# **Display** ref displays∏

Array of references to displays bound into this display grid.

# **Gpu** ref **gpus**[]

Array of references to GPUs, driving displays on this display grid.

uint32 id

Unique id of named object, used as a key.

string name

Name of an object.

sint32 ordinal

Ordinal number of named object among objects with same names.

sint32 overlapCols[]

Distance between displays per column. Positive number indicates overlap, negative - gap (in pixels).

# **OverlapLimits overlapLimits**

Overlap limits (in pixels) for this display grid.

sint32 overlapRows[]

Distance between displays per row. Positive number indicates overlap, negative - gap (in pixels).

# sint32 positionCol

Column-wise (horizontal) position of the display grid (in pixels).

sint32 positionRow

Row-wise (vertical) position of the display grid (in pixels).

uint32 rotation[]

per-display rotation modes in a grid. Possible values are: 0 - No rotation, 1 - rotate 90 degrees, 2 - rotate 180 degrees, 3 - rotate 270 degrees

uint32 rows

Number of rows in the grid

string uname

Unique name of an object.

**Version ver** 

**Version** of named object

The documentation for this class was generated from the following file:

nvwmi.mof

# **NVIDIA**

Copyright (c) 2010-2015 NVIDIA Corporation. All rights reserved.

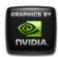

# NVWMI v2.22 API Reference Documentation NVIDIA

Dec 2015

- Main Page
- Related Pages
- Classes
- Class List
- Class Index
- Class Members

# DisplayGridInfo Class Reference

Information about a display grid. More...

List of all members.

# **Public Member Functions**

string info ()

Formats basic information about the display grid information into a human-readable string.

# **Public Attributes**

**Version verClass** 

uint32 id

Unique id of a display grid information, used as a key.

```
uint32 rows
      Number of rows in the display grid.
uint32 cols
      Number of columns in the display grid.
uint32 primaryld
      ID of the primary display.
uint32 displayIds []
      Array of display IDs (Display.id).
string unames
      string of unique display names (Display.uname), separated by
      semicolon. Order corresponds to displaylds property
string cscFilePath
      string, containing a file path to CSC data
string gammaRampFilePath
       path to the file which contains desktop gamma ramps for every
      display in the grid
```

# **Detailed Description**

Information about a display grid.

# **Member Function Documentation**

string info ( )

Formats basic information about the display grid information into a human-readable string.

# **Member Data Documentation**

uint32 cols

Number of columns in the display grid.

string cscFilePath

string, containing a file path to CSC data

uint32 displayIds[]

Array of display IDs (Display.id).

string gammaRampFilePath

path to the file which contains desktop gamma ramps for every display in the grid

uint32 id

Unique id of a display grid information, used as a key.

uint32 primaryld

ID of the primary display.

uint32 rows

Number of rows in the display grid.

string unames

string of unique display names (**Display.uname**), separated by semicolon. Order corresponds to displayIds property

**Version verClass** 

**Version** of a display grid information

The documentation for this class was generated from the following file:

nvwmi.mof

Copyright (c) 2010-2015 NVIDIA Corporation. All rights reserved.

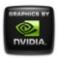

# NVWMI v2.22 API Reference Documentation NVIDIA

Dec 2015

- Main Page
- Related Pages
- Classes
- Class List
- Class Index
- Class Members

# DisplayManager Class Reference

Management of display-related task. More...

List of all members.

# **Public Member Functions**

boolean **setScalingAll** ([in, ValueMap{"0","1","2","3","5","6","7"},

Values{"Default","Closest","Native","ScanoutToNative","AspectSc uint32 scaling)

Change scaling mode of all display targets in a system.

boolean **validateDisplayGridById** ([in]uint32 cols,[in]uint32 rows,[in]uint3 Validate the display grid by specifying display IDs, before creating validateDisplayGrids method.

boolean **createDisplayGridById** ([in]uint32 cols,[in]uint32 rows,[in]uint32 Create a display grid by specifying display IDs. Creates only a sir Will disable all previous grids.

- boolean **createDisplayGridByName** ([in]uint32 cols,[in]uint32 rows,[in]str Create a display grid by specifying unique display names. Create method. Will disable all previous grids.
- boolean **createDisplayGridByRef** ([in]uint32 cols,[in]uint32 rows,[in]strinç Create a display grid by specifying references to the **Display** class createDisplayGrids method. Will disable all previous grids.
- boolean validateDisplayGrids ([in]string grids[])

Validate multiple display grid topologies.

boolean createDisplayGrids ([in]string grids[])

Create multiple display grid topologies.

- boolean **setGridPositions** ([in]uint32 positionCol[],[in]uint32 positionRow| Set desktop positions of all active display grids. All active display taskbar) must be positioned at (0,0).
- boolean **fakeEDIDAII** ([in]string filePath,[in, ValueMap{"-1","0","1","2","3"," Values{"unknown","unintialized","VGA","Component","S-Video","I Fake given EDID across all GPUs, on all or only specified display boolean **tryCustomTiming** ([in]string timing)

Try the new Custom timing before creating/ applying.

boolean createCustomTiming ([in]string timing)

Create the new Custom timing. This will only save the new timing boolean **editCustomTiming** ([in]uint32 modeld,[in]string newTiming)

Modify the existing Custom timing. This will only save the new tin boolean **deleteCustomTiming** ([in]string timing)

Delete the existing Custom timing. This will permanently delete the string enumCustomTimings ([in]uint32 displays[])

Enumerates all existing Custom timing for the given displays. string info ()

Formats basic information about **DisplayManager** objects in a sy

# **Public Attributes**

**Version verClass** 

# **Detailed Description**

# **Member Function Documentation**

boolean createCustomTiming ([in] string timing)

Create the new Custom timing. This will only save the new timing and not apply. To apply, call setDisplayMode.

# **Parameters:**

```
timing String of custom timing parameters "displayLocus=1001 1002 2001 2002...; mode=1720 1000 32 60.45; override=6 possible override values: CURRENT=0, AUTO=1, EDID=2, DMT=3, DMT_RB=4, CVT=5, CVT_RB=6, GFT=7, EIA861=8, ANALOG_TV=9, CUST=10, NV_PSF=11, NV_ASPR=12, SDI=13. Please Note: Not all override values may be supported. Default is CVT_RB. Other parameters are optional and will be deduced from default
```

```
boolean createDisplayGridById ( [in] uint32 cols,
[in] uint32 rows,
[in] uint32 displayIds[]
)
```

Create a display grid by specifying display IDs. Creates only a single grid, for multigrid, please use createDisplayGrids method. Will disable all previous grids.

### **Parameters:**

```
cols number of columns in a grid (must be non-zero)
rows number of rows in a grid (must be non-zero)
displayIds array of display IDs (Display.id). Order is important. C
convention for array - grid element at column=i and row=j
must be at index=j*cols+i
```

```
boolean createDisplayGridByName ([in] uint32 cols,

[in] uint32 rows,

[in] string displayNames

)
```

Create a display grid by specifying unique display names. Creates only a single grid, for multigrid, please use createDisplayGrids method. Will disable all previous grids.

#### **Parameters:**

```
cols
number of columns in a grid (must be non-zero)
number of rows in a grid (must be non-zero)
displayNames string of unique display names (Display.uname),
separated by semicolon. Order is important. C
convention for array - grid element at column=i and
row=j must be at index=j*cols+i
```

```
boolean createDisplayGridByRef ( [in] uint32 cols,

[in] uint32 rows,

[in] string displayRefs
)
```

Create a display grid by specifying references to the **Display** class instances. Creates only a single grid, for multigrid, please use createDisplayGrids method. Will disable all previous grids.

#### **Parameters:**

```
number of columns in a grid (must be non-zero)
number of rows in a grid (must be non-zero)
displayRefs string of references to Display instances, separated by semicolon. Order is important. C convention for array grid element at column=i and row=j must be at index=j*cols+i
```

boolean createDisplayGrids ([in] string grids[])

Create multiple display grid topologies.

#### **Parameters:**

```
grids array of grid topologies to be created, each grid specified by a string with key=value pairs
"rows=2;cols=2;stereo=0;layout=1.1 1.2 1.3 1.4;mode=1920 1200 32 60;rotation=0 0 0 0",
"rows=1;cols=4;stereo=0;layout=2.1 2.2 2.3 2.4;mode=1920 1200 32 60;rotation=1 1 1 1", ... Only "rows" and "cols" are the mandatory keys in a string with grid specification Other parameters are optional and will be deduced from a default topology
```

boolean deleteCustomTiming ([in] string timing)

Delete the existing Custom timing. This will permanently delete the timing of the display.

#### **Parameters:**

```
timing String of custom timing parameters "displayLocus=1001 1002 2001 2002...; mode=1720 1000 32 60.45; override=CVT_RB possible override values: CURRENT=0, AUTO=1, EDID=2, DMT=3, DMT_RB=4, CVT=5, CVT_RB=6, GFT=7, EIA861=8, ANALOG_TV=9, CUST=10, NV_PSF=11, NV_ASPR=12, SDI=13. Please Note: Not all override values may be supported. Default is CVT_RB. Other parameters are optional and will be deduced from default
```

```
boolean editCustomTiming ([in] uint32 modeld,

[in] string newTiming
)
```

Modify the existing Custom timing. This will only save the new timing and not apply. To apply, call setDisplayMode.

#### **Parameters:**

modeld Existing custom timing source mode Id

```
newTiming String of new custom timing parameters

"displayLocus=1001 1002 2001 2002...; mode=1720
1000 32 60.45; override=6 possible override values:

CURRENT=0, AUTO=1, EDID=2, DMT=3, DMT_RB=4,

CVT=5, CVT_RB=6, GFT=7, EIA861=8,

ANALOG_TV=9, CUST=10, NV_PSF=11,

NV_ASPR=12, SDI=13. Please Note: Not all override values may be supported. Default is CVT_RB. Other parameters are optional and will be deduced from default
```

string enumCustomTimings ([in] uint32 displays[])

Enumerates all existing Custom timing for the given displays.

#### **Parameters:**

```
displays Friendly Display Ids - 1001,1002,2001,2002...
```

```
boolean fakeEDIDAII ( [in] string file [in, ValueMap{"-1","0","1","2","3","4","5","6","7","8","9"}, Values{"unknown","unintialized","VGA","Component","S-Video","HDMI","DVI","LVDS","DP","Composite","All"}] uint32
```

Fake given EDID across all GPUs, on all or only specified display outputs.

```
filePath Full path to the file with the custom EDID. In order to remove the forced EDID, specify an empty string output Display output type for faking EDID. In order to force/remove the EDID on all display outputs, specify the output value "All"
```

```
string info ( )
```

Formats basic information about **DisplayManager** objects in a system into a human-readable string.

```
boolean setGridPositions ( [in] uint32 positionCol[], [in] uint32 positionRow[]
```

Set desktop positions of all active display grids. All active display grids have to be re-positioned together. Primary grid (with taskbar) must be positioned at (0,0).

#### **Parameters:**

positionCol array of valid grid column positions in pixels. Order is important. Also, DisplayGrid::colOverlap (if any) should be considered.

positionRow array of valid grid row positions in pixels. Order is important. Also, DisplayGrid::rowOverlap (if any) should be considered.

```
boolean setScalingAll [in, ValueMap{"0","1","2","3","5","6","7"}, (Values{"Default","Closest","Native","ScanoutToNative","Aspective uint32
```

Change scaling mode of all display targets in a system.

#### **Parameters:**

scaling Scaling mode to be set

boolean tryCustomTiming ([in] string timing)

Try the new Custom timing before creating/ applying.

```
timing String of custom timing parameters "displayLocus=1001 1002 2001 2002...; mode=1720 1000 32 60.45; override=6 possible override values: CURRENT=0, AUTO=1, EDID=2, DMT=3, DMT_RB=4, CVT=5, CVT_RB=6, GFT=7,
```

EIA861=8, ANALOG\_TV=9, CUST=10, NV\_PSF=11, NV\_ASPR=12, SDI=13. Please Note: Not all override values may be supported. Default is CVT\_RB. Other parameters are optional and will be deduced from default

```
boolean validateDisplayGridById ( [in] uint32 cols,

[in] uint32 rows,

[in] uint32 displayIds[]

)
```

Validate the display grid by specifying display IDs, before creating the grid. Validates only a single grid, for multigrid, please use validateDisplayGrids method.

#### **Parameters:**

cols number of columns in a grid (must be non-zero)
rows number of rows in a grid (must be non-zero)
displayIds array of display IDs (Display.id). Order is important. C
convention for array - grid element at column=i and row=j
must be at index=j\*cols+i

boolean validateDisplayGrids ([in] string grids[])

Validate multiple display grid topologies.

```
grids array of grid topologies to be validated, each grid specified by a string with key=value pairs
"rows=2;cols=2;stereo=0;layout=1.1 1.2 1.3 1.4;mode=1920
1200 32 60;rotation=0 0 0 0",
"rows=1;cols=4;stereo=0;layout=2.1 2.2 2.3 2.4;mode=1920
1200 32 60;rotation=1 1 1 1", ... Only "rows" and "cols" are the mandatory keys in the string with grid specification Other parameters are optional and will be deduced from a default topology
```

## **Member Data Documentation**

## **Version verClass**

Object version

The documentation for this class was generated from the following file:

• nvwmi.mof

### **NVIDIA**

Copyright (c) 2010-2015 NVIDIA Corporation. All rights reserved.

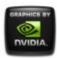

# NVIDIA.

# NVWMI v2.22 API Reference Documentation NVIDIA

Dec 2015

- Main Page
- Related Pages
- Classes
- Class List
- Class Index
- Class Members

## **DisplayMode Class Reference**

Represents display mode. More...

List of all members.

## **Public Member Functions**

string info ()

Formats basic information about this display mode into a human-readable string.

## **Public Attributes**

**Version verClass** 

uint32 id

Unique identification of the display mode.

```
sint32 width

Display mode width.

sint32 height

Display mode height.

real32 refreshRate

Display mode refresh rate.

sint32 colorDepth

Display mode color depth in bits per pixel (bpp).
```

## **Detailed Description**

Represents display mode.

## **Member Function Documentation**

string info ( )

Formats basic information about this display mode into a human-readable string.

## **Member Data Documentation**

sint32 colorDepth

Display mode color depth in bits per pixel (bpp).

sint32 height

Display mode height.

uint32 id

Unique identification of the display mode.

real32 refreshRate

**Display** mode refresh rate.

**Version verClass** 

Object version

sint32 width

Display mode width.

The documentation for this class was generated from the following file:

• nvwmi.mof

#### **NVIDIA**

Copyright (c) 2010-2015 NVIDIA Corporation. All rights reserved.

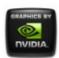

# NVIDIA.

# NVWMI v2.22 API Reference Documentation NVIDIA

Dec 2015

- Main Page
- Related Pages
- Classes
- Class List
- Class Index
- Class Members

## DisplayProfile Class Reference

Display profile. More...

List of all members.

## **Public Member Functions**

boolean **setValueById** ([in]uint32 settingId,[in]uint32 value)

Set the 32-bit value by a setting ID.

boolean **setBinaryValueById** ([in]uint32 settingId,[in]uint8

value[])

Set the binary value by a setting ID.

boolean **setStringValueById** ([in]uint32 settingId,[in]string value)

Set the string value by a setting ID.

boolean restoreSettings ([in]uint32 settingIds[])

Restore or delete settings, specified by IDs. Predefined

```
settings get restored and non-predefined settings get deleted.
string info ()
formats basic information about a profile into a human-readable string
```

## **Public Attributes**

```
Version verClass
uint32 id
Unique id of a profile, used as a key.
string name
Name of a profile.
boolean isPredefined
If true, profile is predefined and cannot be removed.
boolean isSupported
If true, profile is supported on this system.
Setting settings []
Array of settings for a profile.
uint32 type
DisplayGridInfo grid
information about a display grid
```

## **Detailed Description**

**Display** profile.

## **Member Function Documentation**

string info ( )

formats basic information about a profile into a human-readable string

```
boolean restoreSettings ([in] uint32 settingIds[] )
```

Restore or delete settings, specified by IDs. Predefined settings get restored and non-predefined settings get deleted.

#### **Parameters:**

```
settingIds Array of Setting IDs
```

```
boolean setBinaryValueById ( [in] uint32 settingId, [in] uint8 value[] )
```

Set the binary value by a setting ID.

#### **Parameters:**

```
settingId Setting ID

value Binary value as an array of bytes

boolean setStringValueById ([in] uint32 settingId,

[in] string value
```

Set the string value by a setting ID.

#### **Parameters:**

```
settingId Setting ID value String value
```

```
boolean setValueById ( [in] uint32 settingId, [in] uint32 value )
```

Set the 32-bit value by a setting ID.

```
settingId Setting ID
```

## **Member Data Documentation**

## DisplayGridInfo grid

information about a display grid

uint32 id

Unique id of a profile, used as a key.

boolean isPredefined

If true, profile is predefined and cannot be removed.

boolean isSupported

If true, profile is supported on this system.

string name

Name of a profile.

## **Setting settings**[]

Array of settings for a profile.

uint32 type

Display Profile type. Possible values are: 4 - Display

**Version verClass** 

Version of a profile class

The documentation for this class was generated from the following file:

• nvwmi.mof

## **NVIDIA**

Copyright (c) 2010-2015 NVIDIA Corporation. All rights reserved.

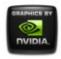

# NVIDIA.

# NVWMI v2.22 API Reference Documentation NVIDIA

Dec 2015

- Main Page
- Related Pages
- Classes
- Class List
- Class Index
- Class Members

## **Ecc Class Reference**

Represents the GPU Error Correction Code. This feature is not supported if there are multiple GPU topologies enabled. <u>More...</u>

List of all members.

## **Public Member Functions**

boolean resetCounters ([in]boolean bResetCurrent,[in]boolean

bResetAggregate)

Resets memory error counters. This method is not supported if option=0 (notsupported).

boolean **setConfiguration** ([in]boolean bEnable,[in]boolean

bEnableImmediately)

Updates the ECC memory configuration settings. This method is not supported if option=0 (notsupported).

string info ()

Formats basic information about ECC objects into a human-readable string.

## **Public Attributes**

#### **Version verClass**

uint32 id

Unique identification of the NVIDIA GPU.

boolean isSupported

Is ECC memory feature supported?

boolean isEnabled

Is ECC memory setting enabled?

boolean isWritable

Is current ECC configuration stored in non-volatile memory?

boolean isEnabledByDefault

Is factory default ECC configuration enabled?

uint32 option

Supported ECC memory configuration options. Possible values are: 0 - notSupported, 1 - deferred, 2 - immediate.

uint64 currentSingleBitErrors

Number of single bit ECC errors detected since last boot.

uint64 currentDoubleBitErrors

Number of double bit ECC errors detected since last boot.

uint64 aggregateSingleBitErrors

Number of single bit ECC errors detected since last counter reset.

uint64 aggregateDoubleBitErrors

Number of double bit ECC errors detected since last counter reset.

## **Detailed Description**

Represents the GPU Error Correction Code. This feature is not supported if there are multiple GPU topologies enabled.

## **Member Function Documentation**

```
string info ( )
```

Formats basic information about ECC objects into a human-readable string.

```
boolean resetCounters ([in] boolean bResetCurrent,
[in] boolean bResetAggregate
)
```

Resets memory error counters. This method is not supported if option=0 (notsupported).

#### **Parameters:**

```
bResetCurrent Reset the current ECC error counters bResetAggregate Reset the aggregate ECC error counters
```

```
boolean setConfiguration ([in] boolean bEnable,

[in] boolean bEnableImmediately
)
```

Updates the ECC memory configuration settings. This method is not supported if option=0 (notsupported).

#### Parameters:

bEnable Enable new ECC configuration setting

bEnableImmediately New configuration setting should take effect

immediately. This flag is valid only if option=2

(immediate).

## **Member Data Documentation**

uint64 aggregateDoubleBitErrors

Number of double bit ECC errors detected since last counter reset.

uint64 aggregateSingleBitErrors

Number of single bit ECC errors detected since last counter reset.

uint64 currentDoubleBitErrors

Number of double bit ECC errors detected since last boot.

uint64 currentSingleBitErrors

Number of single bit ECC errors detected since last boot.

uint32 id

Unique identification of the NVIDIA GPU.

boolean isEnabled

Is ECC memory setting enabled?

boolean isEnabledByDefault

Is factory default ECC configuration enabled?

boolean isSupported

Is ECC memory feature supported?

boolean isWritable

Is current ECC configuration stored in non-volatile memory?

uint32 option

Supported ECC memory configuration options. Possible values are: 0 - notSupported, 1 - deferred, 2 - immediate.

## **Version verClass**

## **Ecc** class version

The documentation for this class was generated from the following file:

• nvwmi.mof

## **NVIDIA**

Copyright (c) 2010-2015 NVIDIA Corporation. All rights reserved.

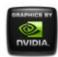

# NVIDIA.

# NVWMI v2.22 API Reference Documentation NVIDIA

Dec 2015

- Main Page
- Related Pages
- Classes
- Class List
- Class Index
- Class Members

## **Gpu Class Reference**

Represents an NVIDIA GPU. More...

List of all members.

## **Public Member Functions**

boolean fakeEDID ([in]string filePath,[in,

ValueMap{"-1","0","1","2","3","4","5","6","7","8","9"},
Values{"unknown","unintialized","VGA","Component","

Video","HDMI","DVI","LVDS","DP","Composite","All"}] uint32 output)

Fake given EDID on all display outputs or on specified display outputs, of the given GPU.

boolean **fakeEDIDOnPort** ([in]string filePath,[in]uint32 portInde [in, ValueMap{"-1","0","1","2","3","4","5","6","7","8"}, Values{"unknown","unintialized","VGA","Component",";

Video","HDMI","DVI","LVDS","DP","Composite"}] uint32 output)

Fake given EDID on specified display output, of the given GPU port.

## string info ()

Formats basic information about this GPU into a human-readable string.

## **Public Attributes**

#### **Version ver**

uint32 id

Unique id of named object, used as a key.

string name

Name of an object.

string uname

Unique name of an object.

sint32 ordinal

Ordinal number of named object among objects with same names.

sint32 count

Total number of named objects with same name.

uint32 handle

uint32 nvapild

NVAPI ID of the GPU.

uint32 productType

GPU product type. Possible values are: 0 - unknown, 1 GeForce, 2 - Quadro, 3 - NVS, 4 - Tesla.

uint32 memoryType

The type of memory associated with this GPU. Possibl values are: 0 - unknown, 1 - SDRAM, 2 - DDR1, 3 - DDR2, 4 - GDDR2, 5 - GDDR3, 6 - GDDR4, 7 - DDR3, 8 - GDDR5.

uint32 memorySizeVirtual

The virtual memory size in MB (Physical Video Memor

+ System Video Memory + Shared System Memory).

## uint32 memorySizePhysical

The physical video memory size in MB.

## uint32 memorySizeAvailable

The currently available physical video memory size in MB.

## uint32 memoryBusWidth

The width of the GPU's RAM memory bus in MB.

#### uint32 coreCount

The total number of Cores defined for a GPU.

## sint32 memoryClockCurrent

The current memory clock frequency in MHz, 0 if not available, -1 if not supported in current environment.

## sint32 gpuCoreClockCurrent

The current GPU clock frequency in MHz, 0 if not available, -1 if not supported in current environment.

## real32 power

The total GPU power drawn over last iteration of sampling in watts. -1 if not supported in current environment.

## sint32 powerSampleCount

The number of power sensor samples per iteration. -1 not supported in current environment.

## sint32 powerSamplingPeriod

The period (in milliseconds) between the power samples. -1 if not supported in current environment.

## sint32 percentGpuUsage

The percentage GPU utilization. -1 if not supported in current environment.

## sint32 percentGpuMemoryUsage

The percentage GPU memory utilization. -1 if not supported in current environment.

## ThermalProbe ref thermalProbes []

Array of thermal probes of this GPU.

## Cooler ref coolers []

Array of references to coolers of this GPU.

Ecc ref ecc []

Array of references to Error Correction Code instances on this GPU.

## string productName

The name of the graphics card to which this GPU belongs.

#### **Version verVBIOS**

The video BIOS version associated with this GPU.

## string deviceInfo

The display adapter string comprising of Vendor Id, Device Id, Sub-device Id, Revision Id.

## string archName

The name of the GPU architecture - 'Curie', 'Tesla', 'Fermi', 'Tegra', 'Kepler', 'Maxwell' etc.

#### sint32 archId

numerical ID of the GPU architecture. Possible values are: -1 - unknown, 0 - Legacy, 1 - Curie, 2 - Tesla, 3 - Fermi, 4 - Tegra, 5 - Kepler, 6 - Maxwell

## **Detailed Description**

Represents an NVIDIA GPU.

## **Member Function Documentation**

```
boolean fakeEDID ([in] string filePate [in, ValueMap{"-1","0","1","2","3","4","5","6","7","8","9"}, Values{"unknown","unintialized","VGA","Component","S-Video","HDMI","DVI","LVDS","DP","Composite","All"}] uint32
```

Fake given EDID on all display outputs or on specified display outputs, of the given GPU.

#### **Parameters:**

```
    filePath Full path to the file with the custom EDID. In order to remove the forced EDID, specify an empty string
    output Display output type for faking EDID. In order to force/remove the EDID on all display outputs, specify the output value "All"
```

```
boolean fakeEDIDOnPort ([in] string [in] uint32 [in, ValueMap{"-1","0","1","2","3","4","5","6","7","8"}, Values{"unknown","unintialized","VGA","Component","$ Video","HDMI","DVI","LVDS","DP","Composite"}] uint32
```

Fake given EDID on specified display output, of the given GPU port.

#### **Parameters:**

```
    filePath Full path to the file with the custom EDID. In order to remove the forced EDID, specify an empty string portIndex Physical location of the display port on the GPU. For Example: 1,2,3,4...
    output Display output type for faking EDID.

string info ( )
```

Formats basic information about this GPU into a human-readable string.

## **Member Data Documentation**

```
sint32 archId
```

```
numerical ID of the GPU architecture. Possible values are: -1 - unknown, 0 - Legacy, 1 - Curie, 2 - Tesla, 3 - Fermi, 4 - Tegra, 5 - Kepler, 6 - Maxwell
```

## string archName

The name of the GPU architecture - 'Curie', 'Tesla', 'Fermi', 'Tegra', 'Kepler', 'Maxwell' etc.

## Cooler ref coolers[]

Array of references to coolers of this GPU.

uint32 coreCount

The total number of Cores defined for a GPU.

sint32 count

Total number of named objects with same name.

## string deviceInfo

The display adapter string comprising of Vendor Id, Device Id, Subdevice Id, Revision Id.

## Ecc ref ecc[]

Array of references to Error Correction Code instances on this GPU.

## sint32 gpuCoreClockCurrent

The current GPU clock frequency in MHz, 0 if not available, -1 if not supported in current environment.

uint32 handle

same as NVAPI ID of the GPU. Unique ID - deprecated, please use 'id'

uint32 id

Unique id of named object, used as a key.

## uint32 memoryBusWidth

The width of the GPU's RAM memory bus in MB.

## sint32 memoryClockCurrent

The current memory clock frequency in MHz, 0 if not available, -1 if not supported in current environment.

## uint32 memorySizeAvailable

The currently available physical video memory size in MB.

## uint32 memorySizePhysical

The physical video memory size in MB.

## uint32 memorySizeVirtual

The virtual memory size in MB (Physical Video Memory + **System** Video Memory + Shared **System** Memory).

## uint32 memoryType

The type of memory associated with this GPU. Possible values are: 0 - unknown, 1 - SDRAM, 2 - DDR1, 3 - DDR2, 4 - GDDR2, 5 - GDDR3, 6 - GDDR4, 7 - DDR3, 8 - GDDR5.

string name

Name of an object.

uint32 nvapild

NVAPI ID of the GPU.

sint32 ordinal

Ordinal number of named object among objects with same names.

## sint32 percentGpuMemoryUsage

The percentage GPU memory utilization. -1 if not supported in current environment.

## sint32 percentGpuUsage

The percentage GPU utilization. -1 if not supported in current environment.

### real32 power

The total GPU power drawn over last iteration of sampling in watts. -1 if not supported in current environment.

## sint32 powerSampleCount

The number of power sensor samples per iteration. -1 if not supported in current environment.

## sint32 powerSamplingPeriod

The period (in milliseconds) between the power samples. -1 if not supported in current environment.

## string **productName**

The name of the graphics card to which this GPU belongs.

## uint32 productType

GPU product type. Possible values are: 0 - unknown, 1 - GeForce, 2 - Quadro, 3 - NVS, 4 - Tesla.

## ThermalProbe ref thermalProbes[]

Array of thermal probes of this GPU.

string uname

Unique name of an object.

**Version ver** 

Version of named object

## **Version verVBIOS**

The video BIOS version associated with this GPU.

The documentation for this class was generated from the following file:

• nvwmi.mof

#### **NVIDIA**

Copyright (c) 2010-2015 NVIDIA Corporation. All rights reserved.

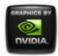

# NVIDIA.

# NVWMI v2.22 API Reference Documentation NVIDIA

Dec 2015

- Main Page
- Related Pages
- Classes
- Class List
- Class Index
- Class Members

## NamedObject Class Reference

Base class for all named NV objects. More...

List of all members.

## **Public Attributes**

## **Version ver**

uint32 id

Unique id of named object, used as a key.

string name

Name of an object.

string uname

Unique name of an object.

sint32 ordinal

Ordinal number of named object among objects with same names.

#### sint32 count

Total number of named objects with same name.

## **Detailed Description**

Base class for all named NV objects.

## **Member Data Documentation**

sint32 count

Total number of named objects with same name.

uint32 id

Unique id of named object, used as a key.

string **name** 

Name of an object.

sint32 ordinal

Ordinal number of named object among objects with same names.

string uname

Unique name of an object.

**Version ver** 

**Version** of named object

The documentation for this class was generated from the following file:

## **NVIDIA**

Copyright (c) 2010-2015 NVIDIA Corporation. All rights reserved.

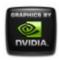

# NVIDIA.

# NVWMI v2.22 API Reference Documentation NVIDIA

Dec 2015

- Main Page
- Related Pages
- Classes
- Class List
- Class Index
- Class Members

## **OverlapLimits Class Reference**

Represents overlap limits of individual display in a display grid. More...

List of all members.

## **Public Member Functions**

string info ()

Formats basic information about **OverlapLimits** instance into a human-readable string.

## **Public Attributes**

**Version verClass** 

uint32 id

Unique identification of the overlap limits.

### sint32 minOverlapCol

The minimum column overlap for each display (in pixels).

## sint32 maxOverlapCol

The maximum column overlap for each display (in pixels).

## sint32 minOverlapRow

The minimum row overlap for each display (in pixels).

## sint32 maxOverlapRow

The maximum row overlap for each display (in pixels).

#### sint32 minTotalCol

The minimum total column overlap for the entire grid (in pixels).

### sint32 maxTotalCol

The maximum total column overlap for the entire grid (in pixels).

#### sint32 minTotalRow

The minimum total row overlap for the entire grid (in pixels).

#### sint32 maxTotalRow

The maximum total row overlap for the entire grid (in pixels).

## **Detailed Description**

Represents overlap limits of individual display in a display grid.

## **Member Function Documentation**

string info ( )

Formats basic information about **OverlapLimits** instance into a human-readable string.

## **Member Data Documentation**

uint32 id

Unique identification of the overlap limits.

## sint32 maxOverlapCol

The maximum column overlap for each display (in pixels).

## sint32 maxOverlapRow

The maximum row overlap for each display (in pixels).

#### sint32 maxTotalCol

The maximum total column overlap for the entire grid (in pixels).

#### sint32 maxTotalRow

The maximum total row overlap for the entire grid (in pixels).

## sint32 minOverlapCol

The minimum column overlap for each display (in pixels).

## sint32 minOverlapRow

The minimum row overlap for each display (in pixels).

#### sint32 minTotalCol

The minimum total column overlap for the entire grid (in pixels).

#### sint32 minTotalRow

The minimum total row overlap for the entire grid (in pixels).

#### **Version verClass**

## Object version

The documentation for this class was generated from the following file:

## **NVIDIA**

Copyright (c) 2010-2015 NVIDIA Corporation. All rights reserved.

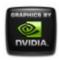

# NVIDIA.

# NVWMI v2.22 API Reference Documentation NVIDIA

Dec 2015

- Main Page
- Related Pages
- Classes
- Class List
- Class Index
- Class Members

## **Profile Class Reference**

Global profile class. More...

List of all members.

## **Public Member Functions**

boolean **setValueById** ([in]uint32 settingId,[in]uint32 value)

Set the 32-bit value by a setting ID.

boolean **setBinaryValueById** ([in]uint32 settingId,[in]uint8 value[])

Set the binary value by a setting ID.

boolean **setStringValueById** ([in]uint32 settingId,[in]string value)

Set the string value by a setting ID.

boolean restoreSettings ([in]uint32 settingIds[])

Restore or delete settings, specified by IDs. Predefined settings get restored and non-predefined settings get deleted.

string info ()

formats basic information about a profile into a human-readable string

## **Public Attributes**

# **Detailed Description**

Global profile class.

# **Member Function Documentation**

```
string info ( )
formats basic information about a profile into a human-readable string
boolean restoreSettings ([in] uint32 settingIds[] )
Restore or delete settings, specified by IDs. Predefined settings get
```

restored and non-predefined settings get deleted.

### **Parameters:**

```
settingIds Array of Setting IDs
```

```
boolean setBinaryValueById ( [in] uint32 settingId, [in] uint8 value[]
```

Set the binary value by a setting ID.

### **Parameters:**

```
settingId Setting ID value Binary value as an array of bytes
```

```
boolean setStringValueById ([in] uint32 settingId, [in] string value
)
```

Set the string value by a setting ID.

### **Parameters:**

```
settingId Setting ID value String value
```

```
boolean setValueById ( [in] uint32 settingId, [in] uint32 value
```

Set the 32-bit value by a setting ID.

### **Parameters:**

```
settingId Setting ID value 32-bit value
```

## **Member Data Documentation**

uint32 id

Unique id of a profile, used as a key.

boolean isPredefined

If true, profile is predefined and cannot be removed.

boolean isSupported

If true, profile is supported on this system.

string name

Name of a profile.

### Setting settings[]

Array of settings for a profile.

uint32 type

Type of global profile. Possible values are: 1 - 3D global, 3 - nView global, 5 - system.

**Version verClass** 

Version of a profile class

The documentation for this class was generated from the following file:

nvwmi.mof

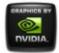

# NVWMI v2.22 API Reference Documentation NVIDIA

Dec 2015

- Main Page
- Related Pages
- Classes
- Class List
- Class Index
- Class Members

# ProfileManager Class Reference

Represents root object for performing Profile related task. More...

List of all members.

## **Public Member Functions**

string **getAllProfiles** ([in, ValueMap{"0","1","3","4","5"}, Values{"3D Application Profile","3D Global Profile","nView Profile","Display Profile","System Profile"}] uint32 type)

Get name and id of all profiles for a given profile type. The return value is a string in format profile id: profile name e.g.profile1 id: profile 1 name; profile2 id: profile 2 name;.

boolean restoreDefaults3D ()

Restore all profiles to default.

boolean **setCurrentProfile3D** ([in]string name)

Set current profile.

boolean setVSync ([in, ValueMap{"0","1","2","3","4"},

Values{"Passive","Off","On","Adaptive","Adaptive half"}] uint32 vsyncMode)

Set mode of vertical synchronization in the current global profile.

boolean loadDesktopProfile ([in]string name)

Load a selected profile into nView Desktop Manager.

boolean lockDesktopProfile ([in]string name,[in]uint32 lock)

Lock a nView Desktop profile, once locked the setting in this profile will not be modified through nView Dekstop Manager.

boolean **saveDesktopProfile** ([in]string name)

Save nView Desktop Manager settings to the profile.

boolean **deleteDesktopProfile** ([in]string name)

Delete the nView Desktop profile.

boolean **saveSystemProfile** ([in]string name)

Save system profile.

boolean **applySystemProfile** ([in]string name)

Apply system profile.

boolean **saveDisplayProfiles** ([in]string prefix)

Save current display state in display profiles with given prefixes. One display profile per **DisplayGrid**. **DisplayGrid** might contain more than one physical display.

boolean applyDisplayProfiles ([in]string prefix)

Apply saved state in display profiles with given prefixes. One display profile per **DisplayGrid**.

boolean **createProfile** ([in]string name,[in]uint32 type,[in]string params) Create a new **Profile**.

boolean restoreProfile ([in]string name)

Restore/Delete the **Profile**. Predefined **Profile** gets restored and non-predefined **Profile** gets deleted.

string info ()

Formats basic information about **Profile** Manager into a human-readable string.

### **Public Attributes**

```
Version verClass
```

string currentProfile3D

Current Global 3D profile (D3D, OGL).

string defaultProfile3D

Default Global 3D profile (D3D, OGL).

string currentProfileDesktop

Current Desktop Profile (nView).

string defaultProfileDesktop

Default Desktop **Profile** (nView).

string currentSystemProfile

Current system profile.

string defaultSystemProfile

Default system profile.

# **Detailed Description**

Represents root object for performing **Profile** related task.

### **Member Function Documentation**

boolean applyDisplayProfiles ([in] string prefix)

Apply saved state in display profiles with given prefixes. One display profile per **DisplayGrid**.

### **Parameters:**

prefix Common prefix - e.g. "my display" Ordinals will be added per every display profile (e.g. "my display 1 of 4", "my display 2 of 4" etc.)

boolean applySystemProfile ([in] string name)

Apply system profile.

#### **Parameters:**

name Name of system profile to be applied

```
boolean createProfile ([in] string name,
[in] uint32 type,
[in] string params
)
```

Create a new **Profile**.

### **Parameters:**

name Name of the profile

*type* Type of the profile. 0 - 3D application profile

params Additional parameters separated by semicolon. For a 3D

**Application Profile** specify a minimal path to the binary

which uses Direct3D or OpenGL, e.g.

"Application1.exe; Application2.exe". Note that white space at the beginning or end of a path will be trimmed and empty

entries discarded.

boolean deleteDesktopProfile ([in] string name)

Delete the nView Desktop profile.

### **Parameters:**

name Name of the existing profile which will be deleted

```
string [in, ValueMap{"0","1","3","4","5"}, Values{"3D getAllProfiles (Application Profile","3D Global Profile","nView type )
Profile","Display Profile","System Profile"}] uint32
```

Get name and id of all profiles for a given profile type. The return value is a string in format profile id: profile name e.g.profile1 id: profile 1 name; profile2 id: profile 2 name;.

### **Parameters:**

type Type of the profile

```
string info ( )
```

Formats basic information about **Profile** Manager into a human-readable string.

```
boolean loadDesktopProfile ([in] string name)
```

Load a selected profile into nView Desktop Manager.

### **Parameters:**

name Name of existing profile to be loaded into nView Desktop Manager

```
boolean lockDesktopProfile ([in] string name, [in] uint32 lock
)
```

Lock a nView Desktop profile, once locked the setting in this profile will not be modified through nView Dekstop Manager.

#### **Parameters:**

name Name of the existing profile which needs to be lockedlockParamer to lock/unlock the profile. Pass 1 to indicate lock and pass 0 to unlock the profile

boolean restoreDefaults3D ( )

Restore all profiles to default.

boolean restoreProfile ([in] string name)

Restore/Delete the **Profile**. Predefined **Profile** gets restored and non-predefined **Profile** gets deleted.

### **Parameters:**

name Profile name

boolean saveDesktopProfile ([in] string name)

Save nView Desktop Manager settings to the profile.

#### **Parameters:**

name Name of profile where the nView Desktop Manager settings will be saved

boolean saveDisplayProfiles ([in] string *prefix* )

Save current display state in display profiles with given prefixes. One display profile per **DisplayGrid**. **DisplayGrid** might contain more than one physical display.

### **Parameters:**

```
prefix Common prefix - e.g. "my display". Ordinals will be added per
every display profile (e.g. "my display 1 of 4", "my display 2 of
4" etc.)
```

boolean saveSystemProfile ([in] string name)

Save system profile.

#### **Parameters:**

name Name of system profile to be saved

boolean setCurrentProfile3D ([in] string name)

Set current profile.

### **Parameters:**

name Name of existing profile to set as current

```
boolean [in, ValueMap{"0","1","2","3","4"}, 
setVSync (Values{"Passive","Off","On","Adaptive","Adaptive vsyncMode 
half"}] uint32
```

Set mode of vertical synchronization in the current global profile.

### **Parameters:**

vsyncMode V-Sync mode to be applied to the current global profile values might be Application-Controlled (same as Passive) = 0, Off = 1, On = 2, Adaptive = 3 and Adaptive (half refresh rate) = 4

### **Member Data Documentation**

string currentProfile3D

Current Global 3D profile (D3D, OGL).

string currentProfileDesktop

Current Desktop Profile (nView).

string currentSystemProfile

Current system profile.

string defaultProfile3D

Default Global 3D profile (D3D, OGL).

string defaultProfileDesktop

Default Desktop Profile (nView).

string defaultSystemProfile

Default system profile.

**Version verClass** 

# **Profile** Manager class version

The documentation for this class was generated from the following file:

• nvwmi.mof

### **NVIDIA**

Copyright (c) 2010-2015 NVIDIA Corporation. All rights reserved.

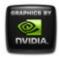

# NVWMI v2.22 API Reference Documentation NVIDIA

Dec 2015

- Main Page
- Related Pages
- Classes
- Class List
- Class Index
- Class Members

# **Setting Class Reference**

Profile setting. More...

List of all members.

# **Public Member Functions**

string getStringValue ()

Get the string value for a setting.

string info ()

Formats basic information about the **Profile** setting object into a human-readable string.

# **Public Attributes**

**Version verClass** 

```
uint32 id
Unique id of a setting, used as a key.
uint32 type
Type of value of the setting. Possible values are: 0 - invalid, 1 - uint32, 2 - sint32, 3 - string, 4 - binary.
uint8 value []
Value for the Setting.
```

# **Detailed Description**

**Profile** setting.

# **Member Function Documentation**

```
string getStringValue ( )

Get the string value for a setting.

string info ( )
```

Formats basic information about the **Profile** setting object into a human-readable string.

### **Member Data Documentation**

```
uint32 id
```

Unique id of a setting, used as a key.

```
uint32 type
```

Type of value of the setting. Possible values are: 0 - invalid, 1 - uint32, 2 - sint32, 3 - string, 4 - binary.

uint8 value[]

Value for the **Setting**.

**Version verClass** 

Version of a Setting class

The documentation for this class was generated from the following file:

• nvwmi.mof

### **NVIDIA**

Copyright (c) 2010-2015 NVIDIA Corporation. All rights reserved.

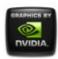

# NVWMI v2.22 API Reference Documentation NVIDIA

Dec 2015

- Main Page
- Related Pages
- Classes
- Class List
- Class Index
- Class Members

# SettingInfo Class Reference

Useful information about a profile setting. More...

List of all members.

### **Public Member Functions**

string info ()

formats information about a setting into a human-readable string

# **Public Attributes**

### **Version verClass**

uint32 id

Unique id of a setting, used as a key.

string name

Setting name.
string description
Setting description.

# **Detailed Description**

Useful information about a profile setting.

# **Member Function Documentation**

string info ( )

formats information about a setting into a human-readable string

# **Member Data Documentation**

string description

Setting description.

uint32 id

Unique id of a setting, used as a key.

string name

Setting name.

**Version verClass** 

Version of a SettingInfo class

The documentation for this class was generated from the following file:

Copyright (c) 2010-2015 NVIDIA Corporation. All rights reserved.

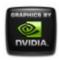

# NVWMI v2.22 API Reference Documentation NVIDIA

Dec 2015

- Main Page
- Related Pages
- Classes
- Class List
- Class Index
- Class Members

# SettingTable Class Reference

Table which describes profile settings of certain type. More...

List of all members.

## **Public Member Functions**

uint32 **getIdFromName** ([in]string name)

get setting ID from setting name

string **getNameFromId** ([in]uint32 id)

get setting name from setting ID

string infoByName ([in]string name)

formats information about given setting with given name

string infoByld ([in]uint32 id)

formats information about given setting with given ID string info ()

formats basic information about all settings into a human-

### **Public Attributes**

```
Version verClass
uint32 id
Unique id of a setting table, used as a key.
uint32 type
Profile type for settings in this table. Possible values are: 0 -
3D Application, 1 - 3D Global, 2 - nView Application, 3 -
nView Global, 4 - Display, 5 - System.
uint32 settingIds []
Array of all setting IDs, described in this table.
string settingNames []
Array of all setting names, described in this table.
SettingInfo settings []
Array of settings, described in this table.
```

# **Detailed Description**

Table which describes profile settings of certain type.

# **Member Function Documentation**

```
uint32 getIdFromName ( [in] string name )
get setting ID from setting name

Parameters:
    name Setting name

string getNameFromId ( [in] uint32 id )
```

get setting name from setting ID

### **Parameters:**

```
id Setting ID
```

```
string info ( )
```

formats basic information about all settings into a human-readable string

```
string infoById ([in] uint32 id)
```

formats information about given setting with given ID

### **Parameters:**

```
id Setting ID
```

string infoByName ([in] string name)

formats information about given setting with given name

### **Parameters:**

name **Setting** name

# **Member Data Documentation**

uint32 id

Unique id of a setting table, used as a key.

uint32 settingIds[]

Array of all setting IDs, described in this table.

string settingNames[]

Array of all setting names, described in this table.

### **SettingInfo settings**[]

Array of settings, described in this table.

uint32 type

**Profile** type for settings in this table. Possible values are: 0 - 3D **Application**, 1 - 3D Global, 2 - nView **Application**, 3 - nView Global, 4 - **Display**, 5 - **System**.

### **Version verClass**

### **Version** of a **SettingTable** class

The documentation for this class was generated from the following file:

nvwmi.mof

### **NVIDIA**

Copyright (c) 2010-2015 NVIDIA Corporation. All rights reserved.

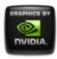

# NVWMI v2.22 API Reference Documentation NVIDIA

Dec 2015

- Main Page
- Related Pages
- Classes
- Class List
- Class Index
- Class Members

# **Sync Class Reference**

Represents Sync-capable devices. More...

List of all members.

## **Public Member Functions**

boolean setSyncStateByld ([in]uint32 syncDisplayIds[],

[in]uint32 syncState[])

Setup the synchronization between displays with given IDs.

boolean setSyncStateByName ([in]string syncDisplayNames,

[in]uint32 syncState[])

Setup the synchronization between displays with given Names.

boolean toggleSource ()

Toggle the sync signal source between internal and

external house sync.

boolean setPolarity ([in, ValueMap{"0","1","2"}, Values{"Rising Edge", "Falling Edge", "Both Edges" | uint32 polarity) Set synchronization signal polarity. boolean setVmode ([in, ValueMap{"0","1","2","3","4"}, Values{"none","TTL","NTSC-PAL-SECAM","HDTV","composite"}] uint32 vmode) Set video mode type. boolean **setInterval** ([in]uint32 **interval**) Set number of pulses to wait between framelock signal generation. boolean **setInterlaceMode** ([in, ValueMap{"0","1"}, Values{"Disabled","Enabled"}] uint32 interlaceMode) Set interlace mode for a **Sync** device. boolean setSyncSkew ([in]uint32 numOfPixels,[in]uint32 numOfLines) Set the amount of delay between the frame sync signal and the GPUs signal. Sync device must be in Client mode or if external Housesync signal present. boolean **setStartupDelay** ([in]uint32 numOfPixels,[in]uint32 numOfLines)

Set the amount of delay the frame lock card should wait, until generating sync pulse. **Sync** device must be in Server mode.

string info ()

Formats basic information about **Sync** objects into a human-readable string.

## **Public Attributes**

Version ver
uint32 id
Unique id of named object, used as a key.
string name
Name of an object.

### string uname

Unique name of an object.

### sint32 **ordinal**

Ordinal number of named object among objects with same names.

### sint32 count

Total number of named objects with same name.

### **Version verSyncFirmware**

### SyncTopology ref syncDisplays []

Array of references to **SyncTopology** objects.

### boolean isSynced

Is sync enabled on this device?

### boolean isHouseSync

Is house sync present?

### boolean isStereoSynced

Is stereo enabled?

### uint32 **polarity**

Polarity of a synchronization signal. Possible values are: 0 - Rising Edge, 1 - Falling Edge, 2 - Both Edges.

#### uint32 vmode

Video mode. Possible values are: 0 - none, 1 - TTL, 2 - NTSC-PAL-SECAM, 3 - HDTV, 4 - composite.

### uint32 interval

Number of pulses to wait between framelock signal generation.

### uint32 source

Source of a synchronization signal. Possible values are: 0 - VSync, 1 - HouseSync.

### uint32 interlaceMode

Interlace mode for a **Sync** device. Possible values are: 0 - Disabled, 1 - Enabled.

### real32 syncSignalRate

**Sync** signal refresh rate in Hz. If the house sync is present and selected source is HouseSync, then it will be the house sync signal refresh rate. Otherwise, it will be an internal display signal refresh rate.

### uint32 flStatus []

RJ-45 signal status. Possible values are: 0 - output, 1 - input, 2 - unused.

### SyncDelay syncSkew

syncSkew object (The time delay between the frame sync signal and the GPUs signal). Available only in Client mode or if external Housesync signal is present.

### SyncDelay startupDelay

startupDelay object (The amount of time the frame lock card should wait until generating sync pulse). Available only in Server mode.

# **Detailed Description**

Represents Sync-capable devices.

### **Member Function Documentation**

```
string info ( )
```

Formats basic information about **Sync** objects into a human-readable string.

```
boolean [in, ValueMap{"0","1"}, setInterlaceMode (Values{"Disabled","Enabled"}] interlaceMode ) uint32
```

Set interlace mode for a **Sync** device.

### **Parameters:**

```
interlaceMode Interlace mode for a Sync device. Possible values are: 0 - Disabled, 1- Enabled.
```

boolean setInterval ([in] uint32 interval)

Set number of pulses to wait between framelock signal generation.

### **Parameters:**

interval The number of pulses to skip for signal generation. 0 uses source, 1 gives half the frequency, and so on.

```
boolean [in, ValueMap{"0","1","2"}, Values{"Rising setPolarity | Edge","Falling Edge","Both Edges"}] uint32 | polarity |
```

Set synchronization signal polarity.

### **Parameters:**

```
polarity Possible values are: 0 - rising edge, 1 - falling edge, 2 - both
```

```
boolean setStartupDelay ( [in] uint32 numOfPixels, [in] uint32 numOfLines )
```

Set the amount of delay the frame lock card should wait, until generating sync pulse. **Sync** device must be in Server mode.

#### **Parameters:**

numOfPixels Number of pixels to induce startup delaynumOfLines Number of horizontal lines to induce startup delay

```
boolean setSyncSkew ( [in] uint32 numOfPixels, [in] uint32 numOfLines
```

Set the amount of delay between the frame sync signal and the GPUs signal. **Sync** device must be in Client mode or if external Housesync signal present.

#### **Parameters:**

numOfPixels Number of pixels to induce sync skewnumOfLines Number of horizontal lines to induce sync skew

```
boolean setSyncStateById ([in] uint32 syncDisplayIds[],
                            [in] uint32 syncState[]
```

Setup the synchronization between displays with given IDs.

#### **Parameters:**

```
syncDisplayIds Array of display IDs to
```

synchronize(SyncTopology.id), separated by comma. Order is important. For Mosaic topologies, user can specify either a master display or all displays in a Mosaic topology. If user does not specify any displays, the method will choose the best topology to synchronize. To un-synchronize the displays, user will have to pass all the displays with displaySyncState as UnSynced.

syncState

Possible values are: 0 - UnSynced, 1 - Slave, 2 -

Master

```
boolean setSyncStateByName ([in] string syncDisplayNames,
                              [in] uint32 syncState[]
```

Setup the synchronization between displays with given Names.

### **Parameters:**

syncDisplayNames Display Names to synchronize. String of unique display names (SyncTopology.uname), separated by semicolon. Order is important. For Mosaic topologies, user can specify either a master display or all displays in a Mosaic topology. If user does not specify any displays, the method will choose the best topology to synchronize. To un-synchronize the displays, user will have to pass all the displays with displaySyncState as UnSynced.

syncState

Possible values are: 0 - UnSynced, 1 - Slave, 2 - Master

```
boolean setVmode [in, ValueMap{"0","1","2","3","4"}, (Values{"none","TTL","NTSC-PAL- vmode ) SECAM","HDTV","composite"}] uint32
```

Set video mode type.

### **Parameters:**

```
vmode Possible values are: 0 - none, 1 - TTL, 2 -
NTSC/PAL/SECAM, 3 - HDTV, 4 - composite
```

boolean toggleSource ( )

Toggle the sync signal source between internal and external house sync.

# **Member Data Documentation**

sint32 count

Total number of named objects with same name.

uint32 flStatus[]

RJ-45 signal status. Possible values are: 0 - output, 1 - input, 2 - unused.

uint32 id

Unique id of named object, used as a key.

uint32 interlaceMode

Interlace mode for a **Sync** device. Possible values are: 0 - Disabled, 1 - Enabled.

### uint32 interval

Number of pulses to wait between framelock signal generation.

boolean isHouseSync

Is house sync present?

boolean isStereoSynced

Is stereo enabled?

boolean isSynced

Is sync enabled on this device?

string name

Name of an object.

sint32 ordinal

Ordinal number of named object among objects with same names.

uint32 polarity

Polarity of a synchronization signal. Possible values are: 0 - Rising Edge, 1 - Falling Edge, 2 - Both Edges.

uint32 source

Source of a synchronization signal. Possible values are: 0 - VSync, 1 - HouseSync.

### SyncDelay startupDelay

startupDelay object (The amount of time the frame lock card should wait until generating sync pulse). Available only in Server mode.

### SyncTopology ref syncDisplays[]

Array of references to **SyncTopology** objects.

real32 syncSignalRate

**Sync** signal refresh rate in Hz. If the house sync is present and selected source is HouseSync, then it will be the house sync signal refresh rate. Otherwise, it will be an internal display signal refresh rate.

### SyncDelay syncSkew

syncSkew object (The time delay between the frame sync signal and the GPUs signal). Available only in Client mode or if external Housesync signal is present.

string uname

Unique name of an object.

**Version ver** 

**Version** of named object

**Version verSyncFirmware** 

Version of the Sync board firmware

uint32 vmode

Video mode. Possible values are: 0 - none, 1 - TTL, 2 - NTSC-PAL-SECAM, 3 - HDTV, 4 - composite.

The documentation for this class was generated from the following file:

nvwmi.mof

Copyright (c) 2010-2015 NVIDIA Corporation. All rights reserved.

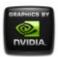

# NVWMI v2.22 API Reference Documentation NVIDIA

Dec 2015

- Main Page
- Related Pages
- Classes
- Class List
- Class Index
- Class Members

# SyncDelay Class Reference

Represents the **Sync** Delay (**Sync** Skew or Startup Delay). More...

List of all members.

## **Public Member Functions**

string info ()

Formats basic information about **SyncTopology** objects into a human-readable string.

# **Public Attributes**

**Version verClass** 

uint32 id

Unique identification of **SyncDelay** objects.

### uint32 delayType

Type of **Sync** Delay.. Possible values are: 0 - unknown, 1 - SyncSkew, 2 - StartupDelay.

### uint32 minPixels

Minimum number of pixels required at current display mode to induce sync delay.

### uint32 maxLines

Maximum number of lines supported at current display mode to induce sync delay.

### uint32 numOfPixels

**Sync** delay to be induced in unit pixels.

### uint32 numOfLines

**Sync** delay to be induced in unit horizontal lines.

# **Detailed Description**

Represents the **Sync** Delay (**Sync** Skew or Startup Delay).

# **Member Function Documentation**

string info ( )

Formats basic information about **SyncTopology** objects into a human-readable string.

### **Member Data Documentation**

uint32 delayType

Type of **Sync** Delay.. Possible values are: 0 - unknown, 1 - SyncSkew, 2 - StartupDelay.

uint32 id

Unique identification of SyncDelay objects.

uint32 maxLines

Maximum number of lines supported at current display mode to induce sync delay.

uint32 minPixels

Minimum number of pixels required at current display mode to induce sync delay.

uint32 numOfLines

**Sync** delay to be induced in unit horizontal lines.

uint32 numOfPixels

**Sync** delay to be induced in unit pixels.

**Version verClass** 

SyncDelay class version

The documentation for this class was generated from the following file:

nvwmi.mof

#### **NVIDIA**

Copyright (c) 2010-2015 NVIDIA Corporation. All rights reserved.

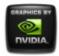

# NVWMI v2.22 API Reference Documentation NVIDIA

Dec 2015

- Main Page
- Related Pages
- Classes
- Class List
- Class Index
- Class Members

# **SyncEvent Class Reference**

Represent **Sync** events. More...

List of all members.

## **Public Attributes**

### **Version verClass**

uint32 syncDeviceId

Unique sync device ID.

uint32 eventType

**Sync** event type. Possible values are: 0 - Unknown, 1 - SyncLoss, 2 - SyncGain, 4 - StereoLoss, 8 - StereoGain, 0x10 - HouseSyncGain, 0x20 - HouseSyncLoss, 0x40 - FlGain, 0x80 - FlLoss, 0x10000 - SyncStateChange.

### **Detailed Description**

Represent **Sync** events.

#### **Member Data Documentation**

uint32 eventType

**Sync** event type. Possible values are: 0 - Unknown, 1 - SyncLoss, 2 - SyncGain, 4 - StereoLoss, 8 - StereoGain, 0x10 - HouseSyncGain, 0x20 - HouseSyncLoss, 0x40 - FlGain, 0x80 - FlLoss, 0x10000 - SyncStateChange.

uint32 syncDeviceId

Unique sync device ID.

**Version verClass** 

Version of the SyncEvent class

The documentation for this class was generated from the following file:

nvwmi.mof

#### **NVIDIA**

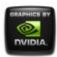

# NVWMI v2.22 API Reference Documentation NVIDIA

Dec 2015

- Main Page
- Related Pages
- Classes
- Class List
- Class Index
- Class Members

## SyncTopology Class Reference

Represents the **Sync** Topology. More...

List of all members.

#### **Public Member Functions**

boolean isGPUSynced ()

Returns true if GPU is synchronized (in phase) with the **Sync** device.

string info ()

Formats basic information about **SyncTopology** objects into a human-readable string.

#### **Public Attributes**

```
Version ver

uint32 id

Unique id of named object, used as a key.

string name

Name of an object.

string uname

Unique name of an object.

sint32 ordinal

Ordinal number of named object among objects with same names.

sint32 count

Total number of named objects with same name.

uint32 displaySyncState

boolean isDisplayMasterable

Can the current display be set as a sync master?
```

### **Detailed Description**

Represents the **Sync** Topology.

#### **Member Function Documentation**

```
string info ( )

Formats basic information about SyncTopology objects into a human-readable string.

boolean isGPUSynced ( )

Returns true if GPU is synchronized (in phase) with the Sync device.
```

#### **Member Data Documentation**

#### sint32 count

Total number of named objects with same name.

#### uint32 displaySyncState

Synchronization state of a display in the **Sync** topology. Possible values are: 0 - UnSynced, 1 - Slave, 2 - Master

uint32 id

Unique id of named object, used as a key.

boolean isDisplayMasterable

Can the current display be set as a sync master?

string name

Name of an object.

sint32 ordinal

Ordinal number of named object among objects with same names.

string uname

Unique name of an object.

**Version ver** 

**Version** of named object

The documentation for this class was generated from the following file:

nvwmi.mof

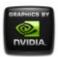

## NVWMI v2.22 API Reference Documentation NVIDIA

Dec 2015

- Main Page
- Related Pages
- Classes
- Class List
- Class Index
- Class Members

## **System Class Reference**

Represents root object for NV-related HW and SW in the system. More...

List of all members.

#### **Public Member Functions**

Formats basic information about **System** objects into a human-readable string.

#### **Public Attributes**

**Version verClass** 

**Version verNVWMI** 

**Version** of the NVWMI driver.

**Version verDisplayDriver** 

**Version** of the NV display driver.

Version verSDICaptureFirmware

Firmware version of the SDI Capture board.

Version verSDIOutputFirmware

Firmware version of the SDI output board.

uint32 logTypes

log types. Default is 5 (e.g. debugger and OS event log). 0 - disabled.

uint32 logFilter

bitmask for filtering out messages. Recommended values are 0 - quiet, 16 - errors only, 272 - errors and warnings, 16777216 - performance profiling

uint32 logOptions

reserved. Default is 0

**Version verVBIOS** 

The video BIOS version associated with the GPU's.

Version vernViewDesktopManager

The version of nView Desktop Manager.

uint32 machineType

Type of machine whether desktop or mobile. Possible values are: 0 - Desktop, 1 - Mobile.

uint32 nViewState

nView Desktop Manager current state. Possible values are: 0 - Disable, 1 - Enable, 2 - Not Installed

### **Detailed Description**

#### **Member Function Documentation**

```
string info ( )
```

Formats basic information about **System** objects into a human-readable string.

Change logging settings.

#### **Parameters:**

```
types enabled log types. Default is 5 (e.g. debugger and OS event log)
```

bitmask for filtering out messages. Recommended values are 0 - quiet, 16 - errors only, 272 - errors and warnings,

are 0 - quiet, 16 - errors only, 272 - errors and warnings, 16777216 - performance profiling

options optional parameter, reserved. Set to 0

```
boolean ([in, ValueMap{"0","1"}, setnViewState (Values{"Disable","Enable"}] uint32 state )
```

Set nView Desktop Manager State.

#### **Parameters:**

state nView state to set

#### **Member Data Documentation**

#### uint32 logFilter

bitmask for filtering out messages. Recommended values are 0 - quiet, 16 - errors only, 272 - errors and warnings, 16777216 - performance profiling

uint32 logOptions

reserved. Default is 0

uint32 logTypes

log types. Default is 5 (e.g. debugger and OS event log). 0 - disabled.

uint32 machineType

Type of machine whether desktop or mobile. Possible values are: 0 - Desktop, 1 - Mobile.

uint32 nViewState

nView Desktop Manager current state. Possible values are: 0 - Disable, 1 - Enable, 2 - Not Installed

**Version verClass** 

**System** root class version

**Version verDisplayDriver** 

**Version** of the NV display driver.

Version vernViewDesktopManager

The version of nView Desktop Manager.

**Version verNVWMI** 

Version of the NVWMI driver.

#### **Version verSDICaptureFirmware**

Firmware version of the SDI Capture board.

#### **Version verSDIOutputFirmware**

Firmware version of the SDI output board.

#### **Version verVBIOS**

The video BIOS version associated with the GPU's.

The documentation for this class was generated from the following file:

• nvwmi.mof

#### **NVIDIA**

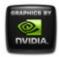

# NVWMI v2.22 API Reference Documentation NVIDIA

Dec 2015

- Main Page
- Related Pages
- Classes
- Class List
- Class Index
- Class Members

## **ThermalEvent Class Reference**

Represents GPU thermal events. More...

List of all members.

#### **Public Attributes**

uint32 handleGpu

uint32 probeIndex

Thermal probe index in array of probes on a given GPU.

uint32 thermalLevel

Thermal level to identify the temperature zone. Possible values are: 0 - unknown, 1 - normal, 2 - warning, 3 - critical.

## **Detailed Description**

#### **Member Data Documentation**

uint32 handleGpu

Unique identification of the NVIDIA GPU

uint32 probelndex

Thermal probe index in array of probes on a given GPU.

uint32 thermalLevel

Thermal level to identify the temperature zone. Possible values are: 0 - unknown, 1 - normal, 2 - warning, 3 - critical.

The documentation for this class was generated from the following file:

nvwmi.mof

#### **NVIDIA**

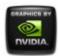

# NVWMI v2.22 API Reference Documentation NVIDIA

Dec 2015

- Main Page
- Related Pages
- Classes
- Class List
- Class Index
- Class Members

## ThermalProbe Class Reference

Represents a thermal probe. More...

List of all members.

#### **Public Member Functions**

string info ()

Formats basic information about the Thermal object in a system into a human-readable string.

### **Public Attributes**

Version verClass uint32 id Unique ID.

#### uint32 handle

Unique ID - deprecated, please use 'id'.

#### uint32 type

The type of thermal probe controller type. Possible values are: -1 - unknown, 0 - none, 1 - gpuInternal, 2 - adm1032, 3 - max6649, 4 - max1617, 5 - lm99, 6 - lm89, 7 - lm64, 8 - adt7473,

9 - sbmax6649, 10 - vbiosEvt, 11 - os.

#### sint32 temperature

The current temperature value of the thermal sensor in degrees Celsius.

#### sint32 defaultMinTemperature

Default minimum temperature value of the thermal sensor in degrees Celsius.

#### sint32 defaultMaxTemperature

Default maximum temperature value of the thermal sensor in degrees Celsius.

#### uint32 thermalLevel

current temperature event level. Possible values are: 0 - unknown, 1 - normal, 2 - warning, 3 - critical

### **Detailed Description**

Represents a thermal probe.

#### **Member Function Documentation**

string info ( )

Formats basic information about the Thermal object in a system into a human-readable string.

#### **Member Data Documentation**

#### sint32 defaultMaxTemperature

Default maximum temperature value of the thermal sensor in degrees Celsius.

#### sint32 defaultMinTemperature

Default minimum temperature value of the thermal sensor in degrees Celsius.

uint32 handle

Unique ID - deprecated, please use 'id'.

uint32 id

Unique ID.

#### sint32 temperature

The current temperature value of the thermal sensor in degrees Celsius.

#### uint32 thermalLevel

current temperature event level. Possible values are: 0 - unknown, 1 - normal, 2 - warning, 3 - critical

#### uint32 type

The type of thermal probe controller type. Possible values are: -1 - unknown, 0 - none, 1 - gpuInternal, 2 - adm1032, 3 - max6649, 4 - max1617, 5 - lm99, 6 - lm89, 7 - lm64, 8 - adt7473, 9 - sbmax6649, 10 - vbiosEvt, 11 - os.

#### **Version verClass**

Thermal probe class version

The documentation for this class was generated from the following file:

• nvwmi.mof

#### **NVIDIA**

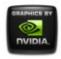

# NVWMI v2.22 API Reference Documentation NVIDIA

Dec 2015

- Main Page
- Related Pages
- Classes
- Class List
- Class Index
- Class Members

## **Version Class Reference**

Internal version of NV objects. More...

List of all members.

### **Public Attributes**

uint32 orderedValue

uint32 value

Raw version value.

string strValue

Human-readable string with version value.

## **Detailed Description**

Internal version of NV objects.

### **Member Data Documentation**

uint32 orderedValue

Ordered version value, guaranteed to grow monotonically

string strValue

Human-readable string with version value.

uint32 value

Raw version value.

The documentation for this class was generated from the following file:

• nvwmi.mof

#### **NVIDIA**

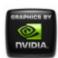

# NVWMI v2.22 API Reference Documentation NVIDIA

Dec 2015

- Main Page
- Related Pages
- <u>Classes</u>
- Class List
- Class Index
- Class Members
- All
- Functions
- Variables
- <u>a</u>
- <u>C</u>
- <u>d</u>
- <u>e</u>
- <u>f</u>
- **g**
- <u>h</u>
- , i
- •
- <u>m</u>
- <u>n</u>
- <u>0</u>
- <u>p</u>
- <u>r</u>
- <u>S</u>
- <u>t</u>
- <u>U</u>

- V
- <u>W</u>

Here is a list of all class members with links to the classes they belong to:

#### - a -

- addApplications(): ApplicationProfile
- aggregateDoubleBitErrors : Ecc
- aggregateSingleBitErrors : Ecc
- applications : ApplicationProfile
- applyDisplayProfiles() : **ProfileManager**
- applySystemProfile(): ProfileManager
- archld : Gpu
- archName : Gpu

#### **NVIDIA**

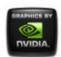

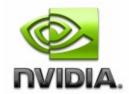

Dec 2015

- Main Page
- Related Pages
- Classes

## **Related Pages**

Here is a list of all related documentation pages:

- Legal Notice
- Version-specific Implementation Details
- NVWMI compatibility
- Cooler and Thermal Events
- Using NVWMI
- **NVIDIA Performance Counters**
- Logging and tracing NVWMI activity
- Using NVWMI with the WMIC tool
- Using NVWMI with the PowerShell
- Profile settings available in NVWMI

#### **NVIDIA**

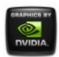

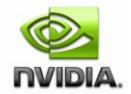

Dec 2015

- Main Page
- Related Pages
- Classes
- Class List
- Class Index
- Class Members

## **Class List**

Here are the classes, structs, unions and interfaces with brief descriptions:

**Application Application**, associated with an application profile

**ApplicationProfile Application profile** 

Board Represents a board with NVIDIA GPU(s)

Cooler Represents a cooler (fan, liquid system etc.)

CoolerEventRepresents GPU cooler eventsDesktopManagerManagement of nView desktops

Display Represents physical display

DisplayGrid Represents physical displays, organized into a

regular grid (rows by columns)

**DisplayGridInfo** Information about a display grid

**DisplayManager** Management of display-related task

**DisplayMode** Represents display mode

**DisplayProfile Display** profile

Represents the GPU Error Correction Code. This

feature is not supported if there are multiple GPU

topologies enabled

**Gpu** Represents an NVIDIA GPU

NamedObject Base class for all named NV objects

OverlapLimits Represents overlap limits of individual display in a

display grid

**Profile** Global profile class

ProfileManager Represents root object for performing Profile related

task

Setting Profile setting

**SettingInfo** Useful information about a profile setting

SettingTable Table which describes profile settings of certain type

Sync Represents Sync-capable devices

SyncDelay Represents the Sync Delay (Sync Skew or Startup

Delay)

SyncEvent Represent Sync events

**SyncTopology** Represents the **Sync** Topology

System Represents root object for NV-related HW and SW in

the system

**ThermalEvent** Represents GPU thermal events

**ThermalProbe** Represents a thermal probe **Version** Internal version of NV objects

#### **NVIDIA**

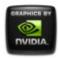

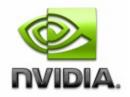

Dec 2015

- Main Page
- Related Pages
- Classes
- Class List
- Class Index
- Class Members

## **Class Index**

#### A|B|C|D|E|G|N|O|P|S|I|V

| Α                         | DesktopManager  | Ecc                  | Profile             |
|---------------------------|-----------------|----------------------|---------------------|
| Application               | Display         | G                    | ProfileManage       |
| <b>ApplicationProfile</b> | DisplayGrid     | Gpu                  | S                   |
| В                         | DisplayGridInfo | N                    | Setting             |
| Board                     | DisplayManager  | <b>NamedObject</b>   | SettingInfo         |
| С                         | DisplayMode     | 0                    | <b>SettingTable</b> |
| Cooler                    | DisplayProfile  | <b>OverlapLimits</b> | Sync                |
| CoolerEvent               | E               | Р                    | SyncDelay           |
| D                         |                 |                      |                     |

#### A|B|C|D|E|G|N|O|P|S|T|V

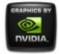

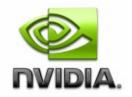

Dec 2015

- Main Page
- Related Pages
- Classes
- Class List
- Class Index
- Class Members

## **Application Member List**

This is the complete list of members for **Application**, including all inherited members.

id Application
info() Application
isPredefined Application
isSupported Application
launcher Application
name Application
subPaths Application
verClass Application

#### **NVIDIA**

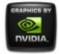

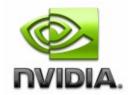

Dec 2015

- Main Page
- Related Pages
- Classes
- Class List
- Class Index
- Class Members

## **ApplicationProfile Member List**

This is the complete list of members for **ApplicationProfile**, including all inherited members.

| <pre>addApplications([in]string appNames[])</pre>                     | <b>ApplicationProfile</b> |
|-----------------------------------------------------------------------|---------------------------|
| applications                                                          | <b>ApplicationProfile</b> |
| id                                                                    | <b>ApplicationProfile</b> |
| info()                                                                | <b>ApplicationProfile</b> |
| isPredefined                                                          | <b>ApplicationProfile</b> |
| isSupported                                                           | <b>ApplicationProfile</b> |
| name                                                                  | <b>ApplicationProfile</b> |
| <pre>removeApplications([in]string appNames[])</pre>                  | <b>ApplicationProfile</b> |
| restoreSettings([in]uint32 settingIds[])                              | <b>ApplicationProfile</b> |
| <pre>setBinaryValueById([in]uint32 settingId,[in]uint8 value[])</pre> | ApplicationProfile        |
| <b>setStringValueById</b> ([in]uint32 settingId,[in]string value)     | ApplicationProfile        |

settings
setValueById([in]uint32 settingId,[in]uint32 value)
startTime
type
verClass

ApplicationProfile ApplicationProfile ApplicationProfile ApplicationProfile ApplicationProfile

#### **NVIDIA**

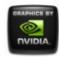

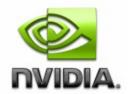

Dec 2015

- Main Page
- Related Pages
- Classes
- Class List
- Class Index
- Class Members

## **Board Member List**

This is the complete list of members for **Board**, including all inherited members.

chipSKU **Board** chipSKUMod Board coolers **Board** count **Board** gpus **Board** id **Board** info() **Board** name **Board** nvapild **Board** ordinal **Board** project **Board** projectSKU **Board** serialNumber Board

# thermalProbes Board uname Board ver Board

#### **NVIDIA**

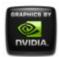

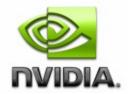

Dec 2015

- Main Page
- Related Pages
- Classes
- Class List
- Class Index
- Class Members

## **Cooler Member List**

This is the complete list of members for **Cooler**, including all inherited members.

coolerLevel Cooler coolerType Cooler fanSpeed Cooler handle Cooler id Cooler info() Cooler maxSpeed Cooler minSpeed Cooler percentCoolerRate Cooler verClass Cooler

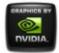

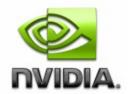

Dec 2015

- Main Page
- Related Pages
- Classes
- Class List
- Class Index
- Class Members

## **CoolerEvent Member List**

This is the complete list of members for **CoolerEvent**, including all inherited members.

coolerIndex CoolerEvent coolerLevel CoolerEvent handleGpu CoolerEvent

#### **NVIDIA**

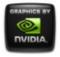

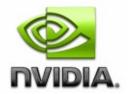

Dec 2015

- Main Page
- Related Pages
- Classes
- Class List
- Class Index
- Class Members

## DesktopManager Member List

This is the complete list of members for **DesktopManager**, including all inherited members.

| <pre>createDesktop([in]string name,[in]string backgrounds)</pre> | DesktopManager |
|------------------------------------------------------------------|----------------|
| deleteDesktop([in]string name)                                   | DesktopManager |
| <pre>editDesktop([in]string name,[in]string backgrounds)</pre>   | DesktopManager |
| getAllDesktops()                                                 | DesktopManager |
| verClass                                                         | DesktopManager |

#### **NVIDIA**

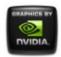

# NVWMI v2.22 API Reference Documentation NVIDIA

Dec 2015

- Main Page
- Related Pages
- Classes
- Class List
- Class Index
- Class Members

## **Display Member List**

This is the complete list of members for **Display**, including all inherited members.

#### count

displayConnectorType

displayModeNative

displayModes

**EDID** 

**EDIDSize** 

getCurrentTiming()

gpuConnectorType

id

info()

**isActive** 

locus

make

```
model
name
nvapild
ordinal
restoreNativeDisplayMode()
rotation
saveCSC([in]string filePath)
saveEDID([in]string filePath)
saveGammaRamp([in]string filePath)
scaling
setCSC([in]string filePath)
setEDID([in]string filePath)
setGammaRamp([in]string filePath)
setGammaRampBasic([in]real32 brightness,[in]real32 contrast,[in]real32
setRotation([in, ValueMap{"0","1","2","3"}, Values{"No rotation","rotate 90
uint32 rotation)
setScaling([in, ValueMap{"0","1","2","3","5","6","7"},
Values{"Default","Closest","Native","ScanoutToNative","AspectScanoutTo
uint32 scaling)
uname
ver
```

verFirmware

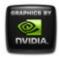

### NVWMI v2.22 API Reference Documentation NVIDIA

Dec 2015

- Main Page
- Related Pages
- Classes
- Class List
- Class Index
- Class Members

## **DisplayGrid Member List**

This is the complete list of members for **DisplayGrid**, including all inherited members.

| cols                | DisplayGrid |
|---------------------|-------------|
| count               | DisplayGrid |
| displayModePhysical | DisplayGrid |
| displayModes        | DisplayGrid |
| displayModeVirtual  | DisplayGrid |
| displays            | DisplayGrid |
| gpus                | DisplayGrid |
| id                  | DisplayGrid |
| info()              | DisplayGrid |
| name                | DisplayGrid |
| ordinal             | DisplayGrid |
| overlapCols         | DisplayGrid |
| overlapLimits       | DisplayGrid |
|                     |             |

| overlapRows                                                                                 | DisplayGrid |
|---------------------------------------------------------------------------------------------|-------------|
| positionCol                                                                                 | DisplayGrid |
| positionRow                                                                                 | DisplayGrid |
| rotation                                                                                    | DisplayGrid |
| rows                                                                                        | DisplayGrid |
| saveCSC([in]string filePath)                                                                | DisplayGrid |
| saveGammaRamp([in]string filePath)                                                          | DisplayGrid |
| setCSC([in]string filePath)                                                                 | DisplayGrid |
| setDisplayMode([in]uint32 width,[in]uint32 height, [in]real32 refreshRate,[in]uint32 depth) | DisplayGrid |
| setDisplayModeById([in]uint32 id)                                                           | DisplayGrid |
| <pre>setDisplayModeByRef([in]DisplayMode ref gridMode)</pre>                                | DisplayGrid |
| setGammaRamp([in]string filePath)                                                           | DisplayGrid |
| <b>setGammaRampBasic</b> ([in]real32 brightness,[in]real32 contrast,[in]real32 gamma)       | DisplayGrid |
| setOverlapCol([in]sint32 index,[in]sint32 overlap)                                          | DisplayGrid |
| setOverlapRow([in]sint32 index,[in]sint32 overlap)                                          | DisplayGrid |
| <pre>setOverlaps([in]sint32 index,[in]sint32 overlapRow, [in]sint32 overlapCol)</pre>       | DisplayGrid |
| setRotation([in]uint32 rotation[])                                                          | DisplayGrid |
| uname                                                                                       | DisplayGrid |
| ver                                                                                         | DisplayGrid |

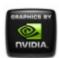

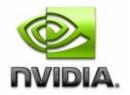

Dec 2015

- Main Page
- Related Pages
- Classes
- Class List
- Class Index
- Class Members

#### **DisplayGridInfo Member List**

This is the complete list of members for **DisplayGridInfo**, including all inherited members.

**DisplayGridInfo** cols DisplayGridInfo cscFilePath DisplayGridInfo displayIds gammaRampFilePath DisplayGridInfo id DisplayGridInfo info() DisplayGridInfo DisplayGridInfo primaryld DisplayGridInfo rows DisplayGridInfo unames DisplayGridInfo verClass

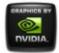

### NVWMI v2.22 API Reference Documentation NVIDIA

Dec 2015

- Main Page
- Related Pages
- Classes
- Class List
- Class Index
- Class Members

#### DisplayManager Member List

This is the complete list of members for **DisplayManager**, including all inherited members.

```
createCustomTiming([in]string timing)
createDisplayGridById([in]uint32 cols,[in]uint32 rows,[in]uint32 displayId
createDisplayGridByName([in]uint32 cols,[in]uint32 rows,[in]string display
createDisplayGridByRef([in]uint32 cols,[in]uint32 rows,[in]string displayF
createDisplayGrids([in]string grids[])
deleteCustomTiming([in]string timing)
```

editCustomTiming([in]uint32 modeld,[in]string newTiming)

enumCustomTimings([in]uint32 displays[])

**fakeEDIDAII**([in]string filePath,[in, ValueMap{"-1","0","1","2","3","4","5","6" Values{"unknown","unintialized","VGA","Component","S-Video","HDMI","Linfo()

```
setGridPositions([in]uint32 positionCol[],[in]uint32 positionRow[])
setScalingAll([in, ValueMap{"0","1","2","3","5","6","7"},
```

Values{"Default","Closest","Native","ScanoutToNative","AspectScanoutTo uint32 scaling)

tryCustomTiming([in]string timing)

validateDisplayGridById([in]uint32 cols,[in]uint32 rows,[in]uint32 display
validateDisplayGrids([in]string grids[])

verClass

#### **NVIDIA**

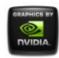

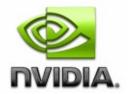

Dec 2015

- Main Page
- Related Pages
- Classes
- Class List
- Class Index
- Class Members

#### **DisplayMode Member List**

This is the complete list of members for **DisplayMode**, including all inherited members.

colorDepth DisplayMode
height DisplayMode
id DisplayMode
info() DisplayMode
refreshRate DisplayMode
verClass DisplayMode
width DisplayMode

#### **NVIDIA**

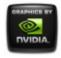

### NVWMI v2.22 API Reference Documentation NVIDIA

Dec 2015

- Main Page
- Related Pages
- Classes
- Class List
- Class Index
- Class Members

#### **DisplayProfile Member List**

This is the complete list of members for **DisplayProfile**, including all inherited members.

| grid                                                                 | DisplayProfile        |
|----------------------------------------------------------------------|-----------------------|
| id                                                                   | <b>DisplayProfile</b> |
| info()                                                               | <b>DisplayProfile</b> |
| isPredefined                                                         | <b>DisplayProfile</b> |
| isSupported                                                          | <b>DisplayProfile</b> |
| name                                                                 | <b>DisplayProfile</b> |
| restoreSettings([in]uint32 settingIds[])                             | <b>DisplayProfile</b> |
| setBinaryValueById([in]uint32 settingId,[in]uint8 value[])           | DisplayProfile        |
| <pre>setStringValueById([in]uint32 settingId,[in]string value)</pre> | <b>DisplayProfile</b> |
| settings                                                             | <b>DisplayProfile</b> |
| setValueByld([in]uint32 settingId,[in]uint32 value)                  | <b>DisplayProfile</b> |
| type                                                                 | <b>DisplayProfile</b> |

verClass DisplayProfile

#### **NVIDIA**

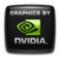

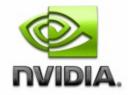

Dec 2015

- Main Page
- Related Pages
- Classes
- Class List
- Class Index
- Class Members

#### **Ecc Member List**

This is the complete list of members for **Ecc**, including all inherited members.

| aggregateDoubleBitErrors                                                     | ECC |
|------------------------------------------------------------------------------|-----|
| aggregateSingleBitErrors                                                     | Ecc |
| currentDoubleBitErrors                                                       | Ecc |
| currentSingleBitErrors                                                       | Ecc |
| id                                                                           | Ecc |
| info()                                                                       | Ecc |
| isEnabled                                                                    | Ecc |
| isEnabledByDefault                                                           | Ecc |
| isSupported                                                                  | Ecc |
| isWritable                                                                   | Ecc |
| option                                                                       | Ecc |
| <b>resetCounters</b> ([in]boolean bResetCurrent,[in]boolean bResetAggregate) | Ecc |

| setConfiguration([in]boolean bEnable,[in]boolean | Ecc |
|--------------------------------------------------|-----|
| bEnableImmediately)                              | LCC |
| verClass                                         | Ecc |

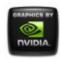

## NVWMI v2.22 API Reference Documentation NVIDIA

Dec 2015

- Main Page
- Related Pages
- Classes
- Class List
- Class Index
- Class Members

### **Gpu Member List**

This is the complete list of members for **Gpu**, including all inherited members.

| archid                                                       | Gpu |
|--------------------------------------------------------------|-----|
| archName                                                     | Gpu |
| coolers                                                      | Gpu |
| coreCount                                                    | Gpu |
| count                                                        | Gpu |
| deviceInfo                                                   | Gpu |
| ecc                                                          | Gpu |
| fakeEDID([in]string filePath,[in,                            |     |
| ValueMap{"-1","0","1","2","3","4","5","6","7","8","9"},      |     |
| Values{"unknown","unintialized","VGA","Component","S-        | Gpu |
| Video","HDMI","DVI","LVDS","DP","Composite","All"}] uint32   | -   |
| output)                                                      |     |
| fakeEDIDOnPort([in]string filePath,[in]uint32 portIndex,[in, |     |

| ValueMap{"-1","0","1","2","3","4","5","6","7","8"},          | Gpu |
|--------------------------------------------------------------|-----|
| Values{"unknown","unintialized","VGA","Component","S-        |     |
| Video","HDMI","DVI","LVDS","DP","Composite"}] uint32 output) |     |
| gpuCoreClockCurrent                                          | Gpu |
| handle                                                       | Gpu |
| id                                                           | Gpu |
| info()                                                       | Gpu |
| memoryBusWidth                                               | Gpu |
| memoryClockCurrent                                           | Gpu |
| memorySizeAvailable                                          | Gpu |
| memorySizePhysical                                           | Gpu |
| memorySizeVirtual                                            | Gpu |
| memoryType                                                   | Gpu |
| name                                                         | Gpu |
| nvapild                                                      | Gpu |
| ordinal                                                      | Gpu |
| percentGpuMemoryUsage                                        | Gpu |
| percentGpuUsage                                              | Gpu |
| power                                                        | Gpu |
| powerSampleCount                                             | Gpu |
| powerSamplingPeriod                                          | Gpu |
| productName                                                  | Gpu |
| productType                                                  | Gpu |
| thermalProbes                                                | Gpu |
| uname                                                        | Gpu |
| ver                                                          | Gpu |
| verVBIOS                                                     | Gpu |

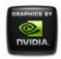

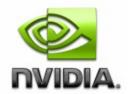

Dec 2015

- Main Page
- Related Pages
- Classes
- Class List
- Class Index
- Class Members

#### NamedObject Member List

This is the complete list of members for **NamedObject**, including all inherited members.

count NamedObject
id NamedObject
name NamedObject
ordinal NamedObject
uname NamedObject
ver NamedObject

#### **NVIDIA**

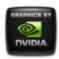

### NVWMI v2.22 API Reference Documentation NVIDIA

Dec 2015

- Main Page
- Related Pages
- Classes
- Class List
- Class Index
- Class Members

#### **OverlapLimits Member List**

This is the complete list of members for **OverlapLimits**, including all inherited members.

**OverlapLimits** id **OverlapLimits** info() maxOverlapCol OverlapLimits maxOverlapRow OverlapLimits **OverlapLimits** maxTotalCol maxTotalRow **OverlapLimits** minOverlapCol OverlapLimits minOverlapRow OverlapLimits **OverlapLimits** minTotalCol **OverlapLimits** minTotalRow **OverlapLimits** verClass

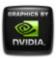

### NVWMI v2.22 API Reference Documentation NVIDIA

Dec 2015

- Main Page
- Related Pages
- Classes
- Class List
- Class Index
- Class Members

#### **Profile Member List**

This is the complete list of members for **Profile**, including all inherited members.

| id                                                                | <b>Profile</b> |
|-------------------------------------------------------------------|----------------|
| info()                                                            | <b>Profile</b> |
| isPredefined                                                      | <b>Profile</b> |
| isSupported                                                       | <b>Profile</b> |
| name                                                              | <b>Profile</b> |
| restoreSettings([in]uint32 settingIds[])                          | <b>Profile</b> |
| setBinaryValueById([in]uint32 settingId,[in]uint8 value[])        | <b>Profile</b> |
| <b>setStringValueById</b> ([in]uint32 settingId,[in]string value) | <b>Profile</b> |
| settings                                                          | <b>Profile</b> |
| setValueById([in]uint32 settingId,[in]uint32 value)               | <b>Profile</b> |
| type                                                              | <b>Profile</b> |
| verClass                                                          | <b>Profile</b> |

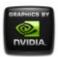

### NVWMI v2.22 API Reference Documentation NVIDIA

Dec 2015

- Main Page
- Related Pages
- Classes
- Class List
- Class Index
- Class Members

#### **ProfileManager Member List**

This is the complete list of members for **ProfileManager**, including all inherited members.

| <pre>applyDisplayProfiles([in]string prefix)</pre>                                                       | ProfileManager |
|----------------------------------------------------------------------------------------------------|----------------|
| applySystemProfile([in]string name)                                                                      | ProfileManager |
| <pre>createProfile([in]string name,[in]uint32 type,[in]string params)</pre>                              | ProfileManager |
| currentProfile3D                                                                                         | ProfileManager |
| currentProfileDesktop                                                                                    | ProfileManager |
| currentSystemProfile                                                                                     | ProfileManager |
| defaultProfile3D                                                                                         | ProfileManager |
| defaultProfileDesktop                                                                                    | ProfileManager |
| defaultSystemProfile                                                                                     | ProfileManager |
| deleteDesktopProfile([in]string name)                                                                    | ProfileManager |
| <pre>getAllProfiles([in, ValueMap{"0","1","3","4","5"}, Values{"3D Application Profile","3D Global</pre> | ProfileManager |

Profile","nView Profile","Display Profile","System Profile"}] uint32 type)

info() **ProfileManager** loadDesktopProfile([in]string name) **ProfileManager** lockDesktopProfile([in]string name,[in]uint32 lock) **ProfileManager** restoreDefaults3D() **ProfileManager** restoreProfile([in]string name) **ProfileManager** saveDesktopProfile([in]string name) **ProfileManager** saveDisplayProfiles([in]string prefix) **ProfileManager** saveSystemProfile([in]string name) **ProfileManager** setCurrentProfile3D([in]string name) **ProfileManager** 

setVSync([in, ValueMap{"0","1","2","3","4"},

Values{"Passive","Off","On","Adaptive","Adaptive half"}] **ProfileManager** uint32 vsyncMode)

verClass ProfileManager

#### **NVIDIA**

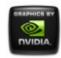

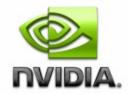

Dec 2015

- Main Page
- Related Pages
- Classes
- Class List
- Class Index
- Class Members

#### **Setting Member List**

This is the complete list of members for **Setting**, including all inherited members.

#### getStringValue() Setting

id Settinginfo() Settingtype Settingvalue SettingverClass Setting

#### **NVIDIA**

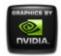

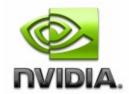

Dec 2015

- Main Page
- Related Pages
- Classes
- Class List
- Class Index
- Class Members

#### **SettingInfo Member List**

This is the complete list of members for **SettingInfo**, including all inherited members.

#### description SettingInfo

id SettingInfo info() SettingInfo name SettingInfo verClass SettingInfo

#### **NVIDIA**

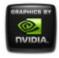

### NVWMI v2.22 API Reference Documentation NVIDIA

Dec 2015

- Main Page
- Related Pages
- Classes
- Class List
- Class Index
- Class Members

#### SettingTable Member List

This is the complete list of members for **SettingTable**, including all inherited members.

getIdFromName([in]string name) SettingTable getNameFromId([in]uint32 id) **SettingTable** id **SettingTable** info() **SettingTable** infoById([in]uint32 id) **SettingTable** infoByName([in]string name) **SettingTable** settingIds **SettingTable** settingNames **SettingTable SettingTable** settings **SettingTable** type verClass **SettingTable** 

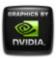

### NVWMI v2.22 API Reference Documentation NVIDIA

Dec 2015

- Main Page
- Related Pages
- Classes
- Class List
- Class Index
- Class Members

#### **Sync Member List**

This is the complete list of members for **Sync**, including all inherited members.

| count                                               | Sync |
|-----------------------------------------------------|------|
| flStatus                                            | Sync |
| id                                                  | Sync |
| info()                                              | Sync |
| interlaceMode                                       | Sync |
| interval                                            | Sync |
| isHouseSync                                         | Sync |
| isStereoSynced                                      | Sync |
| isSynced                                            | Sync |
| name                                                | Sync |
| ordinal                                             | Sync |
| polarity                                            | Sync |
| <pre>setInterlaceMode([in, ValueMap{"0","1"},</pre> |      |

| Values{"Disabled","Enabled"}] uint32 interlaceMode)                                                                             | Sync         |
|----------------------------------------------------------------------------------------------------|--------------|
| setInterval([in]uint32 interval)                                                                                                | Sync         |
| <pre>setPolarity([in, ValueMap{"0","1","2"}, Values{"Rising Edge","Falling Edge","Both Edges"}] uint32 polarity)</pre>          | Sync         |
| setStartupDelay([in]uint32 numOfPixels,[in]uint32 numOfLines)                                                                   | Sync         |
| setSyncSkew([in]uint32 numOfPixels,[in]uint32 numOfLines)                                                                       | Sync         |
| <pre>setSyncStateById([in]uint32 syncDisplayIds[],[in]uint32 syncState[])</pre>                                                 | Sync         |
| <pre>setSyncStateByName([in]string syncDisplayNames,[in]uint32 syncState[])</pre>                                               | Sync         |
| <pre>setVmode([in, ValueMap{"0","1","2","3","4"}, Values{"none","TTL","NTSC-PAL-SECAM","HDTV","composite"}] uint32 vmode)</pre> | Sync         |
| source                                                                                                    | Sync         |
| startupDelay                                                                                                    | Sync         |
| syncDisplays                                                                                                    | Sync         |
| syncSignalRate                                                                                                    | Sync         |
| syncSkew                                                                                                    | Sync         |
| toggleSource()                                                                                                    | Sync         |
| uname                                                                                                    | Sync         |
|                                                                                                    |              |
| ver                                                                                                    | Sync         |
|                                                                                                    | Sync<br>Sync |

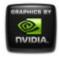

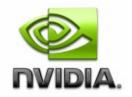

Dec 2015

- Main Page
- Related Pages
- Classes
- Class List
- Class Index
- Class Members

#### **SyncDelay Member List**

This is the complete list of members for **SyncDelay**, including all inherited members.

id SyncDelay info() SyncDelay maxLines SyncDelay minPixels SyncDelay numOfLines SyncDelay verClass SyncDelay SyncDelay

#### **NVIDIA**

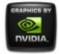

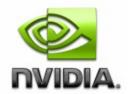

Dec 2015

- Main Page
- Related Pages
- Classes
- Class List
- Class Index
- Class Members

#### **SyncEvent Member List**

This is the complete list of members for **SyncEvent**, including all inherited members.

eventType SyncEvent syncDeviceId SyncEvent verClass SyncEvent

#### **NVIDIA**

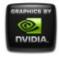

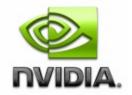

Dec 2015

- Main Page
- Related Pages
- Classes
- Class List
- Class Index
- Class Members

#### **SyncTopology Member List**

This is the complete list of members for **SyncTopology**, including all inherited members.

count **SyncTopology** displaySyncState **SyncTopology** id **SyncTopology SyncTopology** info() isDisplayMasterable SyncTopology isGPUSynced() **SyncTopology SyncTopology** name **SyncTopology** ordinal **SyncTopology** uname **SyncTopology** ver

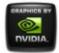

### NVWMI v2.22 API Reference Documentation NVIDIA

Dec 2015

- Main Page
- Related Pages
- Classes
- Class List
- Class Index
- Class Members

#### **System Member List**

This is the complete list of members for **System**, including all inherited members.

| info()                                                                                                    | <b>System</b> |
|----------------------------------------------------------------------------------------------------|---------------|
| logFilter                                                                                                    | System        |
| logOptions                                                                                                    | System        |
| logTypes                                                                                                    | System        |
| machineType                                                                                                    | System        |
| nViewState                                                                                                    | System        |
| <pre>setLogState([in, BitMap{"0","1","2"}, BitValues{"debugger","file","eventLog"}] uint32 types,[in]uint32 filter,[in]uint32 options)</pre> | System        |
| <pre>setnViewState([in, ValueMap{"0","1"}, Values{"Disable","Enable"}] uint32 state)</pre>                                                   | System        |
| verClass                                                                                                    | <b>System</b> |
| verDisplayDriver                                                                                                    | System        |

| vernViewDesktopManager | System |
|------------------------|--------|
| verNVWMI               | System |
| verSDICaptureFirmware  | System |
| verSDIOutputFirmware   | System |
| verVBIOS               | System |

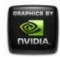

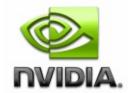

Dec 2015

- Main Page
- Related Pages
- Classes
- Class List
- Class Index
- Class Members

#### **ThermalEvent Member List**

This is the complete list of members for **ThermalEvent**, including all inherited members.

handleGpu ThermalEvent probeIndex ThermalEvent thermalLevel ThermalEvent

#### **NVIDIA**

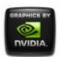

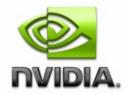

Dec 2015

- Main Page
- Related Pages
- Classes
- Class List
- Class Index
- Class Members

#### **ThermalProbe Member List**

This is the complete list of members for **ThermalProbe**, including all inherited members.

defaultMaxTemperature ThermalProbe defaultMinTemperature ThermalProbe handle **ThermalProbe ThermalProbe** id info() **ThermalProbe** temperature **ThermalProbe** thermalLevel **ThermalProbe** type **ThermalProbe ThermalProbe** verClass

#### **NVIDIA**

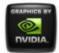

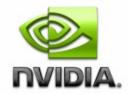

## NVWMI v2.22 API Reference Documentation NVIDIA

Dec 2015

- Main Page
- Related Pages
- Classes
- Class List
- Class Index
- Class Members

## **Version Member List**

This is the complete list of members for **Version**, including all inherited members.

orderedValue Version

strValue Version value Version

#### **NVIDIA**

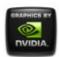

## NVWMI v2.22 API Reference Documentation NVIDIA

- Main Page
- Related Pages
- <u>Classes</u>
- Class List
- Class Index
- Class Members
- All
- Functions
- Variables
- <u>a</u>
- <u>C</u>
- <u>d</u>
- <u>e</u>
- <u>f</u>
- **g**
- |
- •
- <u>r</u>
- <u>S</u>
- <u>t</u>
- V

- addApplications(): ApplicationProfile
- applyDisplayProfiles(): ProfileManager
- applySystemProfile(): ProfileManager

#### - C -

- createCustomTiming(): DisplayManager
- createDesktop(): DesktopManager
- createDisplayGridById(): DisplayManager
- createDisplayGridByName() : **DisplayManager**
- createDisplayGridByRef(): DisplayManager
- createDisplayGrids(): DisplayManager
- createProfile(): ProfileManager

### - d -

- deleteCustomTiming(): DisplayManager
- deleteDesktop(): DesktopManager
- deleteDesktopProfile(): ProfileManager

#### - e -

- editCustomTiming(): DisplayManager
- editDesktop(): DesktopManager
- enumCustomTimings(): DisplayManager

### - f -

- fakeEDID(): Gpu
- fakeEDIDAII(): DisplayManager
- fakeEDIDOnPort(): Gpu

## - g -

- getAllDesktops(): DesktopManager
- getAllProfiles(): ProfileManager
- getCurrentTiming() : **Display**

- getIdFromName(): SettingTable
- getNameFromId(): SettingTable
- getStringValue(): Setting

### - j -

- info(): Gpu, System, DisplayManager, DisplayMode,
   SettingTable, SettingInfo, DisplayProfile, ApplicationProfile,
   Profile, DisplayGridInfo, Setting, Application, ProfileManager,
   Sync, SyncDelay, SyncTopology, Ecc, ThermalProbe, Cooler,
   OverlapLimits, Display, DisplayGrid, Board
- infoById(): SettingTable
- infoByName(): SettingTable
- isGPUSynced(): SyncTopology

### - | -

- loadDesktopProfile() : **ProfileManager**
- lockDesktopProfile(): ProfileManager

#### - r -

- removeApplications(): ApplicationProfile
- resetCounters() : Ecc
- restoreDefaults3D(): ProfileManager
- restoreNativeDisplayMode(): Display
- restoreProfile(): ProfileManager
- restoreSettings(): DisplayProfile, ApplicationProfile, Profile

#### - S -

- saveCSC(): DisplayGrid, Display
- saveDesktopProfile(): ProfileManager
- saveDisplayProfiles(): ProfileManager
- saveEDID() : Display
- saveGammaRamp(): DisplayGrid, Display
- saveSystemProfile(): ProfileManager

- setBinaryValueById(): Profile, ApplicationProfile, DisplayProfile
- setConfiguration(): Ecc
- setCSC(): DisplayGrid , Display
- setCurrentProfile3D(): ProfileManager
- setDisplayMode(): DisplayGrid
- setDisplayModeById(): DisplayGrid
- setDisplayModeByRef(): DisplayGrid
- setEDID(): Display
- setGammaRamp(): DisplayGrid, Display
- setGammaRampBasic(): DisplayGrid , Display
- setGridPositions(): DisplayManager
- setInterlaceMode(): Sync
- setInterval(): Sync
- setLogState(): System
- setnViewState(): System
- setOverlapCol(): DisplayGrid
- setOverlapRow(): DisplayGrid
- setOverlaps(): DisplayGrid
- setPolarity(): Sync
- setRotation(): DisplayGrid, Display
- setScaling(): Display
- setScalingAll() : DisplayManager
- setStartupDelay(): Sync
- setStringValueById(): ApplicationProfile, DisplayProfile, Profile
- setSyncSkew(): Sync
- setSyncStateById(): Sync
- setSyncStateByName(): Sync
- setValueById(): ApplicationProfile, Profile, DisplayProfile
- setVmode(): Sync
- setVSync(): ProfileManager

#### - t -

- toggleSource(): Sync
- tryCustomTiming(): DisplayManager

- validateDisplayGridById() : **DisplayManager**
- validateDisplayGrids() : **DisplayManager**

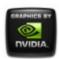

## NVWMI v2.22 API Reference Documentation NVIDIA

- Main Page
- Related Pages
- <u>Classes</u>
- Class List
- Class Index
- Class Members
- All
- Functions
- Variables
- <u>a</u>
- <u>C</u>
- <u>d</u>
- <u>e</u>
- <u>f</u>
- **g**
- <u>h</u>
- . :
- .
- <u>m</u>
- <u>n</u>
- <u>0</u>
- <u>p</u>
- <u>r</u>
- <u>S</u>
- <u>t</u>
- <u>U</u>

- V
- <u>W</u>

## - a -

aggregateDoubleBitErrors : Ecc
 aggregateSingleBitErrors : Ecc
 applications : ApplicationProfile

archld : Gpu archName : Gpu

### **NVIDIA**

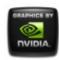

## NVWMI v2.22 API Reference Documentation NVIDIA

- Main Page
- Related Pages
- <u>Classes</u>
- Class List
- Class Index
- Class Members
- All
- Functions
- Variables
- <u>a</u>
- <u>C</u>
- <u>d</u>
- <u>e</u>
- <u>f</u>
- **g**
- <u>h</u>
- . :
- .
- <u>m</u>
- <u>n</u>
- <u>0</u>
- <u>p</u>
- <u>r</u>
- <u>S</u>
- <u>t</u>
- <u>U</u>

- <u>V</u>
- W

### - C -

- chipSKU: Board
- chipSKUMod : Board
- colorDepth : DisplayMode
- cols: DisplayGrid, DisplayGridInfo
- coolerIndex : CoolerEvent
- coolerLevel : CoolerEvent , Cooler
- coolers : Gpu , Board
- coolerType : Cooler
- coreCount : Gpu
- count : DisplayGrid , Display , SyncTopology , Sync , NamedObject , Gpu , Board
- createCustomTiming(): DisplayManager
- createDesktop(): DesktopManager
- createDisplayGridById(): DisplayManager
- createDisplayGridByName(): DisplayManager
- createDisplayGridByRef(): **DisplayManager**
- createDisplayGrids(): DisplayManager
- createProfile(): ProfileManager
- cscFilePath : DisplayGridInfo
- currentDoubleBitErrors : Ecc
- currentProfile3D : ProfileManager
- currentProfileDesktop : ProfileManager
- currentSingleBitErrors : Ecc
- currentSystemProfile : **ProfileManager**

#### **NVIDIA**

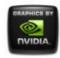

## NVWMI v2.22 API Reference Documentation NVIDIA

- Main Page
- Related Pages
- <u>Classes</u>
- Class List
- Class Index
- Class Members
- All
- Functions
- Variables
- <u>a</u>
- <u>C</u>
- <u>d</u>
- <u>e</u>
- <u>f</u>
- **g**
- <u>h</u>
- . :
- .
- <u>m</u>
- <u>n</u>
- <u>0</u>
- <u>p</u>
- <u>r</u>
- <u>S</u>
- <u>t</u>
- <u>U</u>

- V
- W

## - d -

- defaultMaxTemperature : ThermalProbe
- defaultMinTemperature : ThermalProbe
- defaultProfile3D : ProfileManager
- defaultProfileDesktop : ProfileManager
- defaultSystemProfile : ProfileManager
- delayType : SyncDelay
- deleteCustomTiming(): DisplayManager
- deleteDesktop(): DesktopManager
- deleteDesktopProfile(): ProfileManager
- description : SettingInfo
- deviceInfo : Gpu
- displayConnectorType : Display
- displayIds : DisplayGridInfo
- displayModeNative : Display
- displayModePhysical : DisplayGrid
- displayModes : **DisplayGrid** , **Display**
- displayModeVirtual : DisplayGrid
- displays : DisplayGrid
- displaySyncState : SyncTopology

#### **NVIDIA**

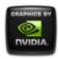

## NVWMI v2.22 API Reference Documentation NVIDIA

- Main Page
- Related Pages
- <u>Classes</u>
- Class List
- Class Index
- Class Members
- All
- Functions
- Variables
- <u>a</u>
- <u>C</u>
- <u>d</u>
- <u>e</u>
- <u>f</u>
- **g**
- <u>h</u>
- , i
- •
- <u>m</u>
- <u>n</u>
- <u>0</u>
- <u>p</u>
- <u>r</u>
- <u>S</u>
- <u>t</u>
- <u>U</u>

- V
- <u>W</u>

### - e -

• ecc : Gpu

• EDID : Display

• EDIDSize : Display

• editCustomTiming() : **DisplayManager** 

• editDesktop() : **DesktopManager** 

• enumCustomTimings(): DisplayManager

• eventType : SyncEvent

### **NVIDIA**

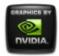

## NVWMI v2.22 API Reference Documentation NVIDIA

- Main Page
- Related Pages
- <u>Classes</u>
- Class List
- Class Index
- Class Members
- All
- Functions
- Variables
- <u>a</u>
- <u>C</u>
- <u>d</u>
- <u>e</u>
- <u>f</u>
- **g**
- <u>h</u>
- , i
- •
- <u>m</u>
- <u>n</u>
- <u>0</u>
- <u>p</u>
- <u>r</u>
- <u>S</u>
- <u>t</u>
- <u>U</u>

- V
- <u>W</u>

- f -

• fakeEDID(): Gpu

• fakeEDIDAII() : DisplayManager

• fakeEDIDOnPort(): Gpu

fanSpeed : CoolerflStatus : Sync

### **NVIDIA**

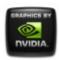

## NVWMI v2.22 API Reference Documentation NVIDIA

- Main Page
- Related Pages
- <u>Classes</u>
- Class List
- Class Index
- Class Members
- All
- Functions
- Variables
- <u>a</u>
- <u>C</u>
- <u>d</u>
- <u>e</u>
- <u>f</u>
- **g**
- <u>h</u>
- , i
- •
- <u>m</u>
- <u>n</u>
- <u>0</u>
- <u>p</u>
- <u>r</u>
- <u>S</u>
- <u>t</u>
- <u>U</u>

- V
- <u>W</u>

## - g -

- gammaRampFilePath : DisplayGridInfo
- getAllDesktops(): **DesktopManager**
- getAllProfiles(): ProfileManager
- getCurrentTiming(): Display
- getIdFromName(): SettingTable
- getNameFromId(): SettingTable
- getStringValue(): Setting
- gpuConnectorType : Display
- gpuCoreClockCurrent : Gpu
- gpus : Board , DisplayGrid
- grid : DisplayProfile

#### **NVIDIA**

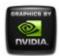

## NVWMI v2.22 API Reference Documentation NVIDIA

- Main Page
- Related Pages
- <u>Classes</u>
- Class List
- Class Index
- Class Members
- All
- Functions
- Variables
- <u>a</u>
- <u>C</u>
- <u>d</u>
- <u>e</u>
- <u>f</u>
- **g**
- <u>h</u>
- , i
- •
- <u>m</u>
- <u>n</u>
- <u>0</u>
- <u>p</u>
- <u>r</u>
- <u>S</u>
- <u>t</u>
- <u>U</u>

- V
- <u>W</u>

## - h -

• handle : Gpu , Cooler , ThermalProbe

• handleGpu: ThermalEvent, CoolerEvent

• height : DisplayMode

#### **NVIDIA**

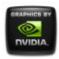

## NVWMI v2.22 API Reference Documentation NVIDIA

- Main Page
- Related Pages
- <u>Classes</u>
- Class List
- Class Index
- Class Members
- All
- Functions
- Variables
- <u>a</u>
- <u>C</u>
- <u>d</u>
- <u>e</u>
- <u>f</u>
- **g**
- <u>h</u>
- , i
- •
- <u>m</u>
- <u>n</u>
- <u>0</u>
- <u>p</u>
- <u>r</u>
- <u>S</u>
- <u>t</u>
- <u>U</u>

- V
- W

- j -

- id: NamedObject, Gpu, OverlapLimits, Cooler,
   DisplayGridInfo, Profile, ThermalProbe, ApplicationProfile,
   DisplayProfile, DisplayGrid, Ecc, SettingInfo, SettingTable,
   SyncTopology, Board, Display, SyncDelay, Sync,
   DisplayMode, Setting, Application
- info(): Ecc, SyncTopology, SyncDelay, SettingInfo, Sync,
   ProfileManager, Setting, Application, DisplayGridInfo, Profile,
   ApplicationProfile, DisplayProfile, Gpu, SettingTable, System,
   ThermalProbe, Board, DisplayManager, OverlapLimits,
   DisplayGrid, Display, DisplayMode, Cooler
- infoById(): SettingTable
- infoByName(): SettingTable
- interlaceMode : Sync
- interval : Sync
- isActive : Display
- isDisplayMasterable : SyncTopology
- isEnabled : Ecc
- isEnabledByDefault : **Ecc**
- isGPUSynced(): SyncTopology
- isHouseSync : Sync
- isPredefined : Profile , ApplicationProfile , Application , DisplayProfile
- isStereoSynced : Sync
- isSupported: Profile, DisplayProfile, Ecc, Application, ApplicationProfile
- isSynced : SyncisWritable : Ecc

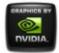

## NVWMI v2.22 API Reference Documentation NVIDIA

- Main Page
- Related Pages
- <u>Classes</u>
- Class List
- Class Index
- Class Members
- All
- Functions
- Variables
- <u>a</u>
- <u>C</u>
- <u>d</u>
- <u>e</u>
- <u>f</u>
- **g**
- <u>h</u>
- , i
- •
- <u>m</u>
- <u>n</u>
- <u>0</u>
- <u>p</u>
- <u>r</u>
- <u>S</u>
- <u>t</u>
- <u>U</u>

- V
- <u>W</u>

- | -

• launcher : Application

loadDesktopProfile(): ProfileManagerlockDesktopProfile(): ProfileManager

locus : Display
 logFilter : System
 logOptions : System
 logTypes : System

### **NVIDIA**

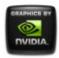

## NVWMI v2.22 API Reference Documentation NVIDIA

- Main Page
- Related Pages
- <u>Classes</u>
- Class List
- Class Index
- Class Members
- All
- Functions
- Variables
- <u>a</u>
- <u>C</u>
- <u>d</u>
- <u>e</u>
- <u>f</u>
- **g**
- <u>h</u>
- , i
- •
- <u>m</u>
- <u>n</u>
- <u>0</u>
- <u>p</u>
- <u>r</u>
- <u>S</u>
- <u>t</u>
- <u>U</u>

- V
- <u>W</u>

### - m -

• machineType : System

• make : Display

• maxLines : SyncDelay

maxOverlapCol : OverlapLimitsmaxOverlapRow : OverlapLimits

• maxSpeed : Cooler

maxTotalCol : OverlapLimitsmaxTotalRow : OverlapLimits

• memoryBusWidth : **Gpu** 

• memoryClockCurrent : **Gpu** 

memorySizeAvailable : GpumemorySizePhysical : Gpu

memorySizeVirtual : Gpu

• memoryType : **Gpu** 

• minOverlapCol : OverlapLimits

• minOverlapRow : OverlapLimits

• minPixels : SyncDelay

• minSpeed : Cooler

minTotalCol : OverlapLimitsminTotalRow : OverlapLimits

• model : Display

#### **NVIDIA**

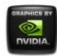

## NVWMI v2.22 API Reference Documentation NVIDIA

- Main Page
- Related Pages
- <u>Classes</u>
- Class List
- Class Index
- Class Members
- All
- Functions
- Variables
- <u>a</u>
- <u>C</u>
- <u>d</u>
- <u>e</u>
- <u>f</u>
- **g**
- <u>h</u>
- , i
- •
- <u>m</u>
- <u>n</u>
- <u>0</u>
- <u>p</u>
- <u>r</u>
- <u>S</u>
- <u>t</u>
- <u>U</u>

- V
- <u>W</u>

### - n -

name: NamedObject, Gpu, DisplayGrid, Application, Profile,
 Display, ApplicationProfile, SettingInfo, DisplayProfile, Board,
 SyncTopology, Sync

numOfLines : SyncDelaynumOfPixels : SyncDelay

• nvapild : Display , Board , Gpu

• nViewState : System

#### **NVIDIA**

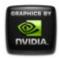

## NVWMI v2.22 API Reference Documentation NVIDIA

- Main Page
- Related Pages
- <u>Classes</u>
- Class List
- Class Index
- Class Members
- All
- Functions
- Variables
- <u>a</u>
- <u>C</u>
- <u>d</u>
- <u>e</u>
- <u>f</u>
- **g**
- <u>h</u>
- , i
- •
- <u>m</u>
- <u>n</u>
- <u>0</u>
- <u>p</u>
- <u>r</u>
- <u>S</u>
- <u>t</u>
- <u>U</u>

- V
- <u>W</u>

### - 0 -

• option : Ecc

• orderedValue : Version

ordinal: Gpu, SyncTopology, Sync, Board, Display,
 DisplayGrid, NamedObject

overlapCols : DisplayGrid
 overlapLimits : DisplayGrid
 overlapRows : DisplayGrid

#### **NVIDIA**

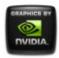

## NVWMI v2.22 API Reference Documentation NVIDIA

- Main Page
- Related Pages
- <u>Classes</u>
- Class List
- Class Index
- Class Members
- All
- Functions
- Variables
- <u>a</u>
- <u>C</u>
- <u>d</u>
- <u>e</u>
- <u>f</u>
- **g**
- <u>h</u>
- , i
- •
- <u>m</u>
- <u>n</u>
- <u>0</u>
- <u>p</u>
- <u>r</u>
- <u>S</u>
- <u>t</u>
- <u>U</u>

- V
- <u>W</u>

### - p -

• percentCoolerRate : Cooler

• percentGpuMemoryUsage : Gpu

• percentGpuUsage : Gpu

• polarity : Sync

positionCol : DisplayGridpositionRow : DisplayGrid

• power: Gpu

powerSampleCount : Gpu
 powerSamplingPeriod : Gpu
 primaryld : DisplayGridInfo
 probeIndex : ThermalEvent

productName : Gpu
 productType : Gpu
 project : Board
 projectSKU : Board

#### **NVIDIA**

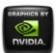

## NVWMI v2.22 API Reference Documentation NVIDIA

- Main Page
- Related Pages
- <u>Classes</u>
- Class List
- Class Index
- Class Members
- All
- Functions
- Variables
- <u>a</u>
- <u>C</u>
- <u>d</u>
- <u>e</u>
- <u>f</u>
- **g**
- <u>h</u>
- , i
- •
- <u>m</u>
- <u>n</u>
- <u>0</u>
- <u>p</u>
- <u>r</u>
- <u>S</u>
- <u>t</u>
- <u>U</u>

- V
- <u>W</u>

- r -

• refreshRate : DisplayMode

• removeApplications(): ApplicationProfile

• resetCounters() : Ecc

• restoreDefaults3D(): ProfileManager

restoreNativeDisplayMode(): Display

• restoreProfile(): ProfileManager

• restoreSettings(): ApplicationProfile, DisplayProfile, Profile

• rotation : Display , DisplayGrid

• rows: DisplayGrid, DisplayGridInfo

#### **NVIDIA**

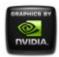

# NVWMI v2.22 API Reference Documentation NVIDIA

- Main Page
- Related Pages
- <u>Classes</u>
- Class List
- Class Index
- Class Members
- All
- Functions
- Variables
- <u>a</u>
- <u>C</u>
- <u>d</u>
- <u>e</u>
- <u>f</u>
- **g**
- <u>h</u>
- . :
- .
- <u>m</u>
- <u>n</u>
- <u>0</u>
- <u>p</u>
- <u>r</u>
- <u>S</u>
- <u>t</u>
- <u>U</u>

- <u>V</u>
- W

Here is a list of all class members with links to the classes they belong to:

### - S -

- saveCSC(): DisplayGrid, Display
- saveDesktopProfile(): ProfileManager
- saveDisplayProfiles(): ProfileManager
- saveEDID(): Display
- saveGammaRamp(): DisplayGrid, Display
- saveSystemProfile(): ProfileManager
- scaling : Display
- serialNumber : Board
- setBinaryValueById(): Profile , ApplicationProfile , DisplayProfile
- setConfiguration(): Ecc
- setCSC(): Display, DisplayGrid
- setCurrentProfile3D(): ProfileManager
- setDisplayMode(): DisplayGrid
- setDisplayModeById(): DisplayGrid
- setDisplayModeByRef(): DisplayGrid
- setEDID(): Display
- setGammaRamp(): DisplayGrid, Display
- setGammaRampBasic(): DisplayGrid , Display
- setGridPositions(): DisplayManager
- setInterlaceMode(): Sync
- setInterval(): Sync
- setLogState(): System
- setnViewState(): System
- setOverlapCol(): DisplayGrid
- setOverlapRow(): DisplayGrid
- setOverlaps(): DisplayGrid
- setPolarity(): Sync
- setRotation(): DisplayGrid , Display
- setScaling(): Display
- setScalingAll(): DisplayManager

setStartupDelay(): Sync

• setStringValueById(): Profile, ApplicationProfile, DisplayProfile

setSyncSkew(): Sync

• setSyncStateById(): Sync

• setSyncStateByName(): Sync

• settingIds : **SettingTable** 

• settingNames : **SettingTable** 

 settings : ApplicationProfile , DisplayProfile , SettingTable , Profile

• setValueById(): DisplayProfile, Profile, ApplicationProfile

• setVmode(): Sync

• setVSync(): ProfileManager

• source : Sync

• startTime : ApplicationProfile

startupDelay : SyncstrValue : Version

subPaths : ApplicationsyncDeviceId : SyncEvent

syncDisplays : SyncsyncSignalRate : Sync

• syncSkew: Sync

#### NVIDIA

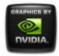

# NVWMI v2.22 API Reference Documentation NVIDIA

- Main Page
- Related Pages
- <u>Classes</u>
- Class List
- Class Index
- Class Members
- All
- Functions
- Variables
- <u>a</u>
- <u>C</u>
- <u>d</u>
- <u>e</u>
- <u>f</u>
- **g**
- <u>h</u>
- . :
- .
- <u>m</u>
- <u>n</u>
- <u>0</u>
- <u>p</u>
- <u>r</u>
- <u>S</u>
- <u>t</u>
- <u>U</u>

- V
- <u>W</u>

Here is a list of all class members with links to the classes they belong to:

### - t -

- temperature : ThermalProbe
- thermalLevel: ThermalProbe, ThermalEvent
- thermalProbes : Gpu , Board
- toggleSource(): Sync
- tryCustomTiming() : **DisplayManager**
- type: Setting, DisplayProfile, ApplicationProfile, SettingTable, ThermalProbe, Profile

### **NVIDIA**

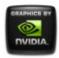

# NVWMI v2.22 API Reference Documentation NVIDIA

- Main Page
- Related Pages
- <u>Classes</u>
- Class List
- Class Index
- Class Members
- All
- Functions
- Variables
- <u>a</u>
- <u>C</u>
- <u>d</u>
- <u>e</u>
- <u>f</u>
- **g**
- <u>h</u>
- . :
- .
- <u>m</u>
- <u>n</u>
- <u>0</u>
- <u>p</u>
- <u>r</u>
- <u>S</u>
- <u>t</u>
- <u>U</u>

- V
- <u>W</u>

Here is a list of all class members with links to the classes they belong to:

- u -

- uname: NamedObject, Gpu, Sync, SyncTopology, Display, DisplayGrid, Board
- unames : DisplayGridInfo

#### **NVIDIA**

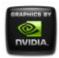

# NVWMI v2.22 API Reference Documentation NVIDIA

- Main Page
- Related Pages
- <u>Classes</u>
- Class List
- Class Index
- Class Members
- All
- Functions
- Variables
- <u>a</u>
- <u>C</u>
- <u>d</u>
- <u>e</u>
- <u>f</u>
- **g**
- <u>h</u>
- . :
- .
- <u>m</u>
- <u>n</u>
- <u>0</u>
- <u>p</u>
- <u>r</u>
- <u>S</u>
- <u>t</u>
- <u>U</u>

- <u>V</u>
- <u>W</u>

Here is a list of all class members with links to the classes they belong to:

### - V -

- validateDisplayGridById(): DisplayManager
- validateDisplayGrids(): DisplayManager
- value : Setting , Version
- ver : DisplayGrid , Display , NamedObject , SyncTopology , Sync , Gpu , Board
- verClass: SyncEvent, SettingTable, DisplayMode,
   DisplayProfile, ApplicationProfile, Cooler, ThermalProbe,
   Application, Ecc, SyncDelay, ProfileManager, Setting,
   System, DisplayGridInfo, Profile, OverlapLimits, SettingInfo,
   DesktopManager, DisplayManager
- verDisplayDriver : System
- verFirmware : Display
- vernViewDesktopManager : System
- verNVWMI : System
- verSDICaptureFirmware : System
- verSDIOutputFirmware : **System**
- verSyncFirmware : SyncverVBIOS : Gpu , System
- vmode : Sync

#### **NVIDIA**

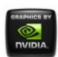

# NVWMI v2.22 API Reference Documentation NVIDIA

- Main Page
- Related Pages
- <u>Classes</u>
- Class List
- Class Index
- Class Members
- All
- Functions
- Variables
- <u>a</u>
- <u>C</u>
- <u>d</u>
- <u>e</u>
- <u>f</u>
- **g**
- <u>h</u>
- . :
- .
- <u>m</u>
- <u>n</u>
- <u>0</u>
- <u>p</u>
- <u>r</u>
- <u>S</u>
- <u>t</u>
- <u>U</u>

- V
- <u>W</u>

Here is a list of all class members with links to the classes they belong to:

- W -
  - width : DisplayMode

### **NVIDIA**

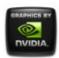

# NVWMI v2.22 API Reference Documentation NVIDIA

- Main Page
- Related Pages
- <u>Classes</u>
- Class List
- Class Index
- Class Members
- All
- Functions
- Variables
- <u>a</u>
- <u>C</u>
- <u>d</u>
- <u>e</u>
- <u>f</u>
- **g**
- <u>h</u>
- . :
- .
- <u>m</u>
- <u>n</u>
- <u>0</u>
- <u>p</u>
- <u>r</u>
- <u>S</u>
- <u>t</u>
- <u>U</u>

- V
- <u>W</u>

### - C -

- chipSKU: Board
- chipSKUMod : Board
- colorDepth : DisplayMode
- cols: DisplayGrid, DisplayGridInfo
- coolerIndex : CoolerEvent
- coolerLevel : CoolerEvent , Cooler
- coolers : **Gpu** , **Board**
- coolerType : Cooler
- coreCount : Gpu
- count : DisplayGrid , NamedObject , Display , SyncTopology , Board , Sync , Gpu
- cscFilePath : DisplayGridInfo
- currentDoubleBitErrors : Ecc
- currentProfile3D : ProfileManager
- currentProfileDesktop : **ProfileManager**
- currentSingleBitErrors : Ecc
- currentSystemProfile : **ProfileManager**

#### **NVIDIA**

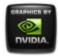

# NVWMI v2.22 API Reference Documentation NVIDIA

- Main Page
- Related Pages
- <u>Classes</u>
- Class List
- Class Index
- Class Members
- All
- Functions
- Variables
- <u>a</u>
- <u>C</u>
- <u>d</u>
- <u>e</u>
- <u>f</u>
- **g**
- <u>h</u>
- , i
- •
- <u>m</u>
- <u>n</u>
- <u>0</u>
- <u>p</u>
- <u>r</u>
- <u>S</u>
- <u>t</u>
- <u>U</u>

- \
- <u>W</u>

### - d -

- defaultMaxTemperature : ThermalProbe
- defaultMinTemperature : ThermalProbe
- defaultProfile3D : ProfileManager
- defaultProfileDesktop : ProfileManager
- defaultSystemProfile : ProfileManager
- delayType : **SyncDelay**
- description : SettingInfo
- deviceInfo : Gpu
- displayConnectorType : **Display**
- displayIds : DisplayGridInfo
- displayModeNative : Display
- displayModePhysical : DisplayGrid
- displayModes : Display , DisplayGrid
- displayModeVirtual: DisplayGrid
- displays : DisplayGrid
- displaySyncState : SyncTopology

#### **NVIDIA**

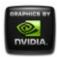

# NVWMI v2.22 API Reference Documentation NVIDIA

- Main Page
- Related Pages
- <u>Classes</u>
- Class List
- Class Index
- Class Members
- All
- Functions
- Variables
- <u>a</u>
- <u>C</u>
- <u>d</u>
- <u>e</u>
- <u>f</u>
- **g**
- <u>h</u>
- , i
- •
- <u>m</u>
- <u>n</u>
- <u>0</u>
- <u>p</u>
- <u>r</u>
- <u>S</u>
- <u>t</u>
- <u>U</u>

- <u>V</u>
- <u>W</u>

### - e -

• ecc : Gpu

• EDID : Display

• EDIDSize : Display

• eventType : **SyncEvent** 

### **NVIDIA**

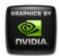

# NVWMI v2.22 API Reference Documentation NVIDIA

- Main Page
- Related Pages
- <u>Classes</u>
- Class List
- Class Index
- Class Members
- All
- Functions
- Variables
- <u>a</u>
- <u>C</u>
- <u>d</u>
- <u>e</u>
- <u>f</u>
- **g**
- <u>h</u>
- , i
- •
- <u>m</u>
- <u>n</u>
- <u>0</u>
- <u>p</u>
- <u>r</u>
- <u>S</u>
- <u>t</u>
- <u>U</u>

- V
- <u>W</u>

## - f -

fanSpeed : CoolerflStatus : Sync

## **NVIDIA**

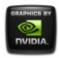

# NVWMI v2.22 API Reference Documentation NVIDIA

- Main Page
- Related Pages
- <u>Classes</u>
- Class List
- Class Index
- Class Members
- All
- Functions
- Variables
- <u>a</u>
- <u>C</u>
- <u>d</u>
- <u>e</u>
- <u>f</u>
- **g**
- <u>h</u>
- , i
- •
- <u>m</u>
- <u>n</u>
- <u>0</u>
- <u>p</u>
- <u>r</u>
- <u>S</u>
- <u>t</u>
- <u>U</u>

- V
- <u>W</u>

## - g -

• gammaRampFilePath : **DisplayGridInfo** 

gpuConnectorType : Display
 gpuCoreClockCurrent : Gpu
 gpus : Board , DisplayGrid

• grid : DisplayProfile

### **NVIDIA**

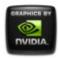

# NVWMI v2.22 API Reference Documentation NVIDIA

- Main Page
- Related Pages
- <u>Classes</u>
- Class List
- Class Index
- Class Members
- All
- Functions
- Variables
- <u>a</u>
- <u>C</u>
- <u>d</u>
- <u>e</u>
- <u>f</u>
- **g**
- <u>h</u>
- , i
- •
- <u>m</u>
- <u>n</u>
- <u>0</u>
- <u>p</u>
- <u>r</u>
- <u>S</u>
- <u>t</u>
- <u>U</u>

- <u>V</u>
- <u>W</u>

## - h -

• handle : Gpu , Cooler , ThermalProbe

• handleGpu: ThermalEvent, CoolerEvent

• height : DisplayMode

### **NVIDIA**

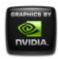

# NVWMI v2.22 API Reference Documentation NVIDIA

- Main Page
- Related Pages
- <u>Classes</u>
- Class List
- Class Index
- Class Members
- All
- Functions
- Variables
- <u>a</u>
- <u>C</u>
- <u>d</u>
- <u>e</u>
- <u>f</u>
- **g**
- <u>h</u>
- , i
- •
- <u>m</u>
- <u>n</u>
- <u>0</u>
- <u>p</u>
- <u>r</u>
- <u>S</u>
- <u>t</u>
- <u>U</u>

• <u>W</u>

### - j -

- id: NamedObject, Gpu, OverlapLimits, Cooler,
   DisplayGridInfo, Profile, ThermalProbe, ApplicationProfile,
   DisplayProfile, DisplayGrid, Ecc, SettingInfo, SettingTable,
   SyncTopology, Board, Display, SyncDelay, Sync,
   DisplayMode, Setting, Application
- interlaceMode : Sync
- interval : SyncisActive : Display
- isDisplayMasterable : SyncTopology
- isEnabled : Ecc
- isEnabledByDefault : Ecc
- isHouseSync : Sync
- isPredefined : DisplayProfile , ApplicationProfile , Application , Profile
- isStereoSynced : Sync
- isSupported : Application , DisplayProfile , Ecc , ApplicationProfile , Profile
- isSynced : SyncisWritable : Ecc

#### **NVIDIA**

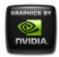

# NVWMI v2.22 API Reference Documentation NVIDIA

- Main Page
- Related Pages
- <u>Classes</u>
- Class List
- Class Index
- Class Members
- All
- Functions
- Variables
- <u>a</u>
- <u>C</u>
- <u>d</u>
- <u>e</u>
- <u>f</u>
- **g**
- <u>h</u>
- , i
- •
- <u>m</u>
- <u>n</u>
- <u>0</u>
- <u>p</u>
- <u>r</u>
- <u>S</u>
- <u>t</u>
- <u>U</u>

- V
- <u>W</u>

## - | -

• launcher : Application

locus : Display
 logFilter : System
 logOptions : System
 logTypes : System

### **NVIDIA**

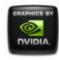

# NVWMI v2.22 API Reference Documentation NVIDIA

- Main Page
- Related Pages
- <u>Classes</u>
- Class List
- Class Index
- Class Members
- All
- Functions
- Variables
- <u>a</u>
- <u>C</u>
- <u>d</u>
- <u>e</u>
- <u>f</u>
- **g**
- <u>h</u>
- , i
- •
- <u>m</u>
- <u>n</u>
- <u>0</u>
- <u>p</u>
- <u>r</u>
- <u>S</u>
- <u>t</u>
- <u>U</u>

- <u>V</u>
- <u>W</u>

### - m -

- machineType : System
- make : Display
- maxLines : SyncDelay
- maxOverlapCol : OverlapLimitsmaxOverlapRow : OverlapLimits
- maxSpeed : Cooler
- maxTotalCol : OverlapLimitsmaxTotalRow : OverlapLimits
- memoryBusWidth : **Gpu**
- memoryClockCurrent : Gpu
- memorySizeAvailable : **Gpu**
- memorySizePhysical : **Gpu**
- memorySizeVirtual : Gpu
- memoryType : **Gpu**
- minOverlapCol : OverlapLimits
- minOverlapRow : OverlapLimits
- minPixels : SyncDelay
- minSpeed : Cooler
- minTotalCol : OverlapLimitsminTotalRow : OverlapLimits
- model : Display

#### **NVIDIA**

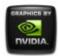

# NVWMI v2.22 API Reference Documentation NVIDIA

- Main Page
- Related Pages
- <u>Classes</u>
- Class List
- Class Index
- Class Members
- All
- Functions
- Variables
- <u>a</u>
- <u>C</u>
- <u>d</u>
- <u>e</u>
- <u>f</u>
- **g**
- <u>h</u>
- , i
- •
- <u>m</u>
- <u>n</u>
- <u>0</u>
- <u>p</u>
- <u>r</u>
- <u>S</u>
- <u>t</u>
- <u>U</u>

- <u>V</u>
- <u>W</u>

### - n -

name: NamedObject, Gpu, DisplayGrid, Application, Profile,
 Display, ApplicationProfile, SettingInfo, DisplayProfile, Board,
 SyncTopology, Sync

numOfLines : SyncDelaynumOfPixels : SyncDelay

• nvapild : Display , Board , Gpu

• nViewState : System

### **NVIDIA**

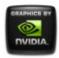

# NVWMI v2.22 API Reference Documentation NVIDIA

- Main Page
- Related Pages
- <u>Classes</u>
- Class List
- Class Index
- Class Members
- All
- Functions
- Variables
- <u>a</u>
- <u>C</u>
- <u>d</u>
- <u>e</u>
- <u>f</u>
- **g**
- <u>h</u>
- , i
- •
- <u>m</u>
- <u>n</u>
- <u>0</u>
- <u>p</u>
- <u>r</u>
- <u>S</u>
- <u>t</u>
- <u>U</u>

- V
- <u>W</u>

### - 0 -

• option : Ecc

• orderedValue : Version

• ordinal : **Gpu** , **SyncTopology** , **Sync** , **Board** , **Display** ,

**DisplayGrid**, NamedObject

overlapCols : DisplayGrid
 overlapLimits : DisplayGrid
 overlapRows : DisplayGrid

### **NVIDIA**

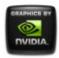

# NVWMI v2.22 API Reference Documentation NVIDIA

- Main Page
- Related Pages
- <u>Classes</u>
- Class List
- Class Index
- Class Members
- All
- Functions
- Variables
- <u>a</u>
- <u>C</u>
- <u>d</u>
- <u>e</u>
- <u>f</u>
- **g**
- <u>h</u>
- , i
- •
- <u>m</u>
- <u>n</u>
- <u>0</u>
- <u>p</u>
- <u>r</u>
- <u>S</u>
- <u>t</u>
- <u>U</u>

- <u>V</u>
- <u>W</u>

### - p -

• percentCoolerRate : Cooler

• percentGpuMemoryUsage : Gpu

• percentGpuUsage : Gpu

• polarity : Sync

positionCol : DisplayGridpositionRow : DisplayGrid

• power : Gpu

powerSampleCount : Gpu
 powerSamplingPeriod : Gpu
 primaryld : DisplayGridInfo
 probeIndex : ThermalEvent

productName : Gpu
 productType : Gpu
 project : Board
 projectSKU : Board

#### **NVIDIA**

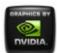

# NVWMI v2.22 API Reference Documentation NVIDIA

- Main Page
- Related Pages
- <u>Classes</u>
- Class List
- Class Index
- Class Members
- All
- Functions
- Variables
- <u>a</u>
- <u>C</u>
- <u>d</u>
- <u>e</u>
- <u>f</u>
- **g**
- <u>h</u>
- , i
- •
- <u>m</u>
- <u>n</u>
- <u>0</u>
- <u>p</u>
- <u>r</u>
- <u>S</u>
- <u>t</u>
- <u>U</u>

- V
- <u>W</u>

### - r -

• refreshRate : DisplayMode

• rotation : DisplayGrid , Display

• rows : DisplayGrid , DisplayGridInfo

### **NVIDIA**

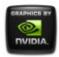

# NVWMI v2.22 API Reference Documentation NVIDIA

- Main Page
- Related Pages
- <u>Classes</u>
- Class List
- Class Index
- Class Members
- All
- Functions
- Variables
- <u>a</u>
- <u>C</u>
- <u>d</u>
- <u>e</u>
- <u>f</u>
- **g**
- <u>h</u>
- , i
- •
- <u>m</u>
- <u>n</u>
- <u>0</u>
- <u>p</u>
- <u>r</u>
- <u>S</u>
- <u>t</u>
- <u>U</u>

- V
- <u>W</u>

### - S -

• scaling : Display

serialNumber : BoardsettingIds : SettingTable

• settingNames : **SettingTable** 

• settings : SettingTable , Profile , ApplicationProfile , DisplayProfile

• source : Sync

• startTime : ApplicationProfile

startupDelay : SyncstrValue : Version

• subPaths : **Application** 

• syncDeviceId: SyncEvent

syncDisplays : SyncsyncSignalRate : Sync

• syncSkew: Sync

#### **NVIDIA**

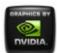

# NVWMI v2.22 API Reference Documentation NVIDIA

- Main Page
- Related Pages
- <u>Classes</u>
- Class List
- Class Index
- Class Members
- All
- Functions
- Variables
- <u>a</u>
- <u>C</u>
- <u>d</u>
- <u>e</u>
- <u>f</u>
- **g**
- <u>h</u>
- , i
- •
- <u>m</u>
- <u>n</u>
- <u>0</u>
- <u>p</u>
- <u>r</u>
- <u>S</u>
- <u>t</u>
- <u>U</u>

- \
- <u>W</u>

## - t -

- temperature : ThermalProbe
- thermalLevel: ThermalProbe, ThermalEvent
- thermalProbes : Gpu , Board
- type: Setting, ThermalProbe, ApplicationProfile, SettingTable, DisplayProfile, Profile

### **NVIDIA**

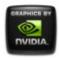

# NVWMI v2.22 API Reference Documentation NVIDIA

- Main Page
- Related Pages
- <u>Classes</u>
- Class List
- Class Index
- Class Members
- All
- Functions
- Variables
- <u>a</u>
- <u>C</u>
- <u>d</u>
- <u>e</u>
- <u>f</u>
- **g**
- <u>h</u>
- , i
- •
- <u>m</u>
- <u>n</u>
- <u>0</u>
- <u>p</u>
- <u>r</u>
- <u>S</u>
- <u>t</u>
- <u>U</u>

- V
- <u>W</u>

### - u -

- uname: NamedObject, Gpu, Sync, SyncTopology, Display, DisplayGrid, Board
- unames : DisplayGridInfo

### **NVIDIA**

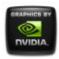

# NVWMI v2.22 API Reference Documentation NVIDIA

- Main Page
- Related Pages
- <u>Classes</u>
- Class List
- Class Index
- Class Members
- All
- Functions
- Variables
- <u>a</u>
- <u>C</u>
- <u>d</u>
- <u>e</u>
- <u>f</u>
- **g**
- <u>h</u>
- , i
- •
- <u>m</u>
- <u>n</u>
- <u>0</u>
- <u>p</u>
- <u>r</u>
- <u>S</u>
- <u>t</u>
- <u>U</u>

- V
- <u>W</u>

### - V -

- value : Version , Setting
- ver : Gpu , SyncTopology , Sync , Board , NamedObject , DisplayGrid , Display
- verClass: ThermalProbe, Ecc, SyncDelay, SettingTable,
   SettingInfo, ProfileManager, System, Profile, DisplayGridInfo,
   Setting, Application, DesktopManager, DisplayManager,
   ApplicationProfile, DisplayProfile, Cooler, SyncEvent,
   OverlapLimits, DisplayMode
- verDisplayDriver : System
- verFirmware : **Display**
- vernViewDesktopManager : System
- verNVWMI : System
- verSDICaptureFirmware : SystemverSDIOutputFirmware : System
- verSyncFirmware : SyncverVBIOS : System , Gpu
- vmode : Sync

#### **NVIDIA**

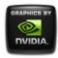

# NVWMI v2.22 API Reference Documentation NVIDIA

- Main Page
- Related Pages
- <u>Classes</u>
- Class List
- Class Index
- Class Members
- All
- Functions
- Variables
- <u>a</u>
- <u>C</u>
- <u>d</u>
- <u>e</u>
- <u>f</u>
- **g**
- <u>h</u>
- , i
- •
- <u>m</u>
- <u>n</u>
- <u>0</u>
- <u>p</u>
- <u>r</u>
- <u>S</u>
- <u>t</u>
- <u>U</u>

- V
- <u>W</u>
- W -
  - width : DisplayMode

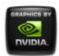